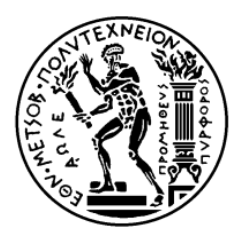

**ΕΘΝΙΚΟ ΜΕΤΣΟΒΙΟ ΠΟΛΥΤΕΧΝΕΙΟ ΔΙΑΤΜΗΜΑΤΙΚΟ ΠΡΟΓΡΑΜΜΑ ΜΕΤΑΠΤΥΧΙΑΚΩΝ ΣΠΟΥΔΩΝ ΔΟΜΟΣΤΑΤΙΚΟΣ ΣΧΕΔΙΑΣΜΟΣ ΚΑΙ ΑΝΑΛΥΣΗ ΚΑΤΑΣΚΥΩΝ**

ΜΕΤΑΠΤΥΧΙΑΚΗ ΕΡΓΑΣΙΑ

# **ΑΞΙΟΛΟΓΗΣΗ ΠΟΛΥΟΡΟΦΟΥ ΚΤΙΡΙΟΥ ΑΠΟ ΟΠΛΙΣΜΕΝΟ ΣΚΥΡΟΔΕΜΑ ΣΤΟ ΜΕΞΙΚΟ ΜΕ ΒΑΣΗ ΤΟΝ ΕΥΡΩΚΩΔΙΚΑ 8**

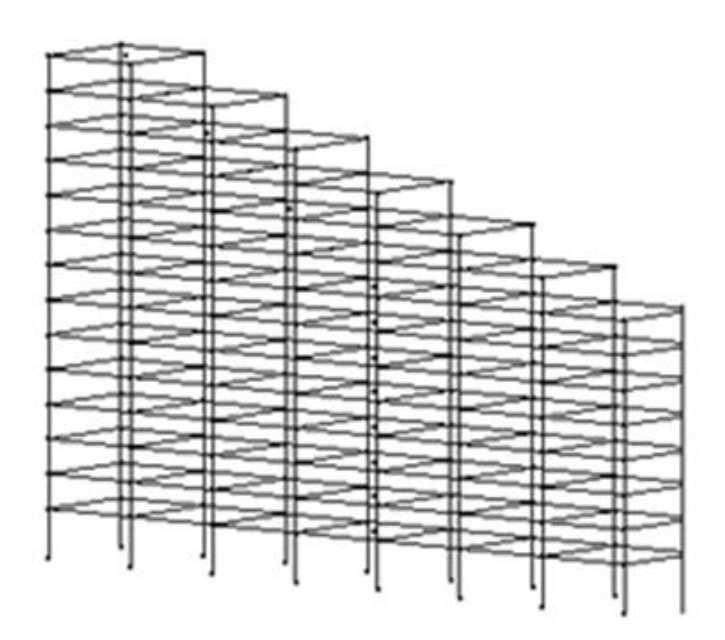

# ΕΚΠΟΝΗΣΗ **ΕΥΑΓΓΕΛΙΑ ΤΑΜΠΑΚΑΚΗ**

# ΕΠΙΒΛΕΠΩΝ ΚΑΘΗΓΗΤΗΣ **ΒΗΣΣΑΡΙΩΝ ΠΑΠΑΔΟΠΟΥΛΟΣ**

ΑΘΗΝΑ 2014

## **Ευχαριστίες**

Η παρούσα διπλωματική εργασία δεν θα είχε υλοποιηθεί χωρίς τη συμβολή του επιβλέποντα καθηγητή. Για το λόγο αυτό οφείλω ένα μεγάλο ευχαριστώ στο κ. Β. Παπαδόπουλο. Θέλω να ευχαριστήσω επίσης θερμά τον Δημήτρη Γιοβάνη και τον Γιάννη Καλογερή για την σημαντική βοήθειά τους στην επίλυση αποριών.

Στη συνέχεια, θα ήθελα να πω ευχαριστώ στην οικογένειά μου, την καλή μου φίλη και συνάδελφο Βαγγελιώ Σκουληκάρη και τους φίλους μου για την συμπαράσταση κατά τη διάρκεια όλων αυτών των μηνών.

## **ΠΕΡΙΛΗΨΗ**

Το αντικείμενο της παρούσας διπλωματικής είναι η αξιολόγηση ενός κτιρίου από οπλισμένο σκυρόδεμα, που έχει σχεδιαστεί με βάση τον μεξικάνικο κανονισμό και βρίσκεται στην πόλη του Μεξικού, χρησιμοποιώντας τον Ευρωκώδικα. Ο φορέας αποτελείται από 14 ορόφους και παρουσιάζει ακανονικότητα στην όψη ΧΥ καθώς μετά τον όγδοο όροφο εμφανίζει εσοχή. Η αποτίμηση γίνεται με τη βοήθεια των διατάξεων του ΚΑΝ.ΕΠΕ. και του Ευρωκώδικα 8.

Αρχικά, πραγματοποιείται η μόρφωση του φορέα με τη χρήση του ανοιχτού λογισμικού OpenSees. Ορίζονται τα υλικά που χρησιμοποιούνται, οι διαστάσεις των διατομών και οι ιδιότητές τους ώστε να δημιουργηθούν τα μέλη του δομήματος. Τοποθετούνται οι μάζες της κατασκευής στους κόμβους και επιβάλλονται τα κατακόρυφα φορτία που ασκούνται. Για την εκτέλεση των αναλύσεων, επιλέγονται οι κατάλληλες παράμετροι ανάλογα με τις απαιτήσεις της εκάστοτε ανάλυσης και εξάγονται τα ζητούμενα αποτελέσματα. Εκτελούνται κυρίως ανελαστικές στατικές αναλύσεις αλλά και ελαστικές στατικές και ιδιομορφικές αναλύσεις για να υπολογιστούν τα ιδιοδιανύσματα και οι ελαστικές ιδιοπερίοδοι της κατασκευής.

Στη συνέχεια, παρουσιάζονται κάποιες βασικές θεωρητικές έννοιες για την κατανόηση της διαδικασίας που ακολουθείται. Αναφέρονται οι βασικές διατάξεις του ΚΑΝ.ΕΠΕ. που χρησιμοποιούνται για την αποτίμηση και αφορούν τόσο τον τρόπο κατάταξης των στοιχείων σε κύρια και δευτερεύοντα όσο και την επιλογή της μεθόδου ανάλυσης. Στη συνέχεια, περιγράφεται η μέθοδος των Συντελεστών η οποία δίνει μία γενική εικόνα για την κατάσταση του φορέα. Η μέθοδος συνδυάζεται με τα όρια των σταθμών επιτελεστικότητας, όπως αυτά ορίζονται από κανονισμούς ή άλλες μεθοδολογίες ώστε να προκύψουν οι μετατοπίσεις κορυφής του κόμβου ελέγχου για κάθε στάθμη επιτελεστικότητας. Επιπλέον, παρουσιάζονται τα ελαστικά φάσματα του μεξικάνικού αντισεισμικού κανονισμού (MOC-2008) που χρησιμοποιήθηκε για το σχεδιασμό, και του Ευρωκώδικα 8 που χρησιμοποιήθηκε για την αποτίμηση.

Επόμενο βήμα είναι πραγματοποίηση των αναλύσεων. Για την ανελαστική στατική ανάλυση, ασκούνται στο φορέα τα κατακόρυφα φορτία και στη συνέχεια επιβάλλονται σταδιακά αυξανόμενα οριζόντια φορτία σύμφωνα με μία επιλεγμένη κατανομή μέχρι ο φορέας να φτάσει μια ορισμένη μετατόπιση. Ταυτόχρονα, γίνεται καταγραφή των μετατοπίσεων του κόμβου ελέγχου που βρίσκεται στην κορυφή του φορέα. Έτσι, προκύπτει η καμπύλη Ικανότητας του δομήματος η οποία διγραμικοποιείται ώστε να προκύψει η τέμνουσα διαρροής και η ισοδύναμη κυριαρχούσα ιδιοπερίοδος της κατασκευής.

Ακολουθεί η εφαρμογή της μεθόδου των Συντελεστών, η οποία δίνει τη στοχευόμενη μετατόπιση *δ<sup>t</sup>* για κάθε στάθμη επιτελεστικότητας συναρτήσει της ελαστικής φασματικής ψευδοεπιτάχυνσης που υπολογίζεται από το φάσμα για την τιμή της ισοδύναμης κυριαρχούσας ιδιοπεριόδου. Γνωρίζοντας όμως τα όρια για κάθε στάθμη επιτελεστικότητας (*θmax,ds*), τα οποία εκφράζονται σε όρους σχετικής μετατόπισης ορόφου (interstorey drift) μπορούμε να εντοπίσουμε την μετατόπιση κορυφής που αντιστοιχεί στο θ<sub>ds</sub> κάθε στάθμης. Συνεπώς, για κάθε επίπεδο βλαβών υπολογίζεται από τη μέθοδο των συντελεστών η επιτάχυνση που την προκαλεί. Η διαδικασία αυτή εκτελείται και για τα δύο ελαστικά φάσματα των κανονισμών. Υπολογίζοντας το λόγο της φασματικής επιτάχυνσης για κάθε στάθμη προς την ελαστική επιτάχυνση που αντιστοιχεί σε ιδιοπερίοδο ίση με την ισοδύναμη κυριαρχούσα, μπορούμε να εξάγουμε τους συντελεστές κλιμάκωσης των ελαστικών φασμάτων. Χαράσσοντας στο ίδιο διάγραμμα επιταχύνσεων-ιδιοπεριόδων, για κάθε στάθμη, τα κλιμακωμένα φάσματα των δύο κανονισμών, έχουμε μία γενική εικόνα των δύο κανονισμών.

Επιχειρήθηκε επίσης, η ανάλυση με βάση τις καμπύλες τρωτότητας του φορέα. Για το σκοπό αυτό, χρησιμοποιήθηκαν οι φασματικές ψευδοεπιταχύνσεις που υπολογίστηκαν με τη μέθοδο των Συντελεστών για κάθε στάθμη βλαβών. Η μεθοδολογία που χρησιμοποιήθηκε ονομάζεται HAZUS και βασίζεται σε ορισμένες παραδοχές τόσο για την κατάσταση του φορέα όσο και για την διαδικασία της ανάλυσής του. Κατόπιν, δημιουργούνται οι καμπύλες τρωτότητας που αντιπροσωπεύουν την πιθανότητα υπέρβασης ενός ορίου βλάβης συναρτήσει της φασματικής επιτάχυνσης. Οι καμπύλες αυτές χρησιμοποιούνται για την ευκολότερη και ταχύτερη αποτίμηση της κατασκευής από την οποία μπορούν να προκύψουν σημαντικά συμπεράσματα τόσο για την αποτίμηση όσο και για τον ανασχεδιασμό.

Ακολούθως, εξάγονται τα συμπεράσματα που προκύπτουν τόσο από την διαδικασία όσο και από την παρατήρηση των αποτελεσμάτων. Όσον αφορά την ακανονικότητα του φορέα, αυτή επηρεάζει τη δυσκαμψία της κατασκευής στη διεύθυνση στην οποία παρουσιάζεται προσθέτοντας έτσι στροφή στην αντίστοιχη ιδιομορφή. Επιπλέον, από την παρατήρηση των σχετικών στροφών των ορόφων κατά την ανελαστική στατική ανάλυση προκύπτει ότι οι ανώτεροι όροφοι στους οποίους εμφανίζεται η ακανονικότητα, δεν επηρεάζουν τον καθορισμό της μετατόπισης κορυφής.

Από την εκτέλεση της ανελαστικής στατικής ανάλυσης στις δύο οριζόντιες διευθύνσεις, προέκυψε δυσμενέστερη εκείνη στην εγκάρσια διεύθυνση Ζ. Η κλιμάκωση των φασμάτων έδειξε ότι ο Ευρωκώδικας έδωσε ευμενέστερα αποτελέσματα από τον μεξικάνικο κανονισμό για όλες τις στάθμες επιτελεστικότητας.

Σχετικά με τις καμπύλες τρωτότητας, προέκυψε ότι όσο υψηλότερη είναι η επιθυμητή στάθμη επιτελεστικότητας που επιδιώκεται τόσο μειώνεται η πιθανότητα να ξεπεραστεί για μικρές τιμές φασματικών επιταχύνσεων ενώ αυξάνεται για μεγαλύτερες επιταχύνσεις. Αν και η κατασκευή δεν σχεδιάστηκε με τη χρήση των καμπυλών αυτών, παρατηρούμε ότι ακολουθεί ότι τη λογική των καμπυλών αυτών σε γενικές γραμμές.

**Λέξεις-κλειδιά**: Μέθοδος Συντελεστών, Καμπύλες τρωτότητας, ΚΑΝ.ΕΠΕ., Αποτίμηση, OpenSees.

## **ABSTRACT**

The subject of the current diploma thesis is the appraisal of a reinforced concrete building that has been designed according to the seismic provisions of the Mexican Code for structures (MOC-2008) and is located in the Mexico City. The review is conducted using the Eurocode 8 and the so called "KAN.EPE" which consist the two basic regulations for the aseismic design and valuation of buildings in Greece. The structure studied, is composed of 14 storeys and doesn't comply with many regularity conditions implied by the code.

The first step is to form the structure using the open source software called OpenSees (Open System for Earthquake Engineering Simulation). For this purpose, the characteristics of the materials used are set. Also, the cross-sections dimensions as well as their properties are defined in order to form the elements. Before the enforcement of the gravity loads, the nodal masses are added to the model. After the gravity analysis, non-linear static analysis (Pushover) are being conducted based on the ideal parameters needed for this purpose. There is also a modal analysis performed to get the eigen vectors and the elastic eigenperiods of the structure which will be needed afterwards.

Secondly, the basic theoretical background implied by the codes, that are necessary for the understanding and the appliance of the procedures, are presented. There are mentioned the basic items of "KAN.EPE" which are used and are related to the classification of the elements in primary and secondary, as well as the choice of the suitable analysis method. Moreover, the method used for the evaluation of the target displacements is being analyzed. The method presents an overall image of the situation of the structure using the performance-based design. The results of the method are the target displacements at the top of the structure for every damage state studied. After that, the two elastic design pseudoacceleration spectra are to be presented. The Mexican design spectra was used during the design of the building and the Eurocode spectra is now used for the evaluation.

The next step is to perform the analysis. For the Pushover analysis, the vertical loads are firstly applied to the structure and then follows the incremental deformation controlled appliance of the horizontal loads. These loads are calculated according to a predefined load distribution until the structure reaches a specific displacement. Simultaneously, there is recorded the displacement of the control node located in the middle of the building's top storey. In this way, the Capacity Curve is formed which is latterly transformed into a bilear curve consisting of an elastic part and a post elastic part. The intersection of the two lines gives the yielding shear force and then the equivalent main eigenperiod of the structure are calculated using the slopes of the two lines. Considering all the above, the target displacement for every damage state is calculated as a function of the elastic pseudoacceleration. This pseudoacceleration comes from the design spectra. Using the limits given by the performance-based design in terms of insterstorey drifts for every damage state  $(\theta_{max,ds})$ , we can find the corresponding displacement of the control node at the top of the building. As a result, three different pseudoaccelerations are calculated each one for every damage state. This procedure is done for both design spectra of the codes. To compare the results, we can draw in one diagram the scaled design spectra for every damage state for both codes and observe the differences.

Finally, the fragility curves for the damage states used before are formed. For this aim, the pseudoaccelerations calculated before for are necessary. The method used is called HAZUS and is widely accepted as reliable. The method is based on few conditions that are related to the damage state of the structure studied, the variability of the analysis results and some other parameters. The fragility curves calculated show the possibility that the structure will exceed a damage state if certain pseudoacceleration is imposed.

All things considered, we can result to some important conclusions. As far as the irregularity is concerned, it is obvious that it affects the flexibility of the structure in the corresponding direction resulting in higher values of the eigen vectors in this direction. Also, the first global mode shape is basically translational mode in this direction coupled with rotation due to irregularity. Revising the interstorey drift per level, it is obvious that the upper floors do not affect the definition of the top displacement.

The Pushover analysis was crucial in the transverse direction due to the fact that the building is more flexibility in this direction. Scaling the design spectra for the three damage states we can conclude to the result that the Mexican code proposed stricter values for all three damage states. Comparing the design spectra alone, we can observe that the Mexican code accepts that the middle part of the elastic spectra that corresponds to constant acceleration includes a vast variety of buildings stiffnesses. On the other hand, the Eurocode design spectrum gives a bigger range for the constant-velocity part. Therefore, for the structure studied, the Mexican code resulted in more conservative evaluation.

Revising the fragility curves, we can tell that they are used for a fast but at the same time quite reliable evaluation of a structure. It is important to mention that they were the same for the two codes since they are not affected by the design code used. This means that the curves take into consideration only the characteristics and the situation of the building which makes them rather useful for the evaluation.

**Key-words**: Performance-based design, fragility curves, evaluation, OpenSees.

## Περιεχόμενα

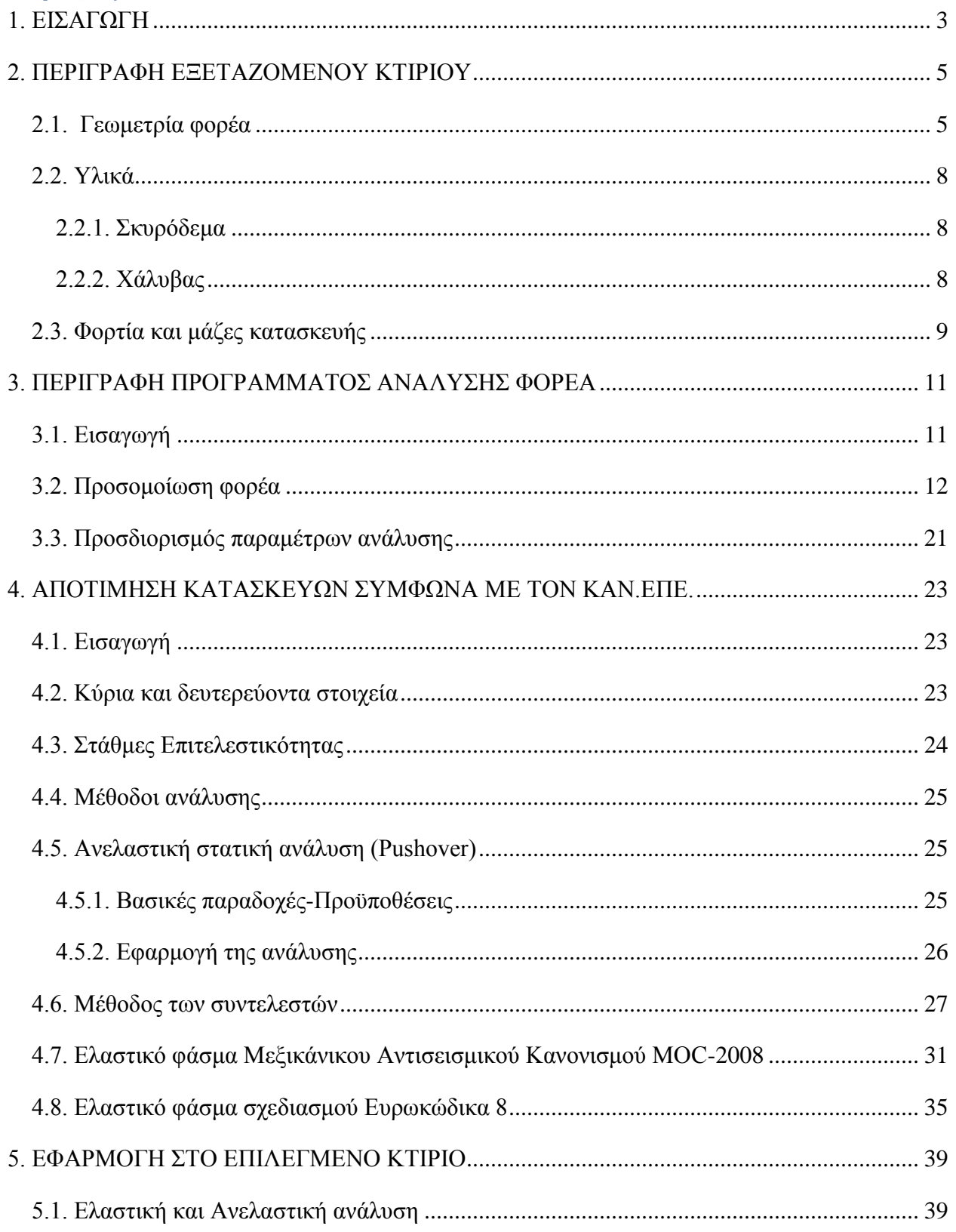

#### ΑΞΙΟΛΟΓΗΣΗ ΠΟΛΥΟΡΟΦΟΥ ΚΤΙΡΙΟΥ ΑΠΟ Ο.Σ. ΣΤΟ ΜΕΞΙΚΟ ΜΕ ΒΑΣΗ ΤΟΝ ΕΥΡΩΚΩΔΙΚΑ 8

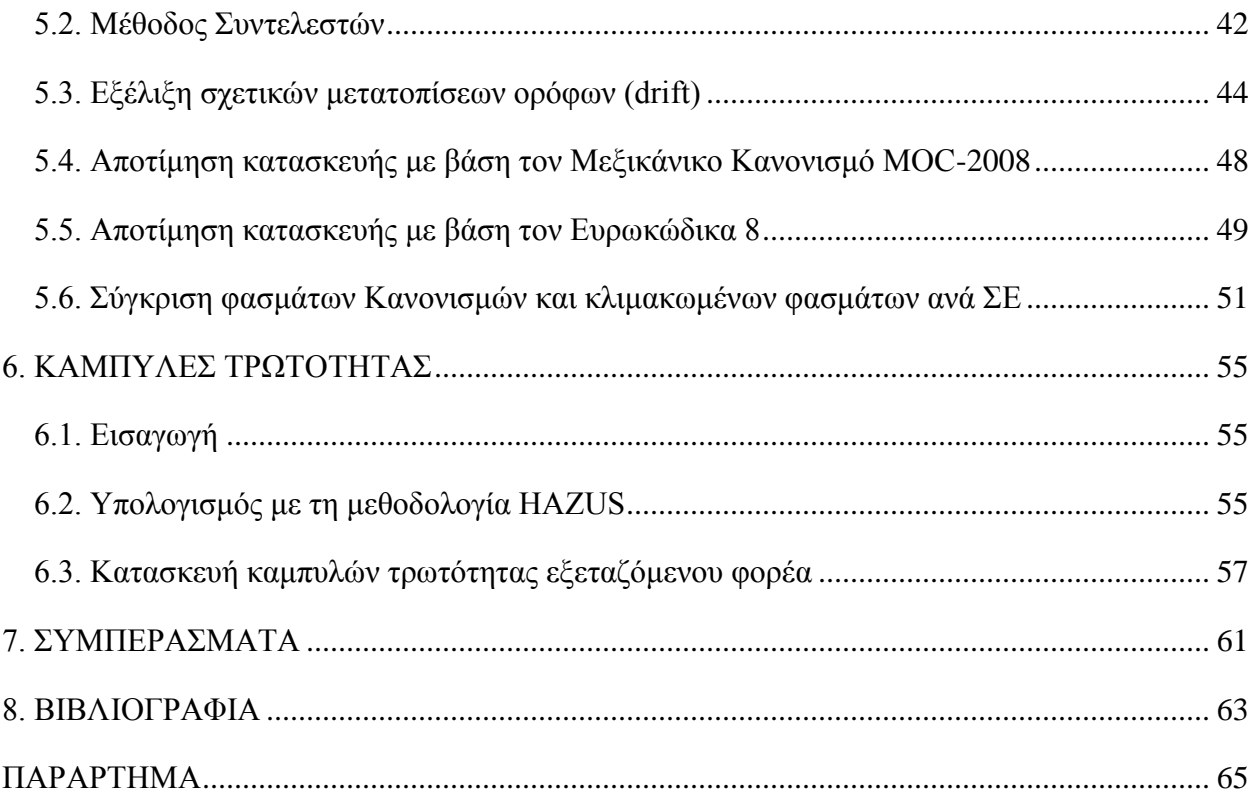

## <span id="page-13-0"></span>**1. ΕΙΣΑΓΩΓΗ**

Ο σχεδιασμός και η αποτίμηση των κατασκευών αποτελούν βασικά αντικείμενα ενασχόλησης του Πολιτικού Μηχανικού. Έχουν αναπτυχθεί πολλές μεθοδολογίες για το σκοπό αυτό. Στην παρούσα διπλωματική εργασία χρησιμοποιείται η μέθοδος των Συντελεστών και με τη βοήθεια των ορίων επιτελεστικότητας επιχειρείται η αξιολόγηση ενός ήδη σχεδιασμένου φορέα από οπλισμένο σκυρόδεμα με τον μεξικάνικο κανονισμό, με τη χρήση του Ευρωκώδικα.

Το κτίριο που επιλέχθηκε παρουσιάζει ακανονικότητα σε όψη καθώς μετά τον όγδοο όροφο έχει εσοχή καθώς ο αριθμός των πλαισίων στη διεύθυνση Χ μειώνεται κατά ένα καταλήγοντας στον τελευταίο όροφο με μόλις ένα φάτνωμα. Για τη μόρφωση του φορέα και τις αναλύσεις χρησιμοποιείται το λογισμικό ανοιχτού κώδικα OpenSees.

Η αποτίμηση του φορέα γίνεται με τη χρήση του Κανονισμού Επεμβάσεων (ΚΑΝ.ΕΠΕ.) καθώς και με τη χρήση των φασμάτων σχεδιασμού του Ευρωκώδικα 8 και του Μεξικάνικου Αντισεισμικού Κανονισμού MOC-2008.

Τέλος, χαράσσονται οι καμπύλες τρωτότητας του φορέα για τις τρεις στάθμες επιτελεστικότητας και εξάγονται τα συμπεράσματα που προκύπτουν από όλη τη διαδικασία.

#### ΑΞΙΟΛΟΓΗΣΗ ΠΟΛΥΟΡΟΦΟΥ ΚΤΙΡΙΟΥ ΑΠΟ Ο.Σ. ΣΤΟ ΜΕΞΙΚΟ ΜΕ ΒΑΣΗ ΤΟΝ ΕΥΡΩΚΩΔΙΚΑ 8

## <span id="page-15-0"></span>**2. ΠΕΡΙΓΡΑΦΗ ΕΞΕΤΑΖΟΜΕΝΟΥ ΚΤΙΡΙΟΥ**

#### <span id="page-15-1"></span>**2.1. Γεωμετρία φορέα**

Το κτίριο έχει την χαρακτηριστική ονομασία IR2A. Αποτελείται από επτά πλαίσια στη διαμήκη διεύθυνση στους πρώτους οκτώ ορόφους ενώ στη συνέχεια παρουσιάζει εσοχή μειώνοντας έτσι κατά ένα τα φατνώματα ανά όροφο. Κάθε πλαίσιο έχει μήκος 8.20m. Στην εγκάρσια διεύθυνση το κτίριο μορφώνεται με ένα άνοιγμα μήκους 14.05m. Ο φορέας αποτελείται από δεκατέσσερις ορόφους με συνολικό ύψος 50.5m. Κάθε όροφος έχει τυπικό ύψος 3.5m εκτός από τον πρώτο με ύψος 5m. Το πάχος των πλακών είναι 12cm. Για μεγαλύτερη δυσκαμψία, οι εσωτερικοί δοκοί θεωρήθηκαν πλακοδοκοί με πλάτος $b^{\phantom{\dagger}}_f$  =  $b$  +  $16\!\cdot\! t$  και οι εξωτερικοί ανεστραμμένο L πλάτους  $b_f = b + 8 \cdot t$ .

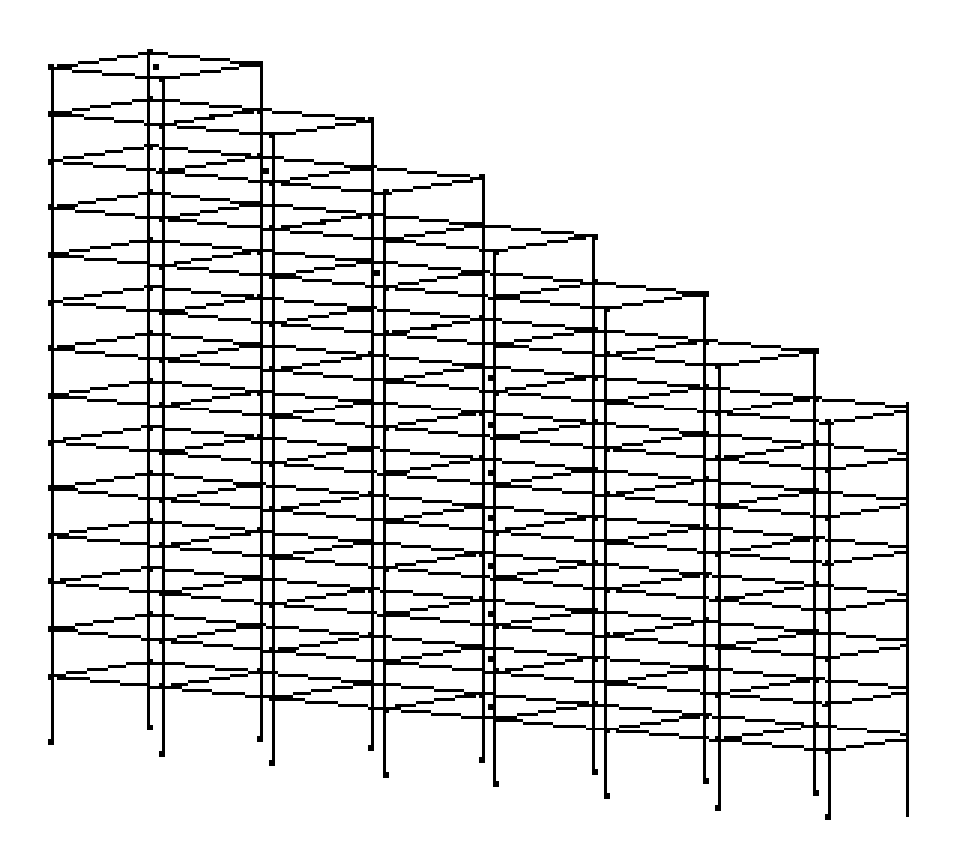

**Εικόνα 2.1. 3-D απεικόνιση φορέα IR2A**

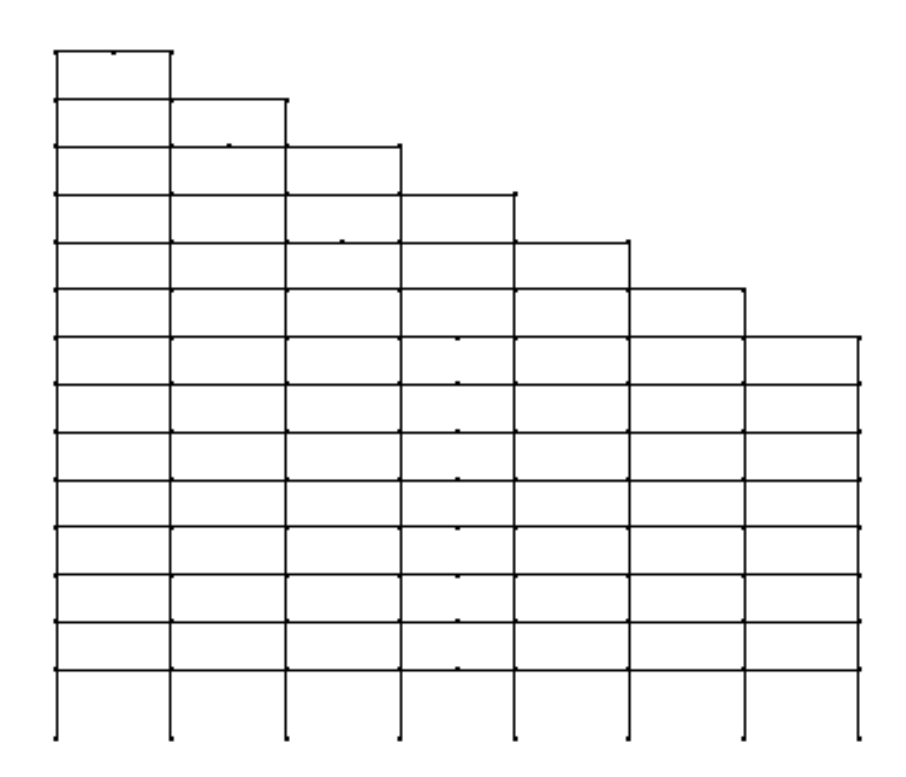

**Εικόνα 1.2. Όψη ΧΥ φορέα**

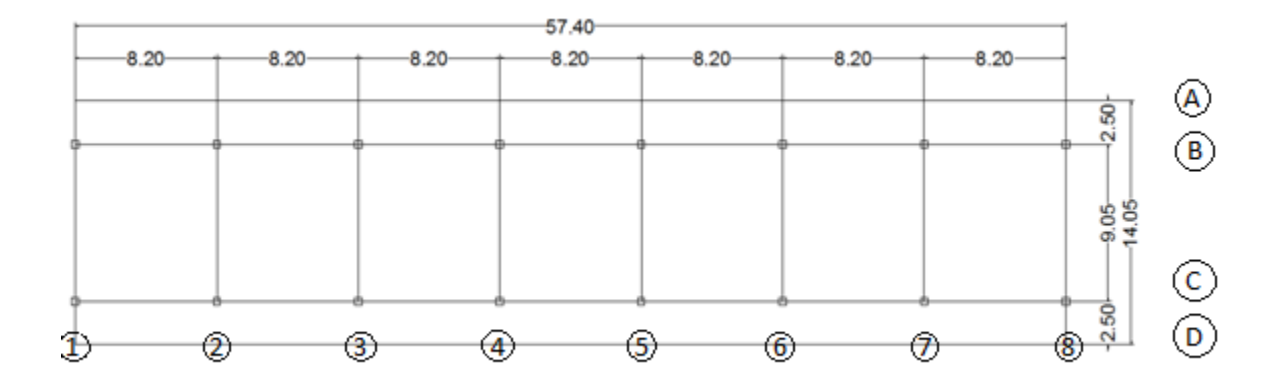

**Εικόνα 1.3. Κάτοψη φορέα**

Τα υποστυλώματα χωρίζονται σε τρεις κατηγορίες ανάλογα με την διατομή και την όπλισή τους. Τα υποστυλώματα χωρίζονται σε τρεις κατηγορίες ανάλογα με την διατομή και την όπλισή τους.<br>Οι διαστάσεις των διατομών είναι: *C*1(70cm×110cm), C2(70cm×130cm), C3(70cm×130cm). Ο οπλισμός κάμψης που χρησιμοποιήθηκε για όλα τα υποστυλώματα είναι διαμέτρου 1inch.

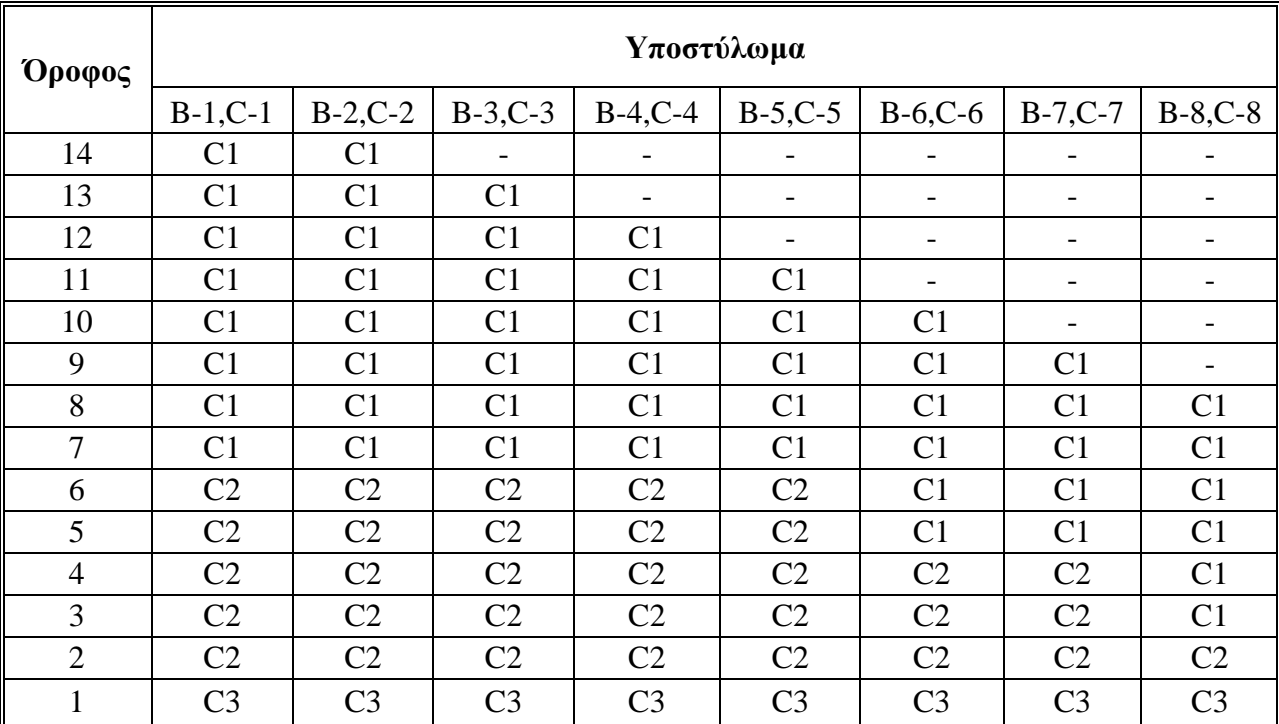

Στον Πίνακα 2.1. που ακολουθεί φαίνεται η κατανομή των διατομών ανά όροφο και τομή του φορέα.

**Πίνακας 2.1. Διατομές υποστυλωμάτων ανά όροφο**

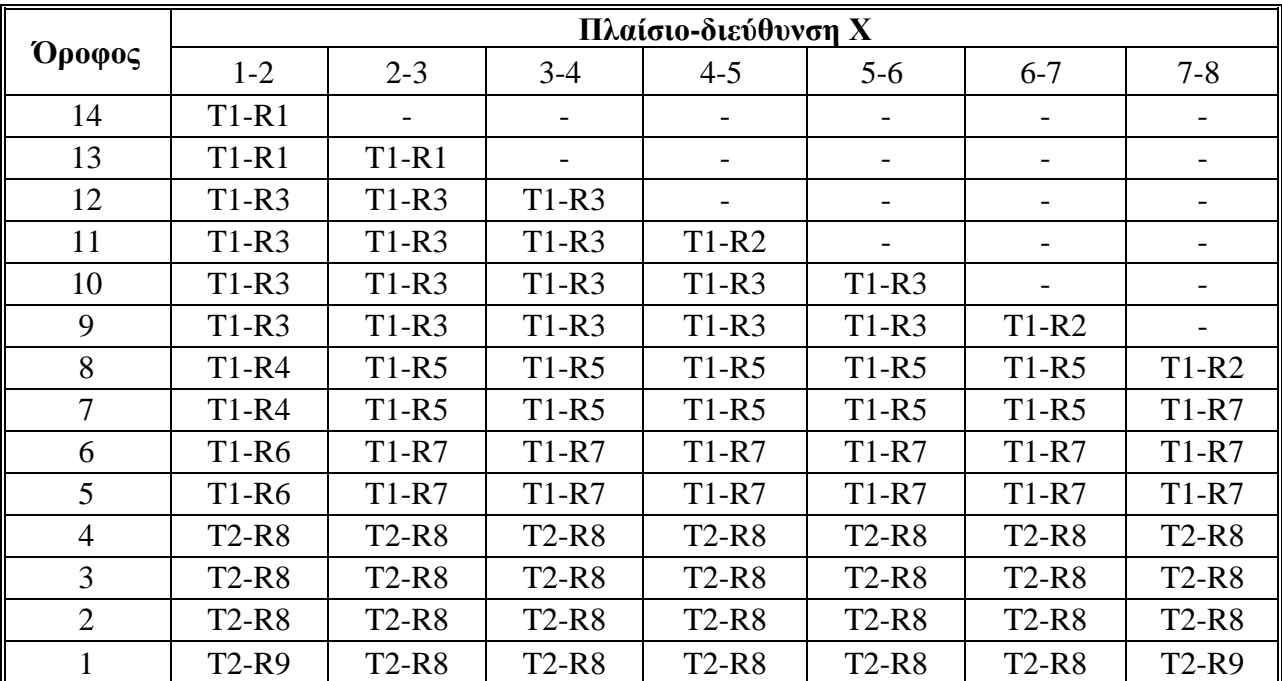

**Πίνακας 2.2. Διατομές δοκών (διαμήκεις) στη διεύθυνση Χ**

Για την διαμήκη διεύθυνση χρησιμοποιήθηκαν δύο είδη διατομών δοκών με διαστάσεις:

*T*1(50*cm* × 80*cm*) και *T*2(50*cm* × 90*cm*).

Οι δοκοί στην εγκάρσια διεύθυνση έχουν κοινή διατομή διαστάσεων 45*cm*×105*cm*ενώ διαφέρει η όπλισή τους. Στον Πίνακα 2.3. παρουσιάζονται οι διατομές των δοκών ανά πλαίσιο.

|                | Πλαίσιο-Ζ διεύθυνση |                |                          |         |                          |                          |                              |         |  |
|----------------|---------------------|----------------|--------------------------|---------|--------------------------|--------------------------|------------------------------|---------|--|
| Όροφος         |                     | $\overline{2}$ | 3                        | 4       | 5                        | 6                        | 7                            | 8       |  |
| 14             | $V1-R1$             | $V1-R1$        | $\overline{\phantom{0}}$ |         | $\overline{\phantom{0}}$ | $\overline{\phantom{a}}$ | $\overline{\phantom{a}}$     |         |  |
| 13             | $V1-R1$             | $V1-R1$        | $V1-R1$                  |         | -                        | $\overline{\phantom{a}}$ | $\overline{\phantom{a}}$     |         |  |
| 12             | $V1-R3$             | $V1-R3$        | $V1-R3$                  | $V1-R1$ |                          | $\overline{\phantom{a}}$ |                              |         |  |
| 11             | $V1-R3$             | $V1-R3$        | $V1-R3$                  | $V1-R1$ | $V1-R1$                  | $\overline{\phantom{a}}$ | $\qquad \qquad \blacksquare$ |         |  |
| 10             | $V1-R7$             | $V1-R6$        | $V1-R4$                  | $V1-R2$ | $V1-R1$                  | $V1-R1$                  |                              |         |  |
| 9              | $V1-R7$             | $V1-R6$        | $V1-R4$                  | $V1-R2$ | $V1-R2$                  | $V1-R1$                  | $V1-R1$                      |         |  |
| 8              | $V1-R7$             | $V1-R6$        | $V1-R4$                  | $V1-R2$ | $V1-R2$                  | $V1-R1$                  | $V1-R1$                      | $V1-R1$ |  |
| 7              | $V1-R9$             | $V1-R9$        | $V1-R8$                  | $V1-R5$ | $V1-R3$                  | $V1-R2$                  | $V1-R2$                      | $V1-R2$ |  |
| 6              | $V1-R9$             | $V1-R9$        | $V1-R8$                  | $V1-R5$ | $V1-R3$                  | $V1-R2$                  | $V1-R2$                      | $V1-R2$ |  |
| 5              | $V1-R9$             | $V1-R9$        | $V1-R8$                  | $V1-R5$ | $V1-R3$                  | $V1-R2$                  | $V1-R2$                      | $V1-R2$ |  |
| $\overline{4}$ | $V1-R9$             | $V1-R9$        | $V1-R8$                  | $V1-R5$ | $V1-R4$                  | $V1-R4$                  | $V1-R4$                      | $V1-R4$ |  |
| 3              | $V1-R9$             | $V1-R9$        | $V1-R8$                  | $V1-R5$ | $V1-R4$                  | $V1-R4$                  | $V1-R4$                      | $V1-R4$ |  |
| $\overline{2}$ | $V1-R9$             | $V1-R9$        | $V1-R8$                  | $V1-R5$ | $V1-R4$                  | $V1-R4$                  | $V1-R4$                      | $V1-R4$ |  |
| 1              | $V1-R9$             | $V1-R9$        | $V1-R8$                  | $V1-R5$ | $V1-R4$                  | $V1-R4$                  | $V1-R4$                      | $V1-R4$ |  |

**Πίνακας 2.3. Διατομές δοκών (εγκάρσιες) στη διεύθυνση Ζ**

## <span id="page-18-0"></span>**2.2. Υλικά**

## <span id="page-18-1"></span>**2.2.1. Σκυρόδεμα**

Ο φορέας αποτελείται εξ' ολοκλήρου από οπλισμένο σκυρόδεμα ονομαστικής αντοχής  $f_c^{'}$  = 25MPa  $\,$ και μέτρο ελαστικότητας  $\,E_{_{cm}}$  = 30.5GPa  $_{c}$ 

## <span id="page-18-2"></span>**2.2.2. Χάλυβας**

Ο διαμήκης και εγκάρσιος οπλισμός έχει χαρακτηριστική αντοχή 500*MPa* και μέτρο ελαστικότητας  $E = 200 GPa$ .

## <span id="page-19-0"></span>**2.3. Φορτία και μάζες κατασκευής**

Για τις αναλύσεις που ακολουθούν χρησιμοποιήθηκαν τα φορτία του Πίνακα 2.4. τα οποία αντιστοιχούν στο συνδυασμό φόρτισης *G*+0.3·*Q*. Τα φορτία κατανεμήθηκαν στα υποστυλώματα κάθε ορόφου ως συγκεντρωμένες δυνάμεις. Από τα φορτία αυτά προκύπτουν και οι μάζες της κατασκευής.

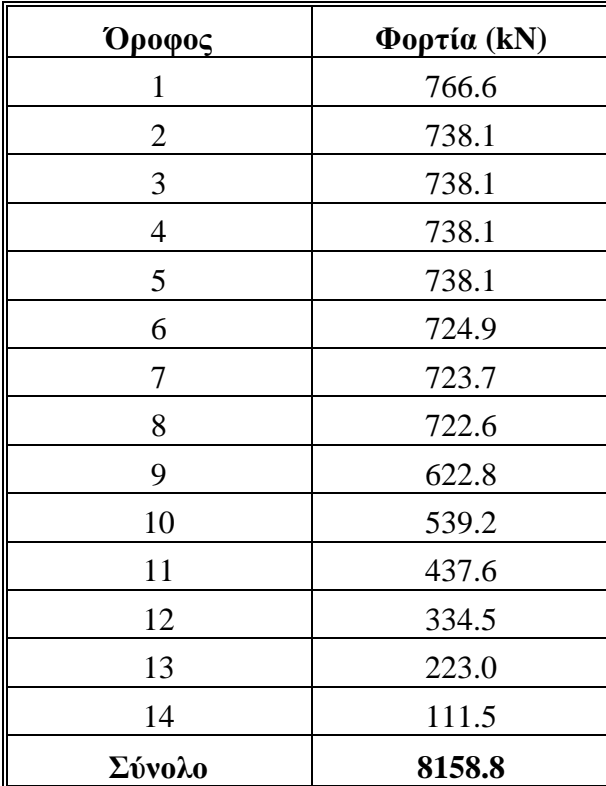

**Πίνακας 2.4. Φορτία ορόφων**

#### ΑΞΙΟΛΟΓΗΣΗ ΠΟΛΥΟΡΟΦΟΥ ΚΤΙΡΙΟΥ ΑΠΟ Ο.Σ. ΣΤΟ ΜΕΞΙΚΟ ΜΕ ΒΑΣΗ ΤΟΝ ΕΥΡΩΚΩΔΙΚΑ 8

## <span id="page-21-0"></span>**3. ΠΕΡΙΓΡΑΦΗ ΠΡΟΓΡΑΜΜΑΤΟΣ ΑΝΑΛΥΣΗΣ ΦΟΡΕΑ**

## <span id="page-21-1"></span>**3.1. Εισαγωγή**

Το OpenSees (Open System for Earthquake Engineering Simulation) είναι ένα εξειδικευμένο λογισμικό ανοιχτού κώδικα που αναπτύχθηκε από το Pacific Earthquake Engineering Research Center στις Η.Π.Α. για την ανάλυση κατασκευών.

Βασικό πλεονέκτημά του είναι ότι αποτελεί λογισμικό ανοιχτού κώδικα με αποτέλεσμα ο χρήστης να μπορεί να τον μελετήσει ή και να επέμβει για να το βελτιώσει. Διευκολύνει έτσι τη συνεργασία μεταξύ επιστημόνων παγκοσμίως. Ως προς την προσομοίωση του φορέα, προσφέρει πολλές δυνατότητες για την εισαγωγή των ιδιοτήτων των υλικών αλλά και τα χαρακτηριστικά της ανάλυσης.

Στα μειονεκτήματα συγκαταλέγεται κυρίως η απουσία γραφικού περιβάλλοντος καθώς δυσκολεύει τον εντοπισμό λαθών στη μόρφωση του φορέα και την εποπτεία των αποτελεσμάτων. Επιπλέον ο χρήστης πρέπει να εξοικειωθεί με τη ψευδογλώσσα Tcl με την οποία λειτουργεί το λογισμικό.

Για την μόρφωση του φορέα στην παρούσα διπλωματική χρησιμοποιήθηκε η έκδοση 2.4.3 του λογισμικού OpenSees. Στη συνέχεια παρουσιάζονται οι βασικές εντολές που χρησιμοποιήθηκαν.

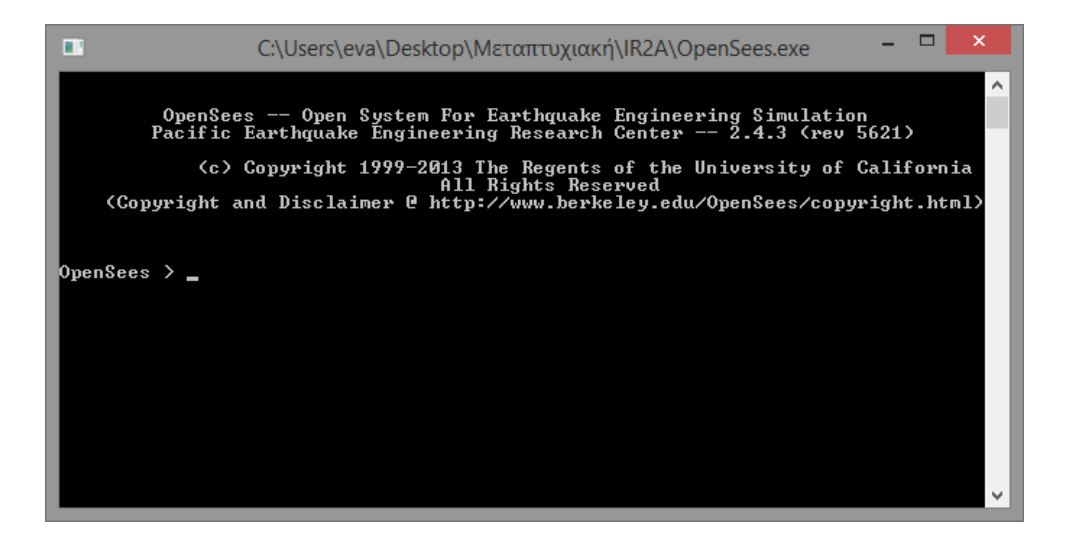

**Εικόνα 3.4. Περιβάλλον εισαγωγής εντολών**

## <span id="page-22-0"></span>**3.2. Προσομοίωση φορέα**

Εντολή Basic Model Builder

Με την εντολή αυτή καθορίζεται η βασική μορφή του προσομοιώματος, ο αριθμός των διαστάσεων (ndm) και ο αριθμός των βαθμών ελευθερίας του (ndf).

## **model BasicBuilder -ndm \$ndm <-ndf \$ndf>**

Το μοντέλο μορφώθηκε σε τρεις διαστάσεις και άρα έχει έξι βαθμούς ελευθερίας.

Εντολή node

Δημιουργούνται οι κόμβοι του φορέα, οι οποίοι έχουν μοναδικό κωδικό αριθμό (node tag) και καθορίζονται οι συντεταγμένες τους σε αντιστοιχία με τον αριθμό των διαστάσεων του μοντέλου.

## **node \$nodeTag (ndm \$coords)**

Εντολή fixY

Για τον περιορισμό μετακινήσεων και στροφών στις θέσεις στήριξης του φορέα (y Coordinate) χρησιμοποιείται η εντολή fix.

## **fixY \$yCoordinate (ndf \$ConstrValues)**

• Εντολή rigidDiaphragm

Για την λειτουργία του διαφράγματος σε κάθε όροφο χρησιμοποιείται η εντολή rigidDiaphragm στην οποία ορίζεται η κατακόρυφη ως προς τις πλάκες διεύθυνση καθώς και ο κόμβος (master node) σύμφωνα με τον οποίο θα μετακινούνται τα υπόλοιπα σημεία του επιπέδου (slave nodes).

## **rigidDiaphragm \$perpDirn \$masterNodeTag \$slaveNodeTag1 \$slaveNodeTag2 ...**

Για κάθε όροφο ορίστηκε ως κόμβος ελέγχου (master node) εκείνος που αντιστοιχεί στο κέντρο βάρους του ορόφου.

Εντολή uniaxialMaterial

Στο OpenSees υπάρχει μια πληθώρα μοντέλων υλικών ανάλογα με τις απαιτήσεις του χρήστη. Για κάθε ένα από τα υλικά του φορέα χρησιμοποιείται η κατάλληλη εντολή uniaxialMaterial ώστε να προσδιοριστούν οι ιδιότητές του ή να προστεθούν επιπλέον ιδιότητες πχ στρεπτική ακαμψία. Τα χαρακτηριστικά των υλικών που χρησιμοποιήθηκαν παρουσιάζονται στο Κεφάλαιο 2.

#### o Σκυρόδεμα

#### **uniaxialMaterial Concrete01 \$matTag \$fpc \$epsc0 \$fpcu \$epsU**

Για το σκυρόδεμα χρησιμοποιήθηκε το μοντέλο Concrete01-Zero Tensile Strength που θεωρεί ότι το σκυρόδεμα δεν διαθέτει εφελκυστική αντοχή ακόμα και μετά τη ρηγμάτωση. Χρησιμοποιεί τις παραμέτρους της θλιπτικής αντοχής (f<sub>pc</sub>), της θλιπτικής παραμόρφωσης για τη μέγιστη αντοχή (e<sub>psc0</sub>), της τάσης θραύσης (f<sub>pcu</sub>) και της αντίστοιχης παραμόρφωσης( $e_{psU}$ ). Η τελική αντοχή του απερίσφιγτου σκυροδέματος μπορεί να ληφθεί ως το 85% της μέγιστης αντοχής και η μέγιστη παραμόρφωση του απερίσφιγτου σκυροδέματος των δοκών  $\varepsilon_{u,b}$ =0.0035 ενώ των υποστυλωμάτων  $\varepsilon_{u,c}$ =0.002.

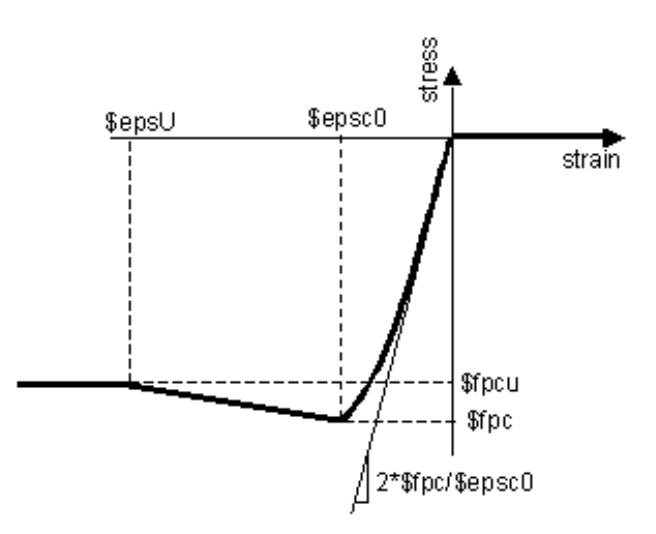

**Εικόνα 3.5. Συμπεριφορά σκυροδέματος με το μοντέλο Concrete01**

Για το σκυρόδεμα που βρίσκεται εντός της περίσφιγξης, μπορούμε σύμφωνα με τον ΚΑΝ.ΕΠΕ. να τροποποιήσουμε το μοντέλο εισάγοντας τις βελτιωμένες ιδιότητες σύμφωνα με τις σχέσεις

$$
\text{for } \mathbf{u} \in \mathbb{R} \text{ and } \mathbf{v} \in \mathbb{R} \text{ for } \mathbf{v} \in \mathbb{R} \text{ and } \mathbf{v} \in \mathbb{R} \text{ and } \mathbf{v} \in \mathbb{R}
$$

και

$$
\varepsilon_{c0}^* = \varepsilon_{c0} \cdot \left( f_{cc}^* / f_{cc} \right)^2
$$

$$
\varepsilon_{c,u}^* = \varepsilon_{c,u} + 0.1 \cdot a \cdot \omega_w
$$

υπό την προϋπόθεση:  $f_{cc} \leq 50 MPa$ όπου, *ωw*: ογκομετρικό μηχανικό ποσοστό συνδετήρων *α*: αποδοτικότητα της περισφίγξεως με  $a = a_n \cdot a_s$ όπου *αn*: αποδοτικότητα εν διατομή και *αs*: αποδοτικότητα καθ' ύψος.

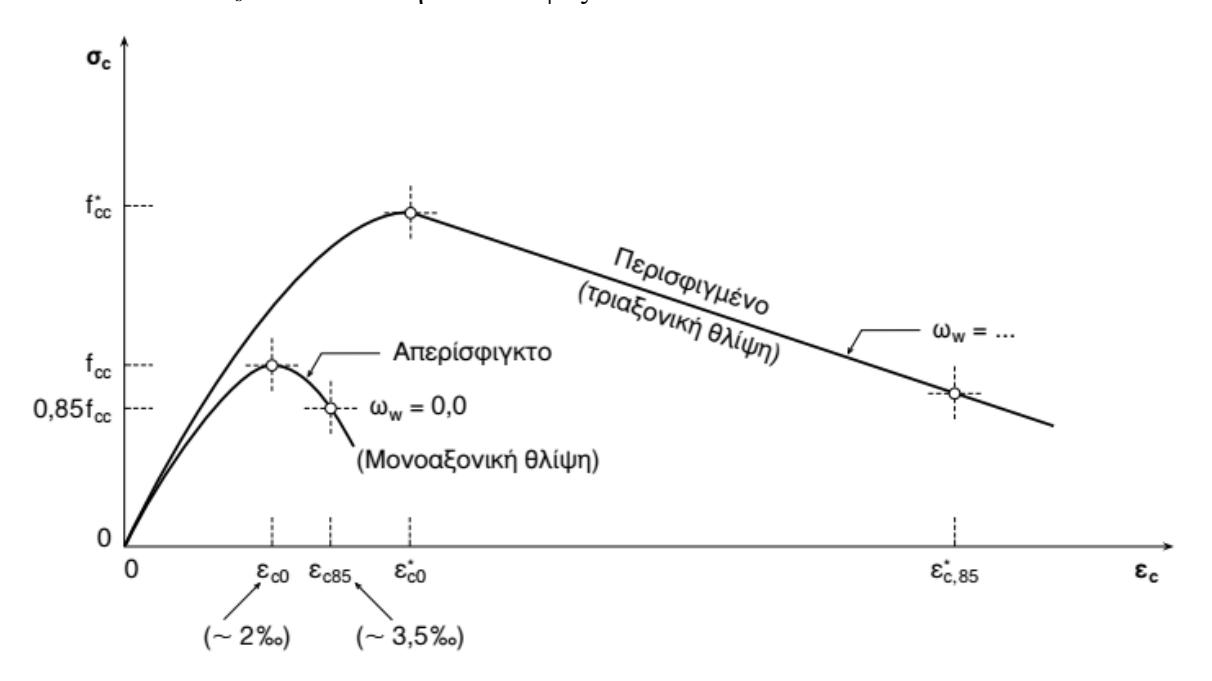

**Εικόνα 3.6. Διάγραμμα τάσεων παραμορφώσεων παρουσία χαλύβδινης περίσφιγξης**

#### o Χάλυβας

#### **uniaxialMaterial Steel02 \$matTag \$Fy \$E \$b \$R0 \$cR1 \$cR2**

Για τον διαμήκη χάλυβα χρησιμοποιήθηκε το μοντέλο Steel02-Pinto Model with Isotropic Strain Hardening στο οποίο εισάγεται το όριο διαρροής (Fy), η αρχική δυσκαμψία (Ε), ο συντελεστής κράτυνσης (b) και κάποιες επιπλέον παράμετροι για την μετάβαση από τον ελαστικό στον μετελαστικό κλάδο.

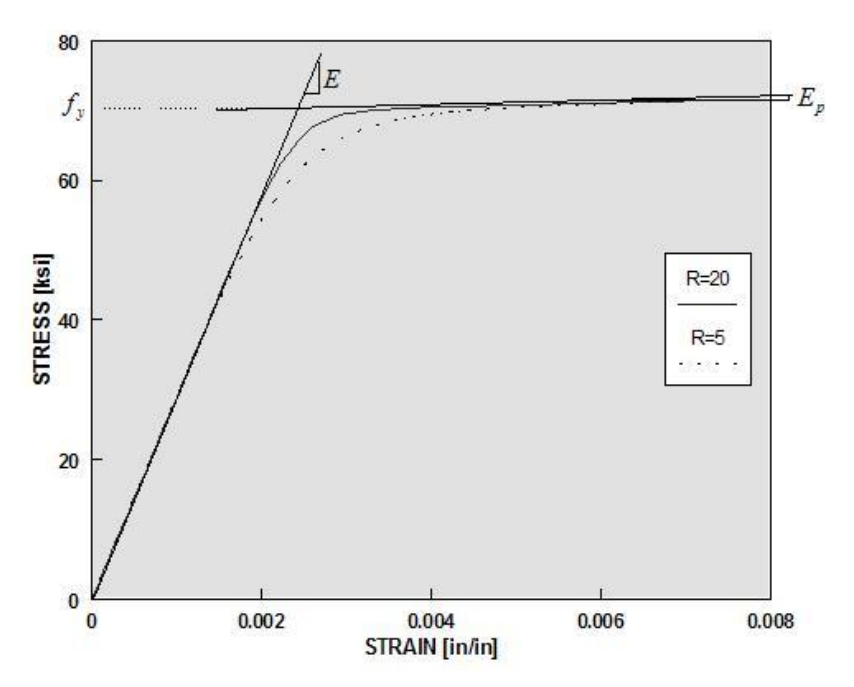

**Εικόνα 3.7. Διάγραμμα τάσεων παραμορφώσεων μοντέλου χάλυβα Steel02**

o Ελαστικό υλικό

## **uniaxialMaterial Elastic \$matTag \$E**

Εκτός από τα δύο παραπάνω υλικά, απαιτείται και η δημιουργία ενός ελαστικού υλικού ώστε να προσδοθούν πρόσθετες ιδιότητες στις διατομές (στρέψη) όπως θα παρουσιαστεί παρακάτω. Για τον ορισμό αυτού του υλικού είναι απαραίτητο το μέτρο ελαστικότητας, στο οποίο δίνεται μια πολύ μεγάλη τιμή.

Εντολή geomTransf

Ορίζεται το σύστημα μεταφοράς από το τοπικό στο καθολικό σύστημα συντεταγμένων μέσω ενός διανύσματος του τοπικού επιπέδου x-z (vecxzX, vecxzY, vecxzZ). Στην παρούσα διπλωματική επιλέχθηκε γραμμικός γεωμετρικός μετασχηματισμός (Linear).

**geomTransf Linear \$transfTag \$vecxzX \$vecxzY \$vecxzZ**

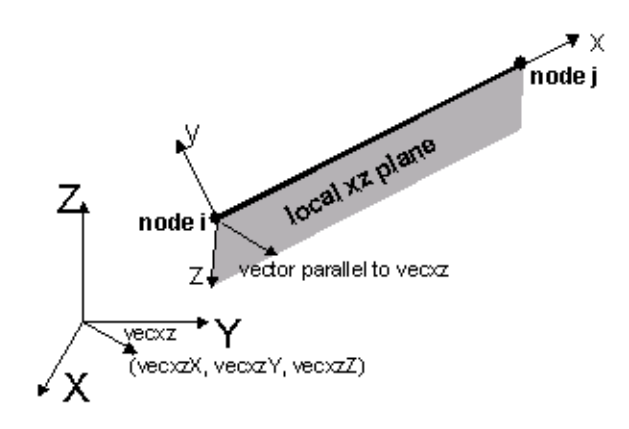

**Εικόνα 3.8. Διάνυσμα στο τοπικό επίπεδο x-z**

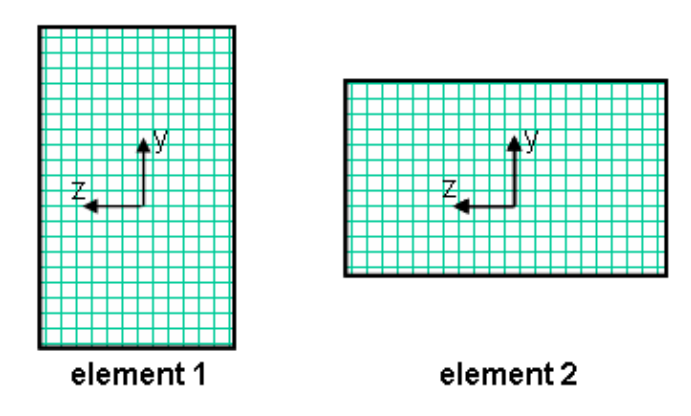

**Εικόνα 3.9. Τοπικοί άξονες διατομών στοιχείων**

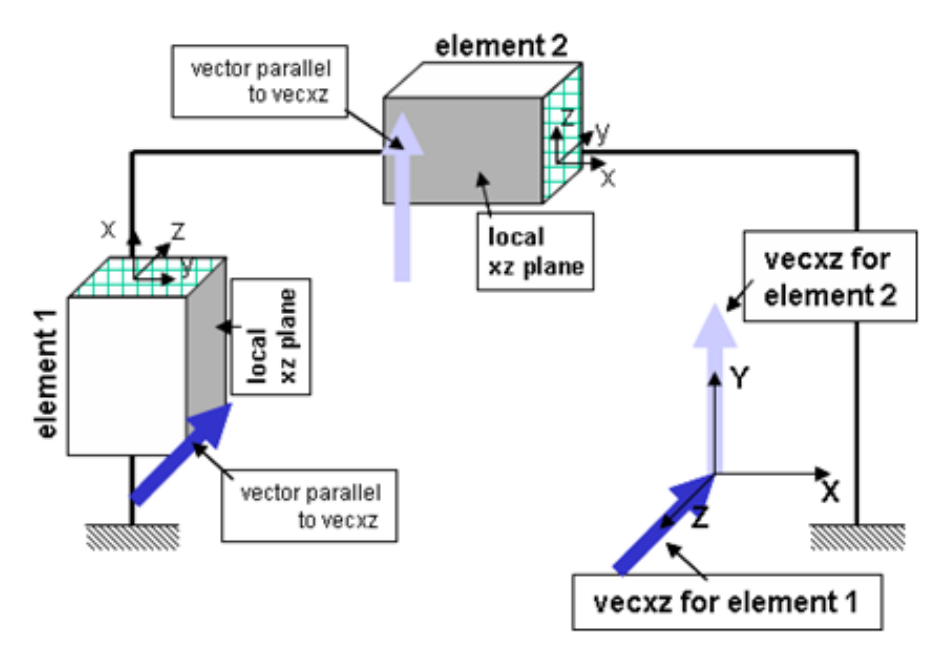

**Εικόνα 3.10. Προσανατολισμός στοιχείων και τοπικά διανύσματα για προσδιορισμό καθολικών συντεταγμένων**

- Εντολή section
	- o Fiber

Για τον προσδιορισμό των στοιχείων δοκών και υποστυλωμάτων είναι απαραίτητος ο ορισμός των χαρακτηριστικών της διατομής τους. Για καλύτερη προσομοίωσή τους υιοθετούμε την παραδοχή της κατανεμημένης πλαστιμότητας μέσω πολυστρωματικής θεώρησης της διατομής. Αυτό πραγματοποιείται με διαχωρισμό της διατομής σε ίνες συγκεκριμένου σχήματος και διαστάσεων. Με αυτόν τον τρόπο προσομοιώνεται αποτελεσματικότερα η πλαστικοποίηση της διατομής καθ' ύψος καθώς επίσης και η περίσφιγξη που προσφέρουν οι συνδετήρες (μέσω της εισαγωγής διαφορετικού υλικού στις εσωτερικές ίνες).

#### **section Fiber \$id { fiber... patch quad... layer straight... }**

Επιλέχθηκαν τετραγωνικές ίνες (quad) για το σκυρόδεμα οι οποίες εισάγονται σε ομάδες (patch) ενώ τα χαρακτηριστικά (εμβαδόν διατομής, απόσταση και επικάλυψη) του διαμήκους οπλισμού (layer straight) εισήχθησαν μέσω της παραμέτρου layer. Αξίζει να σημειωθεί ότι η παράμετρος fiber μέσα στην αγκύλη αφορά την εισαγωγή μεμονωμένων ινών και δεν χρησιμοποιήθηκε γι' αυτό δεν αναλύεται περεταίρω. Για την αυτοματοποίηση της δημιουργίας των διατομών λόγω πληθώρας στη γεωμετρία τους, δημιουργήθηκε ένα υποπρόγραμμα που "διαβάζει" τα χαρακτηριστικά και δημιουργεί την εκάστοτε διατομή.

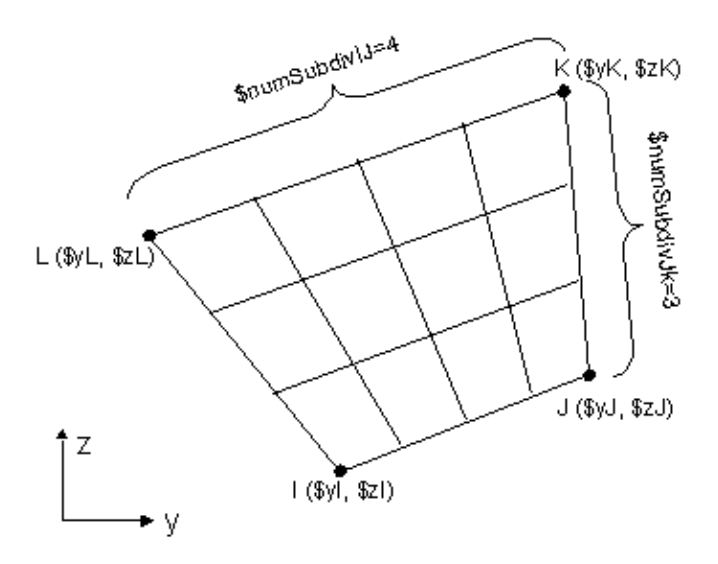

**Εικόνα 3.11. Απεικόνιση ομάδας τετραγωνικών ινών (patch quad)**

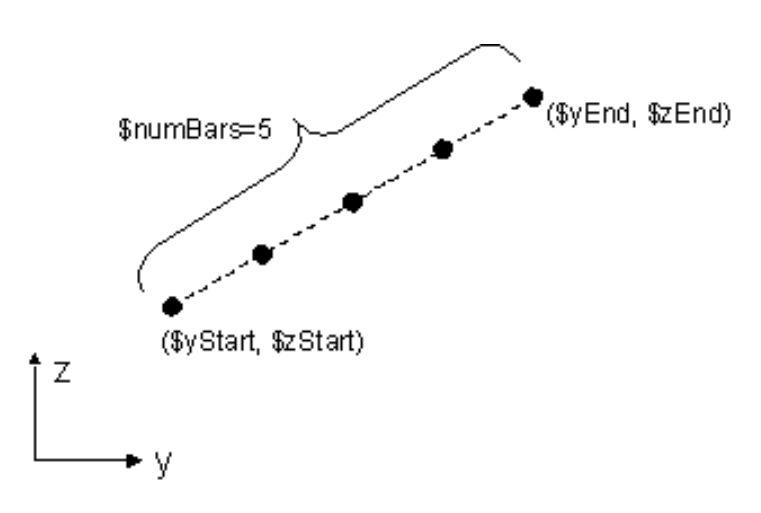

**Εικόνα 3.12. Διαμήκης οπλισμός**

Για κάθε διαφορετική διατομή του φορέα δημιουργήθηκε ένα υποπρόγραμμα με το οποίο δημιουργείται η διατομή με τις κατάλληλες διαστάσεις, τις ιδιότητες του σκυροδέματος που χρησιμοποιήθηκε (id) καθώς και το ποσοστό και τις διαμέτρους του οπλισμού που τοποθετήθηκε. Για να ληφθεί υπόψη και η περίσφιγξη της διατομής από τους συνδετήρες, δημιουργήθηκαν δύο ζώνες (core και cover). Στην εσωτερική ζώνη (core) προσδόθηκαν οι βελτιωμένες ιδιότητες του σκυροδέματος σύμφωνα με τις σχέσεις που αναφέρθηκαν νωρίτερα ενώ η εξωτερική ζώνη, δηλαδή το απερίσφιγκτο σκυρόδεμα αποτελεί την επικάλυψη και ορίστηκε σε 0.03m.

o Aggregator

Για την παραλαβή ενός ή περισσοτέρων συγκεκριμένων ειδών έντασης από τη διατομή (στην περίπτωσή μας στρέψη) χρησιμοποιείται αυτή η εντολή. Απαραίτητος είναι προηγουμένως ο προσδιορισμός ενός υλικού που εισάγεται μέσω του μοναδικού κωδικού αριθμού του (matTag) καθώς και η ύπαρξη μιας ορισμένης διατομής (sectionTag) στην οποία θα προστεθεί το εντατικό μέγεθος (dof).

## **section Aggregator \$secTag \$matTag1 \$dof1 \$matTag2 \$dof2 ... <-section \$sectionTag>**

Η εντολή χρησιμοποιήθηκε για να εισαχθεί στροφική δυσκαμψία στη διατομή.

• Εντολή element

Χρησιμοποιείται για τη δημιουργία των δοκών και των υποστυλωμάτων του φορέα. Δημιουργήθηκαν δύο διαφορετικά είδη στοιχείων για να εξυπηρετήσουν τις ανάγκες του προσομοιώματος και της εκάστοτε ανάλυσης.

o Ελαστικό στοιχείο δοκού-υποστυλώματος

Στην εντολή εισάγονται οι κόμβοι αρχής και τέλους του εκάστοτε στοιχείου (iNode jNode), το εμβαδόν διατομής (Α), το μέτρο Ελαστικότητας (Ε) και Διάτμησης (G), η στροφική ροπή αδράνειας της διατομής (J), οι ροπές αδράνειας κατά τους τοπικούς z και x άξονες του μέλους και ο αριθμός που υποδηλώνει τον γεωμετρικό μετασχηματισμό που θα ακολουθεί το στοιχείο.

## **element elasticBeamColumn \$eleTag \$iNode \$jNode \$A \$E \$G \$J \$Iy \$Iz \$transfTag**

o Μη γραμμικό στοιχείο δοκού-υποστυλώματος

Δημιουργείται ένα μη γραμμικό στοιχείο κατανεμημένης πλαστιμότητας που βασίζονται στη μέθοδο των δυνάμεων καθώς έτσι επιτυγχάνεται ταχύτερη σύγκλιση. Για την εντολή απαιτούνται οι κόμβοι αρχής και τέλους του στοιχείου (iNode jNode), ο αριθμός των σημείων ολοκλήρωσης κατά μήκος του στοιχείου (numIntgrPts), ο αριθμός που υποδηλώνει την διατομή που θα χρησιμοποιηθεί (secTag), η οποία πρέπει να έχει οριστεί νωρίτερα, και ο αριθμός που υποδηλώνει τον γεωμετρικό μετασχηματισμό που θα ακολουθεί το στοιχείο.

## **element forceBeamColumn \$eleTag \$iNode \$jNode \$numIntgrPts \$secTag \$transfTag**

Εντολή mass

Μετά τη μόρφωση του φορέα ακολουθεί η εισαγωγή των μαζών στο προσομοίωμα καθώς το OpenSees δεν υπολογίζει αυτόματα τις τιμές τους από τα ίδια βάρη της κατασκευής. Σε κάθε κόμβο αντιστοιχεί το άθροισμα των ημίσεων των βαρών όλων των στοιχείων που συντρέχουν σε αυτόν. Για τον ορισμό των μαζών του κόμβου, εισάγεται για κάθε βαθμό ελευθερίας (ndf) η μάζα που του αντιστοιχεί. Πρέπει να σημειωθεί ότι οι μάζες αυτές αντιστοιχούν στους δύο μετακινησιακούς βαθμούς ελευθερίας εντός του οριζόντιου επιπέδου.

## **mass \$nodeTag (ndf \$MassValues)**

• Εντολή pattern Plain

Η εντολή χρησιμοποιείται για την εισαγωγή των φορτίων στον φορέα λόγω ιδίων βαρών, μόνιμων και ωφέλιμων φορτίων. Τα φορτία εισάγονται είτε ως επικόμβια (load), είτε ως ομοιόμορφα κατανεμημένα στα στοιχεία (eleLoad) είτε με τη μορφή συνοριακής δέσμευσης (sp). Επιπλέον, η εντολή δίνει τη δυνατότητα στο χρήστη να επιλέξει τον τρόπο επιβολής της φόρτισης (time series-tsTag).

## **Pattern Plain \$patternTag \$tsTag { load... eleLoad... sp... }**

Στην παρούσα διπλωματική εφαρμόστηκε γραμμική χρονοϊστορία (Linear). Τα φορτία βαρύτητας εφαρμόστηκαν στους κόμβους των δοκών και των υποστυλωμάτων. Για την επιβολή των οριζόντιων φορτίων και την εκτέλεση της ανάλυσης Pushover , τα φορτία εφαρμόστηκαν στον κόμβο ελέγχου κάθε ορόφου.

Εντολή recorder-record

Για την καταγραφή των αποκρίσεων του προσομοιώματος χρησιμοποιείται η εντολή recorder. Καταγραφές αφορούν κόμβους (node), στοιχεία (element) και διαφορικές μετατοπίσεις μεταξύ κόμβων (drift). Τα αποτελέσματα μπορούν να εγγραφούν με διάφορους τρόπους εκτός από την απλή μορφή κειμένου (file) όπως σε αρχείο xml ή ως binary. Η καταγραφή μπορεί να γίνει για όλα τα σημεία ή στοιχεία του φορέα είτε μεμονωμένα (node, element) είτε σε ομάδες (nodeRange eleRange) και για όλους τους διαθέσιμους βαθμούς ελευθερίας.

## **recorder recorderType? arg1? ...**

Για να γίνει η καταγραφή απαιτείται να δοθεί η εντολή **record** από το χρήστη στο σημείο εκείνο που επιθυμεί να αποθηκεύσει δεδομένα από την ανάλυση.

|                    | Κόμβος                                          | Στοιχείο         |                                                     |  |  |
|--------------------|-------------------------------------------------|------------------|-----------------------------------------------------|--|--|
| Πιθανές καταγραφές | μετατόπιση (disp)                               | στοιχείοι        | εντατικά μεγέθη-<br>καθολικό σύστημα                |  |  |
|                    | ταχύτητα (vel)                                  |                  | (global force)                                      |  |  |
|                    | επιτάχυνση (accel)                              | Επίπεδο          | εντατικά μεγέθη-<br>τοπικό σύστημα<br>(local force) |  |  |
|                    | προσαυξητική<br>$\mu$ ετατόπιση (incrDisp)      |                  | δύναμη (force)                                      |  |  |
|                    | ιδιοδιάνυσμα για την<br>ιδιομορφή i ("eigen i") | Επίπεδο διατομής | παραμορφώσεις<br>(deformation)                      |  |  |
|                    |                                                 |                  | δυσκαμψία (stiffness)                               |  |  |
|                    | επικόμβια αντίδραση<br>(reaction)               |                  | τάσεις-<br>παραμορφώσεις<br>(strainStress)          |  |  |

**Πίνακας 3.1. Καταγραφές εντολής recorder**

## <span id="page-31-0"></span>**3.3. Προσδιορισμός παραμέτρων ανάλυσης**

Μετά τη μόρφωση του φορέα ακολουθεί η επιλογή του είδους της ανάλυσης και ο καθορισμός των απαραίτητων για αυτήν παραμέτρων. Οι παράμετροι αυτές είναι συνολικά έξι και καθεμία χειρίζεται διαφορετικό τμήμα της εκάστοτε ανάλυσης. Στην παρούσα διπλωματική έγιναν δύο ειδών αναλύσεις: Στατική επίλυση με τα κατακόρυφα φορτία και στατική ανελαστική ανάλυση με οριζόντια φορτία τριγωνικής κατανομής όπως ορίζεται από τον κανονισμό (Pushover). Στη συνέχεια παρουσιάζονται συνοπτικά οι παράμετροι και οι επιλογές που έγιναν για κάθε ανάλυση.

- **ConstraintHandler:** Καθορίζει τον τρόπο που εισάγονται οι συνοριακές συνθήκες στην ανάλυση. Χρησιμοποιήθηκε η παράμετρος constraints Transformation.
- **DOF Numberer:** Προσδιορίζει πως αριθμούνται οι εξισώσεις και αντιστοιχίζονται στους βαθμούς ελευθερίας. Χρησιμοποιήθηκε ο μετρητής Reverse Cuthill-McKee (RCM) ο οποίος μειώνει το μέγεθος των μητρώων βελτιστοποιώντας την αρίθμηση.
- **Integrator:** Ορίζει τον στόχο του επόμενου βήματος. Χρησιμοποιήθηκαν δύο επιλογές: Σταδιακή αύξηση δύναμης (LoadControl) για την στατική επίλυση και σταδιακή αύξηση μετατόπισης (DisplacementControl) για την στατική ανελαστική ανάλυση. Ως κόμβος

ελέγχου για τις ανάγκες αυτής της ανάλυσης ορίστηκε εκείνος του τελευταίου ορόφου. Το βήμα μετακίνησης ορίστηκε 0.001 λόγω της αστάθειας των αριθμητικών μεθόδων επίλυσης κοντά στην αστοχία.

- **Solution Algorithm:** Καθορίζει τον αλγόριθμο που τον επόμενο στόχο και τελικά τη λύση της εξίσωσης στο κάθε βήμα. Επιλέχθηκε ο αλγόριθμος Newton-Raphson.
- **System of Equation/Solver:** Ορίζει με ποιον τρόπο αποθηκεύονται και επιλύονται τα συστήματα εξισώσεων. Επιλέχθηκε το σύστημα BandGeneral.
- **Convergence Test:** Καθορίζει τη μέθοδο με την οποία γίνεται ο έλεγχος σύγκλισης μετά από κάθε βήμα μέσω ενός κριτηρίου σύγκλισης. Χρησιμοποιήθηκε το κριτήριο NormDispIncr.

Ακολουθούν οι εντολές για την εκτέλεση της ανάλυσης.

 Εντολή analysis Η εντολή στοχεύει στον ορισμό του είδος της ανάλυσης (Static).

## **analysis analysisType?**

Εντολή analyze

Εκτελείται η ανάλυση αφού προηγουμένως δοθεί ο αριθμός των βημάτων στα οποία αυτή θα πραγματοποιηθεί (numIncr).

## **analyze \$numIncr**

• Εντολή eigen

Τέλος, για τον υπολογισμό των ιδιομορφών και κατ' επέκταση των ιδιοπεριόδων του φορέα χρησιμοποιείται η εντολή eigen στην οποία ορίζεται ο αριθμός των ιδιομορφών που απαιτούνται..

## **eigen \$numEigenvalues**

# <span id="page-33-0"></span>**4. ΑΠΟΤΙΜΗΣΗ ΚΑΤΑΣΚΕΥΩΝ ΣΥΜΦΩΝΑ ΜΕ ΤΟΝ ΚΑΝ.ΕΠΕ.**

## <span id="page-33-1"></span>**4.1. Εισαγωγή**

Η αποτίμηση μίας υφιστάμενης κατασκευής σύμφωνα με τον ΚΕΝ.ΕΠΕ. έχει στόχο την εκτίμηση της διαθέσιμης φέρουσας ικανότητας του δομήματος και τον έλεγχο ικανοποίησης των ελάχιστων υποχρεωτικών απαιτήσεων όπως ορίζονται από τους κανονισμούς. Αυτό είναι το πρώτο βήμα για τον σωστό ανασχεδιασμό, όπου απαιτείται, ώστε να επιτευχθεί η ενίσχυση της αντισεισμικής του ικανότητας.

Τα δομήματα προς έλεγχο μπορεί να έχουν υποστεί εμφανείς βλάβες και να απαιτείται η επισκευή ή ενίσχυση τους. Υπάρχει όμως περίπτωση να απαιτείται μόνο ο αντισεισμικός ανασχεδιασμός χωρίς να υπάρχουν φθορές.

Ο έλεγχος μιας υφιστάμενης κατασκευής μπορεί να γίνει σε περίπτωση ενδεχόμενης προσθήκης ή αλλαγής χρήσης που αποτελούν τους πιο προφανείς λόγους. Είναι όμως πιθανό να πραγματοποιηθεί και σε περιπτώσεις αναβάθμισης του επιπέδου ασφαλείας του έργου ώστε να υπακούει στις σύγχρονες απαιτήσεις των κανονισμών.

## <span id="page-33-2"></span>**4.2. Κύρια και δευτερεύοντα στοιχεία**

Από τα δομικά στοιχεία του φέροντος οργανισμού που επηρεάζουν τη δυσκαμψία και την κατανομή της έντασης, ή παραλαμβάνουν τα φορτία λόγων των πλευρικών μετακινήσεων του κτιρίου, πρωτεύοντα ή κύρια θεωρούνται εκείνα που συμβάλλουν στην αντοχή και την ευστάθεια υπό σεισμικές δράσεις. Τα δευτερεύοντα στοιχεία, εξαιτίας της μικρής τους δυσκαμψίας ή αντοχής αδυνατούν να παραλάβουν τα σεισμικά φορτία αλλά συμμετέχουν στην ανάληψη των κατακόρυφων φορτίων. Για αυτά διαφοροποιούνται τα κριτήρια επιτελεστικότητας καθώς επιτρέπονται μεγαλύτερες μετακινήσεις και βλάβες σε σχέση με τα κύρια στοιχεία. Στην παρούσα διπλωματική όλα τα στοιχεία του φέροντος οργανισμού θεωρήθηκαν πρωτεύοντα.

#### <span id="page-34-0"></span>**4.3. Στάθμες Επιτελεστικότητας**

Η διαδικασία ελέγχου για την αποτίμηση και την ενίσχυση υφιστάμενων κατασκευών με τη μεθοδολογία των σταθμών επιτελεστικότητας (ΣΕ) εμφανίζεται σε πολλούς διεθνείς κανονισμούς (ΚΑΝ.ΕΠΕ, FEMA 356). Καθορίζει το αποδεκτό επίπεδο ζημιών (στάθμες επιτελεστικότητας) με βάση την πιθανότητα εμφάνισης της σεισμικής δράσης σχεδιασμού δηλαδή τη ζητούμενη στοχευόμενη σεισμική ικανότητα.

Σύμφωνα με τον ΚΑΝ.ΕΠΕ. ορίζονται τρεις στάθμες επιτελεστικότητας:

a. «Άμεση χρήση μετά τον σεισμό» (Immediate Occupancy-Α)

Είναι μία κατάσταση κατά την οποία οι βλάβες είναι τόσο μικρές ώστε αναμένεται ότι καμία λειτουργία του κτιρίου δεν διακόπτεται κατά τη διάρκεια του σεισμού σχεδιασμού ή μετά από αυτόν εκτός ίσως από δευτερεύουσας σημασίας λειτουργίες. Είναι πιθανό να εμφανιστούν μερικές τριχοειδείς ρωγμές στον φέροντα οργανισμό.

b. «Προστασία ζωής» (Life Safety-B)

Είναι μία κατάσταση στην οποία κατά τον σεισμό σχεδιασμού αναμένεται να εμφανιστούν στον φέροντα οργανισμό επισκευάσιμες βλάβες χωρίς όμως εξαιτίας αυτών να προκύψει σοβαρός τραυματισμός ή θάνατος. Επιπλέον δεν αναμένονται βλάβες στις οικοσυσκευές ή στα αποθηκευμένα στο κτίριο υλικά.

c. «Οιονεί κατάρρευση» (Collapse Prevention-C)

Είναι μία κατάσταση κατά την οποία στον σεισμό σχεδιασμού αναμένεται να προκύψουν εκτεταμένες και σοβαρές βλάβες στον φέροντα οργανισμό οι οποίες δεν δύναται να επισκευαστούν. Ο φέρων οργανισμός μπορεί να φέρει τα προβλεπόμενα κατακόρυφα φορτία για ένα διάστημα μετά τον σεισμό χωρίς όμως να διαθέτει ουσιαστικό περιθώριο ασφαλείας έναντι μερικής ή ολικής κατάρρευσης.

Στον πίνακα που ακολουθεί εμφανίζονται οι στάθμες επιτελεστικότητας συνοπτικά σε συνάρτηση με την πιθανότητα υπέρβασης της σεισμικής δράσης σχεδιασμού στο συμβατικό χρόνο ζωής της κατασκευής που ορίζεται στα 50 χρόνια. Η επιλογή του στόχου αποτίμησης με πιθανότητα υπέρβασης της σεισμικής δράσης 50% σχετίζεται με πιο συχνές και πιο εκτεταμένες βλάβες σε σχέση με την πιθανότητα υπέρβασης της σεισμικής δράσης 10%. Η περίοδος επαναφοράς για πιθανότητα υπέρβασης 50% αντιστοιχεί σε 70 έτη ενώ η για πιθανότητα υπέρβασης 10% γίνεται 475 έτη.

24

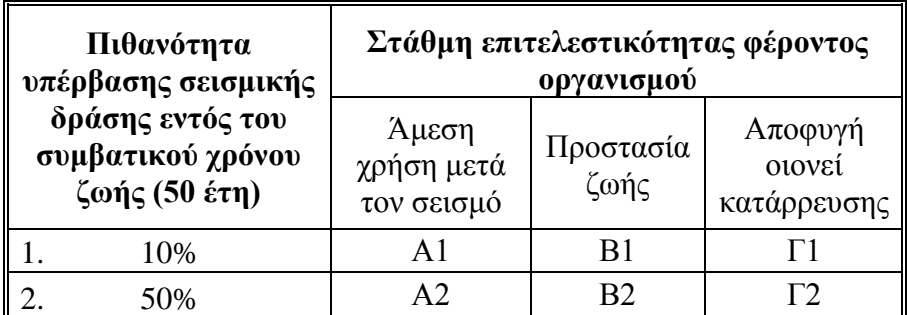

**Πίνακας 4.1. Στόχοι αποτίμησης ή ανασχεδιασμού φέροντος οργανισμού**

## <span id="page-35-0"></span>**4.4. Μέθοδοι ανάλυσης**

Για τη αποτίμηση του υφιστάμενου κτιρίου απαιτείται η επιλογή της κατάλληλης μεθόδου ανάλυσης από την οποία θα προκύψουν τα απαραίτητα στοιχεία (εντατικά μεγέθη, παραμορφώσεις κτλ) για τον σκοπό αυτό. Επιγραμματικά οι μέθοδοι αυτοί είναι:

- Ελαστική (ισοδύναμη) στατική ανάλυση
- Ελαστική δυναμική ανάλυση
- Ανελαστική στατική ανάλυση
- Ανελαστική δυναμική ανάλυση (ανάλυση χρονοϊστορίας)
- Προσεγγιστική αναλυτική εκτίμηση της έντασης
- Εμπειρικές μέθοδοι

## <span id="page-35-1"></span>**4.5. Ανελαστική στατική ανάλυση (Pushover)**

## <span id="page-35-2"></span>**4.5.1. Βασικές παραδοχές-Προϋποθέσεις**

Η ανελαστική στατική ανάλυση (Pushover analysis) δέχεται ότι η κατασκευή συνεχίζει να παραλαμβάνει σεισμικά φορτία ακόμα και αν κάποια μέλη της έχουν ξεπεράσει το όριο διαρροής, έως ότου αυτά αστοχήσουν. Στόχος της είναι να προσδιοριστούν οι ανελαστικές παραμορφώσεις που αναπτύσσονται κατά τη σεισμική δράση στα στοιχεία της κατασκευής. Το προσομοίωμα του φορέα λαμβάνει υπόψη την μη γραμμικότητα του νόμου φορτίουπαραμόρφωσης των δομικών στοιχείων. Συγκεκριμένα για το σκυρόδεμα εφαρμόζεται ο ανελαστικός νόμος ροπής κάμψης-γωνίας στροφής χορδής (Μ-θ) λόγων της ταυτόχρονης ύπαρξης καμπτικών και διατμητικών παραμορφώσεων.
#### ΑΞΙΟΛΟΓΗΣΗ ΠΟΛΥΟΡΟΦΟΥ ΚΤΙΡΙΟΥ ΑΠΟ Ο.Σ. ΣΤΟ ΜΕΞΙΚΟ ΜΕ ΒΑΣΗ ΤΟΝ ΕΥΡΩΚΩΔΙΚΑ 8

Βασική προϋπόθεση για την εφαρμογή της μεθόδου είναι να μην είναι σημαντική η συμμετοχή των ανώτερων ιδιομορφών ταλάντωσης στον υπόψη φορέα. Αυτό ισχύει όταν η τέμνουσα σε κάθε όροφο, όπως προκύπτει από μία αρχική δυναμική ελαστική ανάλυση, δεν υπερβαίνει το 130% εκείνης που προκύπτει από μία δεύτερη δυναμική ελαστική ανάλυση με βάση μόνο την πρώτη ιδιομορφή. Σε αντίθετη περίπτωση πρέπει να εφαρμόζεται παράλληλα και μία συμπληρωματική δυναμική ελαστική ανάλυση.

# **4.5.2. Εφαρμογή της ανάλυσης**

Αρχικά, καθορίζεται ο κόμβος ελέγχου με βάση τον οποίο θα υπολογίζονται οι μετακινήσεις. Αυτός ορίζεται ως τον κέντρο μάζας της οροφής του κτιρίου. Στη συνέχεια, επιλέγεται η οριζόντια κατανομή των αδρανειακών φορτίων του σεισμού η οποία μπορεί να είναι:

- Ομοιόμορφη, στην οποία τα οριζόντια φορτία να είναι ανάλογα προς τη μάζα κάθε ορόφου ανεξάρτητα από τη στάθμη του (ομοιόμορφη επιτάχυνση απόκρισης) ή
- Ιδιομορφική, στην οποία τα οριζόντια φορτία
	- i. κατανέμονται καθ' ύψος σύμφωνα με την πρώτη ιδιομορφή όπως αυτή προκύπτει από ελαστική ανάλυση στην εξεταζόμενη διεύθυνση
	- ii. ακολουθούν την ανεστραμμένη τριγωνική κατανομή (φορτία ισοδύναμης στατικής ανάλυσης).

Τα οριζόντια φορτία εφαρμόζονται στην στάθμη κάθε διαφράγματος στους δύο κάθετους άξονες του οριζοντίου επιπέδου και για δύο αντίθετες διευθύνσεις (θετική και αρνητική) ώστε τελικά να επιλεγούν τα δυσμενέστερα εντατικά μεγέθη. Η επιβολή των φορτίων γίνεται σταδιακά (σταδιακή αύξηση του οριζόντιου φορτίου) για μετακινήσεις του κόμβου ελέγχου μεταξύ μηδέν έως και πέρα από την μετακίνηση για την οποία θα γίνει ο έλεγχος. Οι μετακινήσεις αυτές του κόμβου ελέγχου καταγράφονται παράλληλα με την αντίστοιχη προς το βήμα αυτό τέμνουσα βάσης. Έτσι κατασκευάζεται η καμπύλη αντίστασης του φορέα (capacity curve).

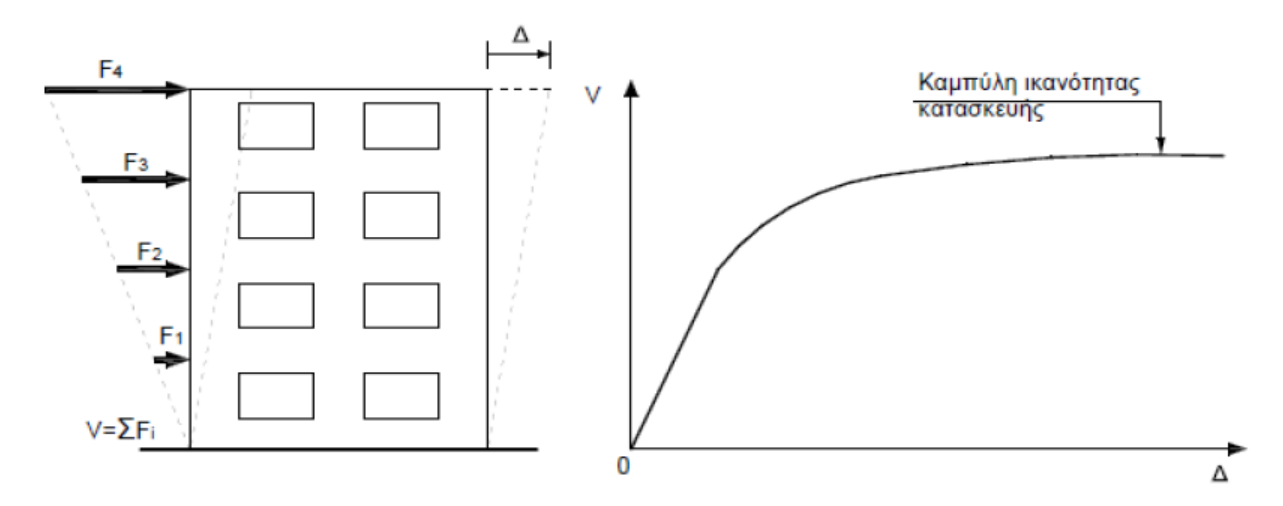

**Εικόνα 4.13. Κατασκευή καμπύλης αντίστασης φορέα**

## **4.6. Μέθοδος των συντελεστών**

Ο υπολογισμός της στοχευόμενης μετακίνησης της κατασκευής με τη μέθοδο των συντελεστών παρουσιάζεται στη FEMA 356 και τον ATC-40. Η μέθοδος που χρησιμοποιήθηκε περιγράφεται στον ΚΑΝ.ΕΠΕ και είναι παρόμοια. Η μέθοδος βασίζεται στην ανελαστική στατική ανάλυση για τον προσδιορισμό των στοχευόμενων μετακινήσεων, οι οποίες θα αναλυθούν στη συνέχεια.

Μετά την κατασκευή της καμπύλης αντίστασης του φορέα ακολουθεί η διγραμμικοποίηση αυτής. Η νέα καμπύλη με κλίση του πρώτου (ελαστικού) κλάδου Κe και κλίση του δεύτερου (μετελαστικού) κλάδου aK<sup>e</sup> ονομάζεται εξιδανικευμένη καμπύλη δύναμης-μετακίνησης. Για τον προσδιορισμό των δύο ευθειών, ο οποίος γίνεται γραφικά, απαιτείται ισότητα εμβαδών των περιεχομένων στις δύο καμπύλες χωρίων. Στη συνέχεια, υπολογίζεται η ισοδύναμη πλευρική δυσκαμψία  $K_e$  που αντιστοιχεί σε δύναμη ίση με το 60% της δύναμης διαρροής  $V_v$ , όπως αυτή ορίζεται από την τομή των δύο παραπάνω ευθειών. Η ανηγμένη κλίση του μετελαστικού κλάδου πρέπει να είναι θετική ή μηδέν αλλά να μην ξεπερνά το 0.10.

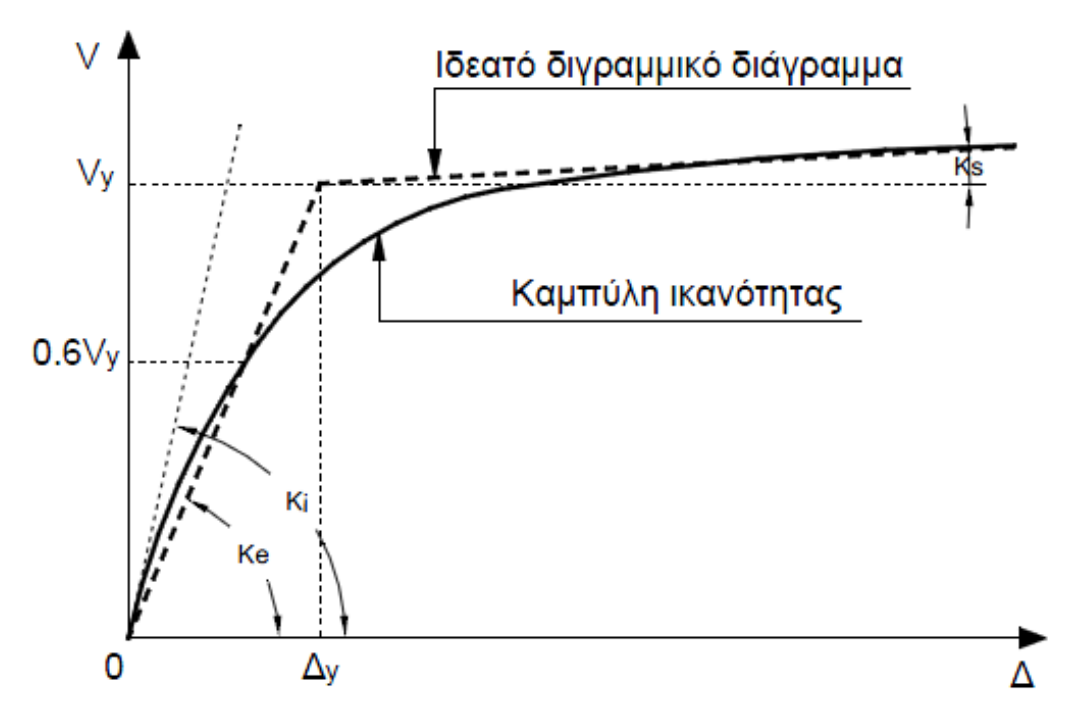

**Εικόνα 4.2. Κατασκευή ιδεατής διγραμμικής καμπύλης ικανότητας**

Έπειτα, υπολογίζεται η ενεργός θεμελιώδης ιδιοπερίοδος Τ<sub>e</sub>, στην εξεταζόμενη διεύθυνση, που αντιστοιχεί σε δυσκαμψία Κ<sup>e</sup> σύμφωνα με τη σχέση:

$$
T_e = T_i \cdot \sqrt{\frac{K_i}{K_e}}
$$

όπου,

*Ti*: Ελαστική κυριαρχούσα ιδιοπερίοδος στη θεμελιώδη διεύθυνση που υπολογίζεται από ελαστική δυναμική ανάλυση

*Ki*: Αντίστοιχη ελαστική πλευρική δυσκαμψία

*Ke*: Ισοδύναμη πλευρική δυσκαμψία όπως ορίστηκε παραπάνω.

Επόμενο βήμα είναι ο υπολογισμός της στοχευόμενης μετακίνησης *δ<sup>t</sup>* , η οποία αντιστοιχεί σε δεδομένο ελαστικό φάσμα σχεδιασμού (target displacement) και προκύπτει από τη σχέση:

$$
\delta_{\scriptscriptstyle t} = C_{\scriptscriptstyle 0} \cdot C_{\scriptscriptstyle 1} \cdot C_{\scriptscriptstyle 2} \cdot C_{\scriptscriptstyle 3} \cdot S_{\scriptscriptstyle a} \cdot \frac{T_{\scriptscriptstyle e}^2}{4\pi^2}
$$

Οι τιμές των παραμέτρων ορίζονται ως εξής:

*C0*: Συντελεστής που συνδέει τη μετακίνηση κορυφής *δ<sup>t</sup>* του ελαστοπλαστικά αποκρινόμενου φορέα, με τη φασματική μετακίνηση  $\overline{S_d}$  ( 2  $\left[\frac{I_e}{4\pi^2}\right]$ 4  $d = \left[\frac{I_e}{I_e - 2}\right] \cdot \Phi_e$ *T*  $S_d = [\frac{T_e}{4\pi^2}] \cdot \Phi_e$ ) του ισοδύναμου ελαστικού φορέα με δυσκαμψία *Ke*. Οι τιμές του μπορούν να λαμβάνονται από τον Πίνακα 4.2.

| Αριθμός<br>ορόφων | Τιμή<br>συντελεστή<br>$C_0$ |
|-------------------|-----------------------------|
|                   | 1.0                         |
| 2                 | 1.2                         |
| 3                 | 1.3                         |
| 5                 | 1.4                         |
| >10               | 15                          |

**Πίνακας 4.2. Τιμές του συντελεστή C<sup>0</sup>**

*C*<sub>1</sub>: Συντελεστής που ισούται με το λόγο  $\frac{C_{inel}}{c}$ *el*  $\delta$ <del><sup>zinel</sup>.</del> της μέγιστης ανελαστικής μετακίνησης του<br>δ

κτιρίου προς την αντίστοιχη ελαστική. Μπορεί να ληφθεί από τις σχέσεις:

$$
\left\{\begin{array}{c}\n1.0 & \gamma\alpha \text{ T} \geq \text{T}_c \\
\left[1.0 + (R-1) \cdot \frac{T_c}{T}\right] & \gamma\alpha \text{ T} < \text{T}_c\n\end{array}\right\}
$$

όπου,

*Tc*: Τιμή του κατιόντος κλάδου του φάσματος απόκρισης

και  $R = V_{el}/V_{y}$ : ο λόγος της ελαστικής απαίτησης προς την αντίσταση διαρροής του φορέα. Μπορεί να εκτιμηθεί από τη σχέση:

$$
R = \frac{\Phi_e / g}{V_y / W} \cdot C_m,
$$

όπου,

*Vy*: Τέμνουσα βάσεως όπως ορίστηκε μετά τη διγραμμικοποίηση της καμπύλης αντίστασης

*Φe*: Φασματική επιτάχυνση όπως προκύπτει από το ελαστικό φάσμα σχεδιασμού για την ενεργό θεμελιώδη ιδιοπερίοδο *T<sup>e</sup>*

*W*: Συνολικό βάρος της κατασκευής

*Cm*: Συντελεστής της δρώσας μάζας που παίρνει τιμή 1.0 για μονώροφα και διώροφα κτίρια, 0.90 για πλαίσια με τρις ή περισσότερους ορόφους, 0.80 για κτίρια με τοιχώματα με τρεις ή περισσότερους ορόφους και 1.0 σε όλες τις υπόλοιπες περιπτώσεις.

Απλοποιητικά ο λόγος  $V_{_y}/W$  μπορεί να ληφθεί ίσος με 0.15 για κτίρια με μικτό σύστημα, και 0.10 για κτίρια με αμιγώς πλαισιακό σύστημα.

*C2*: Συντελεστής που συμπεριλαμβάνει την επιρροή του σχήματος του βρόχου υστέρησης στη μέγιστη μετακίνηση. Η τιμή του μπορεί να ληφθεί από τον πίνακα 2.2. Για ενδιάμεσες τιμές της περιόδου Τ πρέπει να γίνεται γραμμική παρεμβολή.

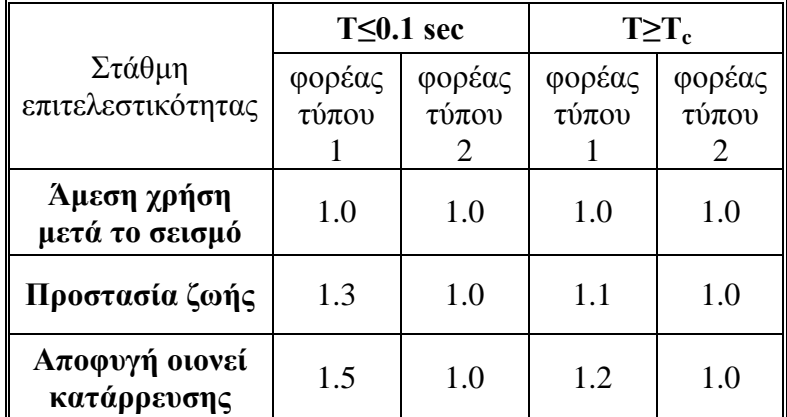

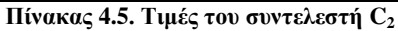

Φορείς τύπου 1 θεωρούνται οι φορείς χαμηλής πλαστιμότητας που αναμένεται να έχουν χαμηλότερη υστερητική συμπεριφορά σε σχέση με εκείνους με υψηλή πλαστιμότητα (φορείς τύπου 2). Η επιρροή της υστερητικής συμπεριφοράς είναι μεγαλύτερη για υψηλότερα επίπεδα μετελαστικής συμπεριφοράς γι' αυτό γίνεται διαφοροποίηση της τιμής του συντελεστή ανάλογα με τη στάθμη επιτελεστικότητας.

*C3*: Συντελεστής που λαμβάνει υπόψη την αύξηση των μετακινήσεων λόγω φαινομένων 2ας τάξεως (P-Δ). Μπορεί να ληφθεί ίσος με 1 5 ( 0.1) / , όπου *θ* ο δείκτης σχετικής μεταθετότητας (βλ ΕΚ 8-1). Σε συνήθη κτίρια (από ΟΣ και από τοιχοποιία), θ<0.1 και  $C_3 = 1.0$ . Τέλος, η στοχευόμενη μετακίνηση πρέπει να επαυξάνεται κατάλληλα ώστε να συνεκτιμούνται τα στρεπτικά φαινόμενα.

## **4.7. Ελαστικό φάσμα Μεξικάνικου Αντισεισμικού Κανονισμού MOC-2008**

Η τελευταία έκδοση του Μεξικάνικου κανονισμού (Manual of Civil Structures) ακολουθεί τη δομή πολλών διεθνών κανονισμών όπως ο ASCE-7 και καλύπτει ένα μεγάλο φάσμα κατασκευών. Όπως και ο Ευρωκώδικας, έχει δομηθεί με βάση τις οριακές καταστάσεις αστοχίας και λειτουργικότητας αλλά σε αντίθεση με την τάση των τελευταίων ετών στους διεθνείς κανονισμούς για αντισεισμικό σχεδιασμό με βάση τις στάθμες επιτελεστικότητας, αυτό δεν έχει ενσωματωθεί πλήρως στον Μεξικάνικο κανονισμό.

Ακολουθούν τα βήματα για τον καθορισμό των απαραίτητων παραμέτρων και στη συνέχεια παρουσιάζεται το φάσμα σχεδιασμού.

Αρχικά, για τον καθορισμό της μέγιστης επιτάχυνσης του βραχώδους υποβάθρου *α<sup>0</sup> r* , χρησιμοποιείται η κατηγοριοποίηση της Εικόνας 2.3. ανάλογα με την περιοχή που βρίσκεται το έργο.

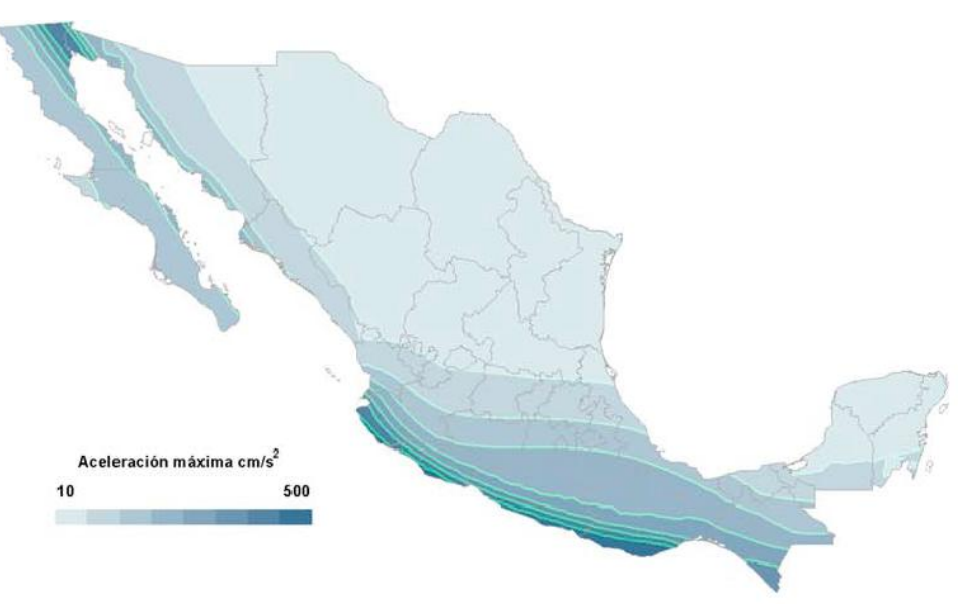

**Εικόνα 4.3. Τιμές μέγιστης εδαφικής επιτάχυνσης**

Στη συνέχεια υπολογίζεται ο συντελεστής που σχετίζεται με την απόσταση από την σεισμική πηγή, 0 / 400 1 *<sup>r</sup> F a <sup>d</sup>* ο οποίος ισούται με 1 για σεισμούς κοντινού πεδίου. Η παράμετρος αυτή εκφράζει την εξασθένηση των σεισμικών κυμάτων με την απόσταση.

Γνωρίζοντας το εδαφικό προφίλ της θέσης του έργου, μπορεί να υπολογιστεί η δεσπόζουσα εδαφική ιδιοπερίοδος *Τ<sup>s</sup>* σύμφωνα με τη σχέση:

$$
T_s = 4 \cdot \sqrt{\left(\sum_{n=1}^N \frac{h_n}{G_n}\right) \cdot \left(\sum_{n=1}^N \rho_n \cdot h_n \cdot \left(w_n^2 + w_n \cdot w_{n-1} + w_{n-1}^2\right)\right)}
$$

όπου,

*Gn*: Μέτρο διάτμησης της n-οστής στρώσης

*ρn*: Πυκνότητα της n-οστής στρώσης

*hn*: Πάχος n-οστής στρώσης

*wn*: Συντελεστής που προσεγγίζει την θεμελιώδη ταλάντωση του εδάφους. Δίνεται από τη σχέση:

$$
w_n = \frac{\sum_{i=1}^{n} h_i / G_i}{\sum_{i=1}^{N} h_i / G_i}
$$
 n=1,2,...,N

Εναλλακτικά για την πόλη του Μεξικού μπορεί να χρησιμοποιηθεί ο χάρτης (Εικόνα 2.4.).

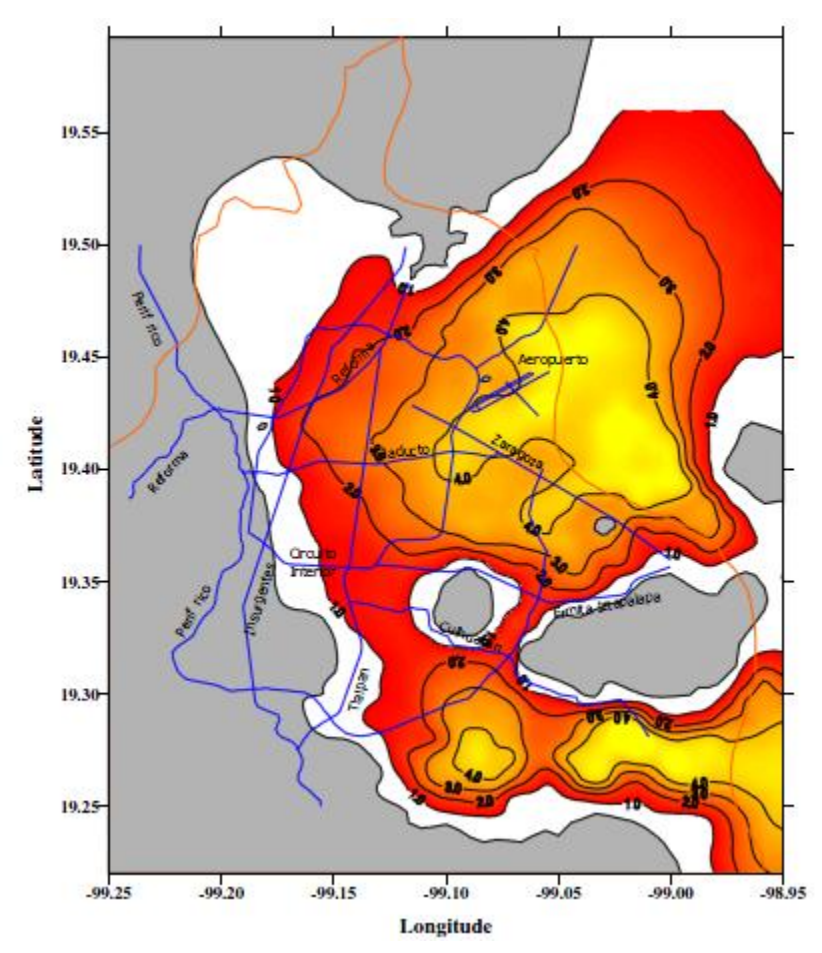

**Εικόνα 14. Καμπύλες κυριαρχούσας εδαφικής ιδιοπεριόδου Τ<sup>s</sup> (sec) για την πόλη του Μεξικού**

 Θεωρώντας γραμμική συμπεριφορά του εδάφους, υπολογίζονται οι συντελεστές φασματικής μεγέθυνσης *F<sup>s</sup>* και *F<sup>r</sup>* από τους πίνακες που ακολουθούν.

|                         | $Ts'$ (sec) |      |      |      |      |      |      |      |  |
|-------------------------|-------------|------|------|------|------|------|------|------|--|
| $\mathbf{p}_\mathbf{s}$ | 0.00        | 0.05 | 0.10 | 0.20 | 0.50 | 1.00 | 2.00 | 3.00 |  |
| 1.000                   | 1.00        | 1.00 | 1.00 | 1.00 | 1.00 | 1.00 | 1.00 | 1.00 |  |
| 0.625                   | 1.00        | 1.08 | 1.23 | 1.12 | 1.00 | 1.00 | 1.00 | 1.00 |  |
| 0.250                   | 1.00        | 1.18 | 1.98 | 1.60 | 1.40 | 1.12 | 1.00 | 1.00 |  |
| 0.125                   | 1.00        | 1.20 | 2.64 | 2.01 | 1.69 | 1.32 | 1.00 | 1.00 |  |
| 0.000                   | 1.00        | 1.22 | 4.51 | 3.17 | 2.38 | 1.75 | 1.19 | 1.00 |  |

**Πίνακας 4.4. Τιμές συντελεστή F<sup>s</sup>**

|                | $Ts'$ (sec) |      |      |      |      |      |      |      |  |
|----------------|-------------|------|------|------|------|------|------|------|--|
| $\mathbf{p}_s$ | 0.00        | 0.05 | 0.10 | 0.20 | 0.50 | 1.00 | 2.00 | 3.00 |  |
| 1.000          | 2.50        | 2.50 | 2.50 | 2.50 | 2.50 | 2.50 | 2.50 | 2.50 |  |
| 0.625          | 2.50        | 3.80 | 3.74 | 3.57 | 3.26 | 2.81 | 2.56 | 2.51 |  |
| 0.250          | 2.50        | 4.36 | 4.41 | 4.27 | 3.45 | 2.85 | 2.59 | 2.53 |  |
| 0.125          | 2.50        | 4.74 | 4.91 | 4.90 | 3.70 | 3.06 | 2.75 | 2.65 |  |
| 0.000          | 2.50        | 5.27 | 5.66 | 6.02 | 4.81 | 4.05 | 3.58 | 3.40 |  |

**Πίνακας 4.5. Τιμές συντελεστή F<sup>r</sup>**

όπου,

$$
T_s = T_s \cdot F_d^{1/2}
$$

*ps*: συντελεστής αντίστασης εδάφους-βραχώδους υποβάθρου

 Για θεώρηση μη γραμμικής συμπεριφοράς του εδάφους ορίζονται δύο ακόμη συντελεστές.

*a Fnl* : Συντελεστής που εκφράζει τη φασματική μείωση λόγω αύξησης της απόσβεσης με 1 *<sup>a</sup> Fnl*

1/ $F_{nl}^T$ : Συντελεστής που εκφράζει την μεταβολή της εδαφικής ιδιοπεριόδου λόγω μείωσης της δυσκαμψίας με 1 *<sup>T</sup> Fnl* .

Οι δύο συντελεστές γίνονται μονάδα για γραμμική συμπεριφορά εδάφους.

Η μέγιστη εδαφική επιτάχυνση προκύπτει από τον τύπο:

$$
a_0 = F_s \cdot F_{nl}^a \cdot \frac{a_0^r}{g}
$$

όπου,

*g*: η επιτάχυνση της βαρύτητας.

Ο συντελεστής c που καθορίζει τον οριζόντιο κλάδο (κλάδος σταθερής ταχύτητας) δίνεται από τη σχέση:

$$
c = F_r \cdot a_0
$$

Ακολουθεί ο υπολογισμός των χαρακτηριστικών ιδιοπεριόδων *Τα, Τ<sup>b</sup>* και *Τc*.

$$
T_a = 0.35 \cdot \frac{T_s}{F_{nl}^T} \ge 0.1 \text{ sec}
$$
  
\n
$$
T_b = 1.2 \cdot \frac{T_s}{F_{nl}^T} \ge 0.6 \text{ sec}
$$
  
\n
$$
T_c = \begin{cases} 2 \text{ sec } \gamma \text{ to } T_b < 2 \text{ sec} \\ T_b \qquad \gamma \text{ to } T_s \ge 2 \text{ sec} \end{cases}
$$

Ισχύει επίσης ότι  $T_a = 0.1$ sec και  $T_b = 0.6$ sec για τον βράχο.

Ο κλάδος της σταθερής φασματικής ταχύτητας ( $T_{\rm \scriptscriptstyle b}$   ${\leq}T_{\rm \scriptscriptstyle e}$   ${<}T_{\rm \scriptscriptstyle c}$ ) του ελαστικού φάσματος καθορίζεται από τον συντελεστή r ο οποίος δίνεται από τον τύπο:

$$
r = T_s \quad \text{if } 0 \le r \le 1.0
$$

Ο κατιών κλάδος ( $T_{e} \geq T_{c}$ ) καθορίζεται από τον συντελεστή k που έχει τιμή:

$$
k = \begin{cases} \min\{1.5; 2 - T_s\} & \text{if } T_s \le 1.65 \text{ sec} \\ \max\{0.35; \beta / F_r\} & \text{if } T_s > 1.65 \text{ sec} \end{cases}
$$

Τέλος, ορίζεται ο συντελεστής απόσβεσης *β*. Για *ζ=5%* έχει τιμή μονάδα. Για διαφορετικές τιμές απόσβεσης δίνεται από τη σχέση:

τη σχέση:  
\n
$$
\beta = \left(\frac{0.05}{\zeta_e}\right)^{\lambda} \quad \text{forov} \quad \lambda = \begin{cases}\n0.35 & \gamma \text{ is } T_e < T_c \\
0.35 \cdot \left(\frac{T_e}{T_c}\right) & \gamma \text{ is } T_e \ge T_c\n\end{cases}
$$

Το ελαστικό φάσμα σχεδιασμού δίνεται από τις σχέσεις:

0 0 e a a e b ( ) ( ) για Τ <T ( ) για Τ T <T ( ) ( ) *a e e S T a a e a e b <sup>r</sup> e c g T S T c g S T T c g T* b e c 2 2 e c για Τ T <T ( ) ( ) (1 ) ( ) ( ) για Τ T *a e b c c <sup>r</sup> c e e S T T T T c k k g T T T* 

όπου οι παράμετροι που παρουσιάζονται αναλύθηκαν παραπάνω.

Για σημαντικές κατασκευές (π.χ. δημόσια κτίρια) οι παραπάνω εξισώσεις πολλαπλασιάζονται με ένα συντελεστή σπουδαιότητας *I=1.5*. Για άλλες σημαντικές κατασκευές (π.χ. εργοστάσια πυρηνικής ενέργειας) ο συντελεστής αυτός παίρνει μεγαλύτερες τιμές.

#### **4.8. Ελαστικό φάσμα σχεδιασμού Ευρωκώδικα 8**

Ο Ευρωκώδικας 8 ασχολείται με τον αντισεισμικό σχεδιασμό των κατασκευών. Παρουσιάζει το ελαστικό καθώς και το ανελαστικό φάσμα σχεδιασμού για τις οριζόντιες αλλά και για την κατακόρυφη συνιστώσα του σεισμού και τις παραμέτρους για τον ορισμό τους. Στη συνέχεια αναπτύσσεται μόνο το ελαστικό φάσμα για την οριζόντια συνιστώσα καθώς αυτό μόνο χρησιμοποιήθηκε στην παρούσα διπλωματική.

To ελαστικό φάσμα δίνεται από τους τύπους:  
\n
$$
\Phi_e(T) = \gamma_i \cdot A \cdot \left[ 1 + \frac{T}{T_B} (\eta \cdot \theta \cdot \beta_0 - 1) \right] \qquad \gamma \text{Gamma } 0 \leq T < T_B
$$
\n
$$
\Phi_e(T) = \gamma_i \cdot A \cdot \eta \cdot \theta \cdot \beta_0 \qquad \gamma \text{Omega } T_B \leq T \leq T_C
$$
\n
$$
\Phi_e(T) = \gamma_i \cdot A \cdot \eta \cdot \theta \cdot \beta_0 \cdot \frac{T_C}{T} \qquad \gamma \text{Omega } T_C \leq T \leq T_D
$$
\n
$$
\Phi_e(T) = \gamma_i \cdot A \cdot \eta \cdot \theta \cdot \beta_0 \cdot \frac{T_C \cdot T_D}{T^2} \qquad \gamma \text{Omega } T_D < T
$$

όπου,

*Α*: Εδαφική επιτάχυνση (σε όρους *g*) ανάλογα με τη ζώνη σεισμικής επικινδυνότητας της περιοχής στην οποία βρίσκεται το έργο

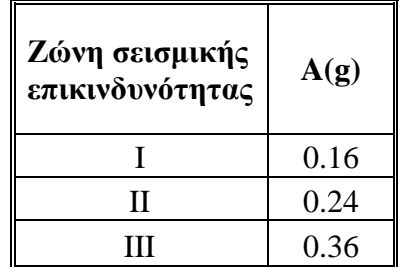

**Πίνακας 4.6. Τιμές εδαφικής επιτάχυνσης**

*γi*: Συντελεστής σπουδαιότητας

| Κατηγορία<br>σπουδαιότητας | Yί   |
|----------------------------|------|
|                            | 0.80 |
| Н                          | 1.00 |
| Ш                          | 1.15 |
|                            | 1.35 |

**Πίνακας 4.7. Τιμές συντελεστή σπουδαιότητας**

*ΤΒ, TC, TD*: τιμές χαρακτηριστικών περιόδων που οριοθετούν τις περιοχές σταθερής φασματικής επιτάχυνσης, σταθερής φασματικής ταχύτητας και σταθερής φασματικής μετακίνησης. Η τιμή της *T<sup>D</sup>* για όλες τις κατηγορίες εδάφους είναι 2.50 sec.

Συγκεκριμένα για:

- *0<T <T<sub>B</sub>* ανοδικός κλάδος
- $\bullet$  *T<sub>B</sub>*  $\le$   $T$   $\le$   $T_c$  ορίζεται η περιοχή σταθερής φασματικής επιτάχυνσης
- $\bullet$  *T<sub>c</sub>*  $\le$   $T$   $\le$   $T_{D}$  ορίζεται η περιοχή σταθερής φασματικής ταχύτητας
- **•** *T* <sub>D</sub>≤*T* ορίζεται ο κλάδος σταθερής μετατόπισης

| Κατηγορία | $T_R$ | $T_{C}$ |
|-----------|-------|---------|
| Εδάφους   | (sec) | (sec)   |
|           | 0.10  | 0.40    |
| R         | 0.15  | 0.60    |
|           | 0.20  | 0.80    |
|           | 0.20  | 1.20    |

**Πίνακας 4.8. Τιμές χαρακτηριστικών περιόδων**

*η*: Συντελεστής απόσβεσης. Για ξ=5% (κατασκευές από οπλισμένο σκυρόδεμα), τίθεται *η=1*. Για διαφορετικές τιμές απόσβεσης, η τιμή του συντελεστή υπολογίζεται από τη σχέση:

$$
\eta = \sqrt{\frac{10}{5 + \xi}} \ge 0.55
$$

*βο*: Συντελεστής φασματικής μεγέθυνσης. Επιλέγεται *βο=2.50.*

*θ*: Συντελεστής θεμελίωσης

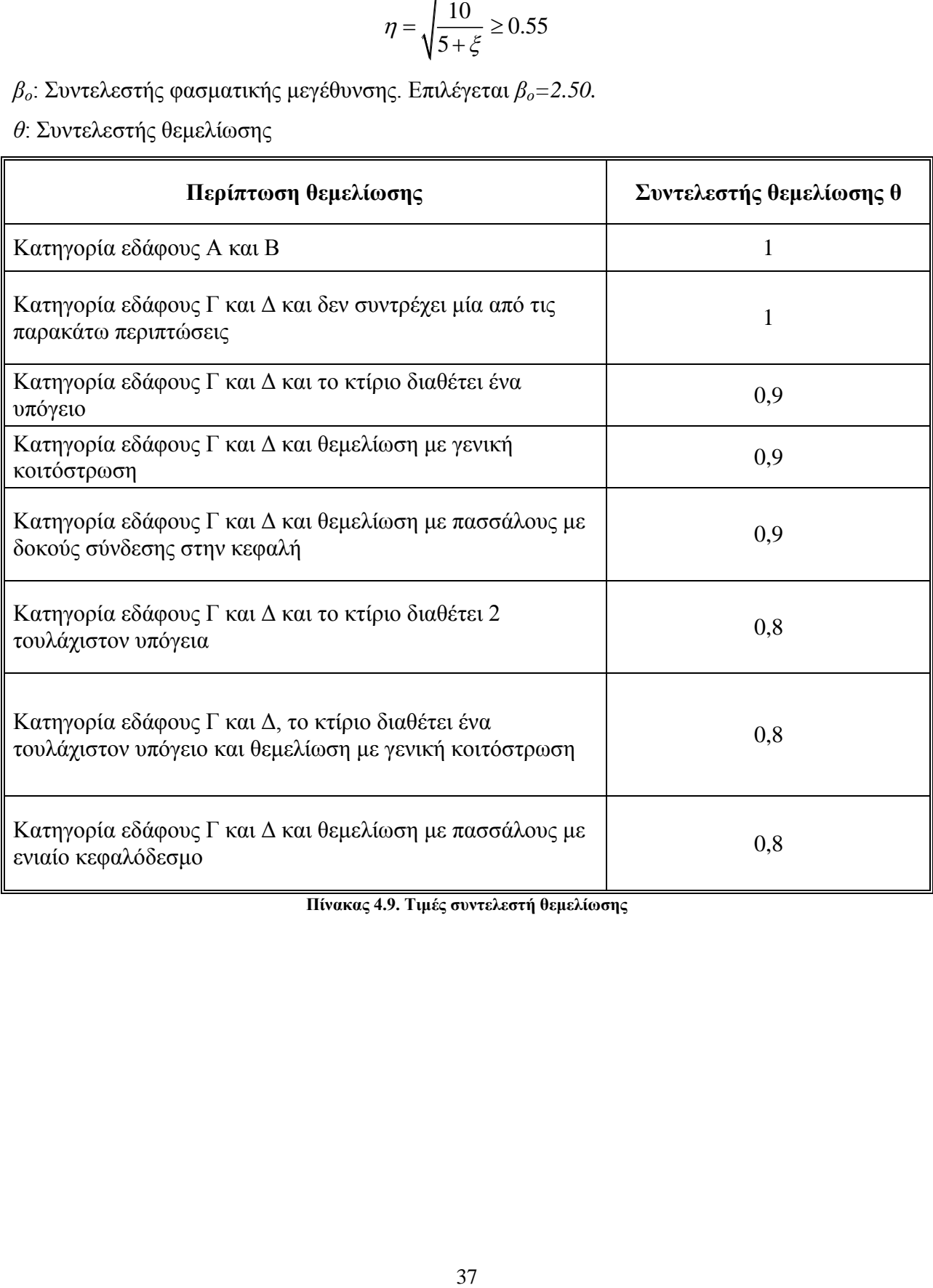

**Πίνακας 4.9. Τιμές συντελεστή θεμελίωσης**

# ΑΞΙΟΛΟΓΗΣΗ ΠΟΛΥΟΡΟΦΟΥ ΚΤΙΡΙΟΥ ΑΠΟ Ο.Σ. ΣΤΟ ΜΕΞΙΚΟ ΜΕ ΒΑΣΗ ΤΟΝ ΕΥΡΩΚΩΔΙΚΑ 8

# **5. ΕΦΑΡΜΟΓΗ ΣΤΟ ΕΠΙΛΕΓΜΕΝΟ ΚΤΙΡΙΟ**

## **5.1. Ελαστική και Ανελαστική ανάλυση**

Η κατασκευή που επιλέχθηκε για αξιολόγηση είναι ένα κτίριο από οπλισμένο σκυρόδεμα το ποιο παρουσιάζει ακανονικότητα σε όψη. Η μέθοδος των μετακινήσεων που επιλέχθηκε για την ανάλυσή του έχει το βασικό πλεονέκτημα ότι προτείνεται για κτίρια με ιδιαίτερα χαρακτηριστικά χωρίς να απαιτούνται σημαντικές αλλαγές στα βήματα που πρέπει να εκτελεστούν. Όλα τα στοιχεία του φορέα θεωρήθηκαν πρωτεύοντα ώστε να γίνει ευκολότερος ο προσδιορισμός της στάθμης επιτελεστικότητας.

Πριν την εκτέλεση των μη γραμμικών στατικών αναλύσεων (Pushover) εφαρμόστηκαν τα κατακόρυφα φορτία λόγω ιδίων βαρών, πρόσθετων μόνιμων και κινητών φορτίων με τον συνδυασμό φόρτισης  $G+0.3\cdot Q$  και εκτελέστηκε μία ιδιομορφική ανάλυση ώστε να προκύψουν οι ελαστικές ιδιοπερίοδοι της κατασκευής: *Τ*<sub>1</sub>=1.0545sec κυρίως μεταφορική κατά την εγκάρσια διεύθυνση Z και  $T_2$ =0.4963sec μεταφορική κατά την διαμήκη διεύθυνση X. H επιρροή της ακανονικότητας στη διεύθυνση Ζ κάνει το φορέα πιο εύκαμπτο στη διεύθυνση αυτή και προκαλεί στροφή του φορέα στην 1<sup>η</sup> ιδιομορφή όπως φαίνεται στην Εικόνα 5.1. Αντίθετα, η ακανονικότητα δεν δημιουργεί εκκεντρότητα στη διεύθυνση Χ επομένως η αντίστοιχη ιδιομορφή είναι μόνο μεταφορική. Οι ιδιομορφές ταλάντωσης παρουσιάζονται στις εικόνες που ακολουθούν.

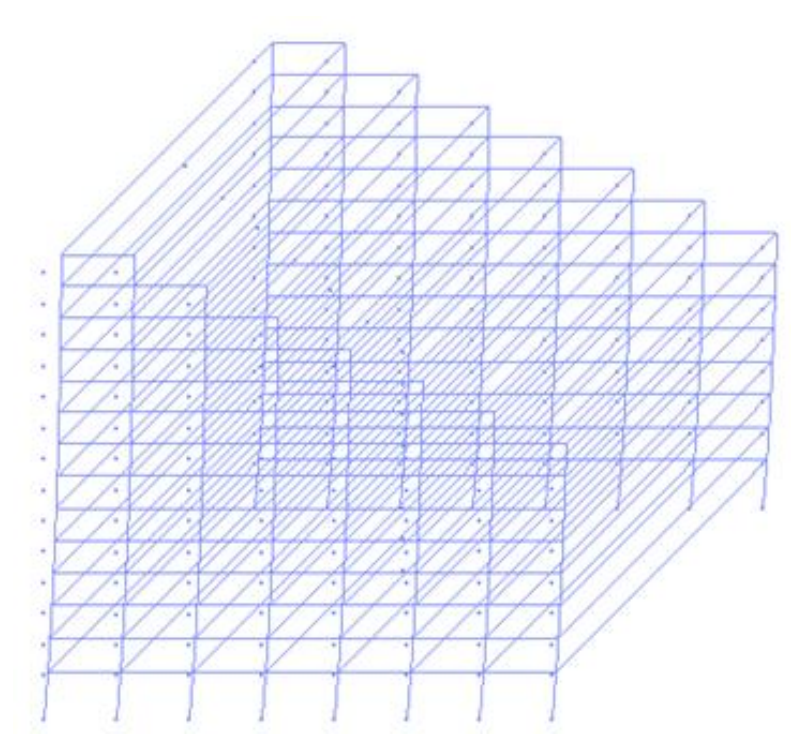

**Εικόνα 5.15. 1<sup>η</sup> ιδιομορφή ταλάντωσης κατά Ζ**

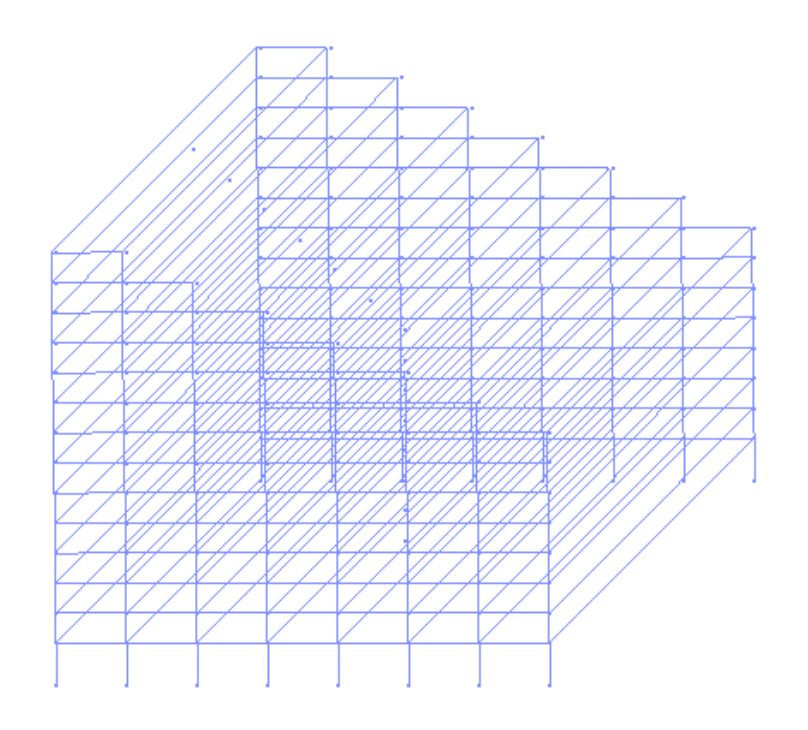

**Εικόνα 5.16. 2<sup>η</sup> ιδιομορφή ταλάντωσης κατά Χ**

Για την εκτέλεση των ανελαστικών αναλύσεων ορίστηκε ως κόμβος ελέγχου το κέντρο μάζας του τελευταίου ορόφου. Να σημειωθεί ότι έγιναν αναλύσεις στις δύο διευθύνσεις και προς τις δύο κατευθύνσεις κάθε φόρα ώστε να επιλεγεί τελικά η δυσμενέστερη περίπτωση. Τα οριζόντια φορτία που εφαρμόστηκαν στο κέντρο βάρους κάθε ορόφου ακολουθούν την ανεστραμμένη τριγωνική μορφή σύμφωνα με τη σχέση:

$$
F_j = \frac{W_j \cdot H_j}{\sum_{i=1}^N W_i \cdot H_i} \cdot V_{base}
$$

όπου,

*Fj:* Οριζόντιο φορτίο ορόφου *j*

*Wj*: Βάρος ορόφου *j*

*Hj*: Στάθμη ορόφου *j*

*Vbase:* Συνολική τέμνουσα βάσης.

Δυσμενέστερη προέκυψε η φόρτιση κατά Ζ λόγω της μειωμένης ακαμψίας του φορέα στη διεύθυνση. Η θετική και αρνητική φόρτιση έδωσαν ίδια αποτελέσματα γι' αυτό στη συνέχεια παρουσιάζονται τα αποτελέσματα μόνο της μίας κατεύθυνσης σε κάθε άξονα.

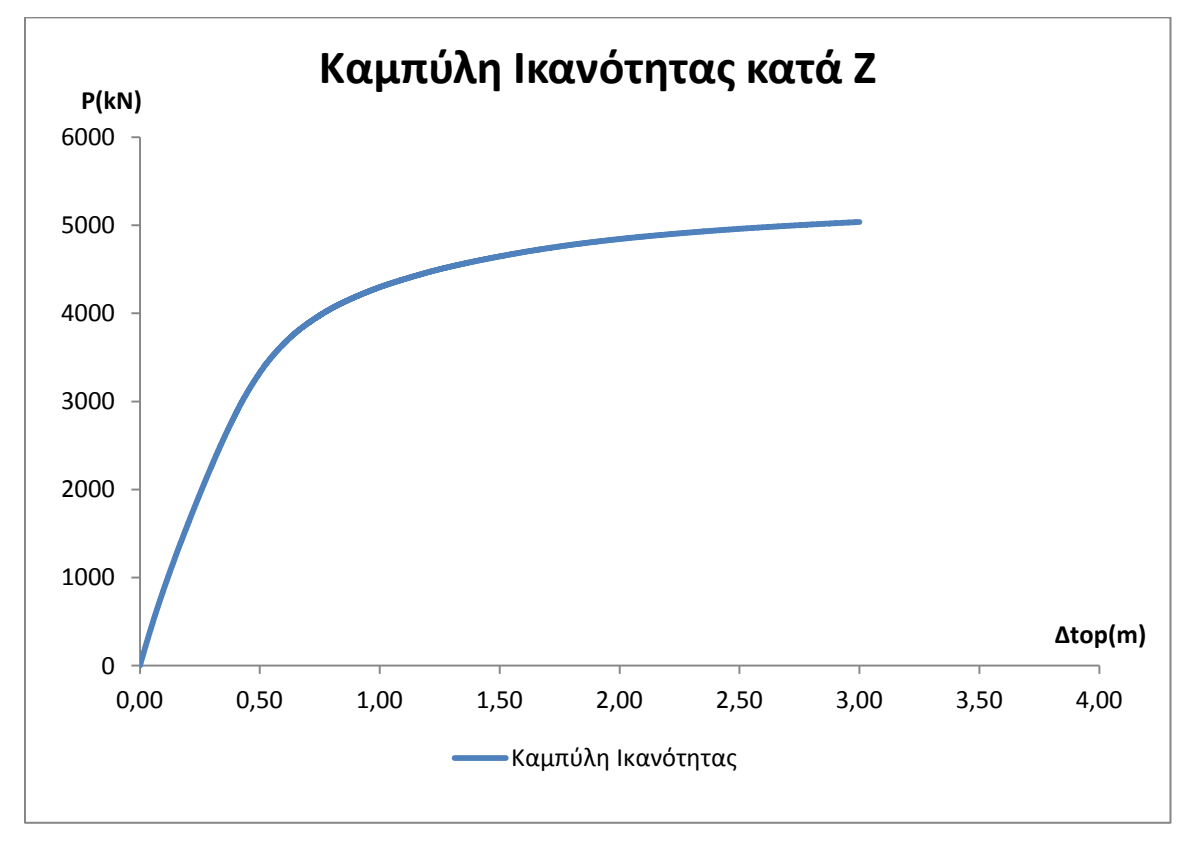

**Εικόνα 5.17. Καμπύλη Ικανότητας για φόρτιση στη διεύθυνση Ζ**

## **5.2. Μέθοδος Συντελεστών**

Μετά την κατασκευή της καμπύλης Ικανότητας ακολουθεί η κατασκευή της διγραμμικής καμπύλης σύμφωνα με τις υποδείξεις του ΚΑΝ.ΕΠΕ. η οποία έγινε μόνο για την δυσμενέστερη διεύθυνση (Ζ).

Το σημείο διαρροής στη διγραμμική καμπύλη ορίζεται έτσι ώστε τα εμβαδά των χωρίων των δύο καμπυλών να είναι περίπου ίσα και η διγραμμική καμπύλη να τέμνει την καμπύλη Ικανότητας στο σημείο που αντιστοιχεί σε 0.6 *V<sup>y</sup>* . Στη συνέχεια υπολογίζεται η θεμελιώδης ιδιοπερίοδος 1.7503sec *T e* σύμφωνα με τη σχέση της μεθόδου των Συντελεστών που αναφέρθηκε στο Κεφάλαιο 4.

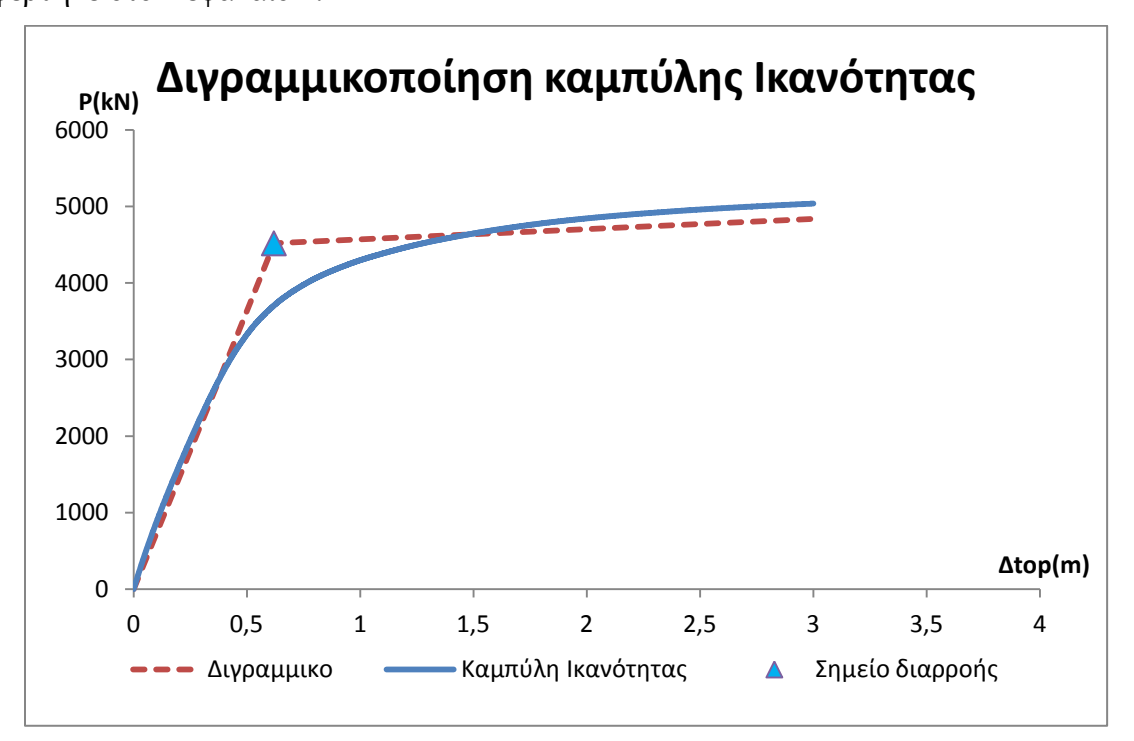

**Εικόνα 5.18. Διγραμμικοποίηση καμπύλης Ικανότητας**

Οι συντελεστές C<sub>0</sub>, C<sub>1</sub>, C<sub>2</sub>, C<sub>3</sub> για τον υπολογισμό της στοχευόμενης μετακίνησης έχουν τιμές:  $C_0 = 1.5$  για αριθμό ορόφων  $\geq 10$  $C_0 = 1.5$  για αρι<del>σ</del>μο σ<br>*C*<sub>1</sub> = 1.0 για T<sub>e</sub> ≥ T<sub>C</sub>

 $C_2 = 1.0$  για Τ<sub>e</sub> ≥ T<sub>c</sub><br>  $C_2 = 1.0$  για Τ<sub>e</sub> ≥ T<sub>c</sub>  $T_c = 1.0$  για T<sub>e</sub>  $\geq T_C$  και φορέα τύπου 1<br><sup>1</sup><sub>2</sub> = 1.0 για T<sub>e</sub>  $\geq T_C$  και φορέα τύπου 1 ΑΞΙΟΛΟΓΗΣΗ ΠΟΛΥΟΡΟΦΟΥ ΚΤΙΡΙΟΥ ΑΠΟ Ο.Σ. ΣΤΟ ΜΕΞΙΚΟ ΜΕ ΒΑΣΗ<br>Άμεση χρήση μετά το σεισμό :  $C_2 = 1.0$  για Τ<sub>ε</sub>  $\geq T_c$  και φορέα τύπου 1 Άμεση χρήση μετά το σεισμό :  $C_2 = 1.0$  για Τ<sub>ε</sub> ≥ Τ<sub>c</sub> και φορέα τύπου 1<br>Προστασία ζωής :  $C_2 = 1.0$  για Τ<sub>ε</sub> ≥ Τ<sub>c</sub> και φορέα τύπου 1 Αμεση χρήση μετά το σεισμό :  $C_2 = 1.0$  για  $T_e \ge T_C$  και φορέα τ<br>Προστασία ζωής :  $C_2 = 1.0$  για  $T_e \ge T_C$  και φορέα τ<br>Αποφυγή οιονεί κατάρρευσης :  $C_2 = 1.0$  για  $T_e \ge T_C$  και φορέα τ *FIPIOY ΑΠΟ Ο.Σ. ΣΤΟ ΜΕΞΙΚΟ*<br>*C*<sub>2</sub> = 1.0 για Τ<sub>e</sub> ≥ *T<sub>c</sub>* και φορ *C*<sub>2</sub> = 1.0 για T<sub>e</sub> ≥ T<br> *C*<sub>2</sub> = 1.0 για T<sub>e</sub> ≥ T<br> *C*<sub>2</sub> = 1.0 για T<sub>e</sub> ≥ T<sub>1</sub> =1.0 για Τ<sub>ε</sub> ≥ Τ<sub>σ</sub> και φορ<br>=1.0 για Τ<sub>ε</sub> ≥ Τ<sub>σ</sub> και φορ =1.0 για Τ<sub>e</sub> ≥ T<sub>c</sub> και φορ<br>=1.0 για Τ<sub>e</sub> ≥ T<sub>c</sub> και φορ<br>=1.0 για Τ<sub>e</sub> ≥ T<sub>c</sub> και φορ  $C_3 = 1.0$  για κτίρια από οπλισμένο σκυρόδεμα.

 $\frac{1}{2}$  = 1.0 για 1<sub>ε</sub><br>  $\frac{1}{2}$  = 1.0 για Τ<sub>ε</sub><br>  $\frac{1}{2}$  = 1.0 για Τ<sub>ε</sub><br>  $\frac{1}{2}$  = 1.0 για Τ<sub>ε</sub><br>  $\frac{1}{2}$  που πεικού υποσ<br>
παι την μέγια<br>
εταικινή στροφή<br>  $\frac{1}{2}$  θηλεί προφή<br>  $\frac{1}{2}$  θηλεί προφή<br>  $\frac{1}{2}$  θ Υπολογίζοντας για κάθε όροφο και για κάθε βήμα της Pushover το λόγο της διαφορικής μετατόπισης των δύο άκρων ενός τυπικού υποστυλώματος προς το ύψος του για κάθε όροφο (interstorey drift) και κατά συνέπεια την μέγιστη σχετική μετατόπιση (*θmax*) ανά βήμα και έχοντας ως δεδομένη τη μέγιστη σχετική στροφή για κάθε επίπεδο βλάβης (*θmax,ds*) μπορούμε να εντοπίσουμε την μετατόπιση κορυφής *δtop,ds* που αντιστοιχεί σε αυτή τη στροφή και στη συνέχεια την φασματική επιτάχυνση *Sa,ds* που αντιστοιχεί στην θεμελιώδη ιδιοπερίοδο *T<sup>e</sup>* για κάθε στάθμη.

Στον Πίνακα 5.1. παρουσιάζονται οι μετατοπίσεις του κόμβου ελέγχου για κάθε στάθμη καθώς και η φασματική επιτάχυνση που αντιστοιχεί και το οριζόντιο φορτίο για το οποίο επιτυγχάνεται.

| Στάθμη βλάβης       | $\theta$ max% | δtop       | $Sa$ <sub>ds</sub> | V(kN)   |
|---------------------|---------------|------------|--------------------|---------|
| Άμεση χρήση         | 0,002         | 0,062      | 0,18411            | 560,01  |
| Προστασία ζωής      | 0,01          | $0.29^{-}$ | 0,88193            | 2254,52 |
| Αποφυγή κατάρρευσης | 0,03          | 0,72       | 2,13801            | 3923,44 |

**Πίνακας 5.6. Όρια, μέγιστες μετακινήσεις κορυφής, φασματικές επιταχύνσεις ανά στάθμη**

Τέλος, ορίζεται ο συντελεστής κλιμάκωσης του ελαστικού φάσματος σχεδιασμού για κάθε στάθμη επιτελεστικότητας ως  $\lambda_{ds} = \frac{S_{ds}}{S_{ds}}$  $(T_{\scriptscriptstyle e})$ *a ds ds*  $e^{i \cdot \mathbf{I}} e$ *S*  $S_e(T)$  $\lambda_{ds} = \frac{S_{a,ds}}{S_{\text{max}}}$  ώστε να προκύψουν τα κλιμακωμένα φάσματα.

Στην Εικόνα 5.5. παρουσιάζονται εποπτικά οι στάθμες επιτελεστικότητας στην καμπύλη Ικανότητας.

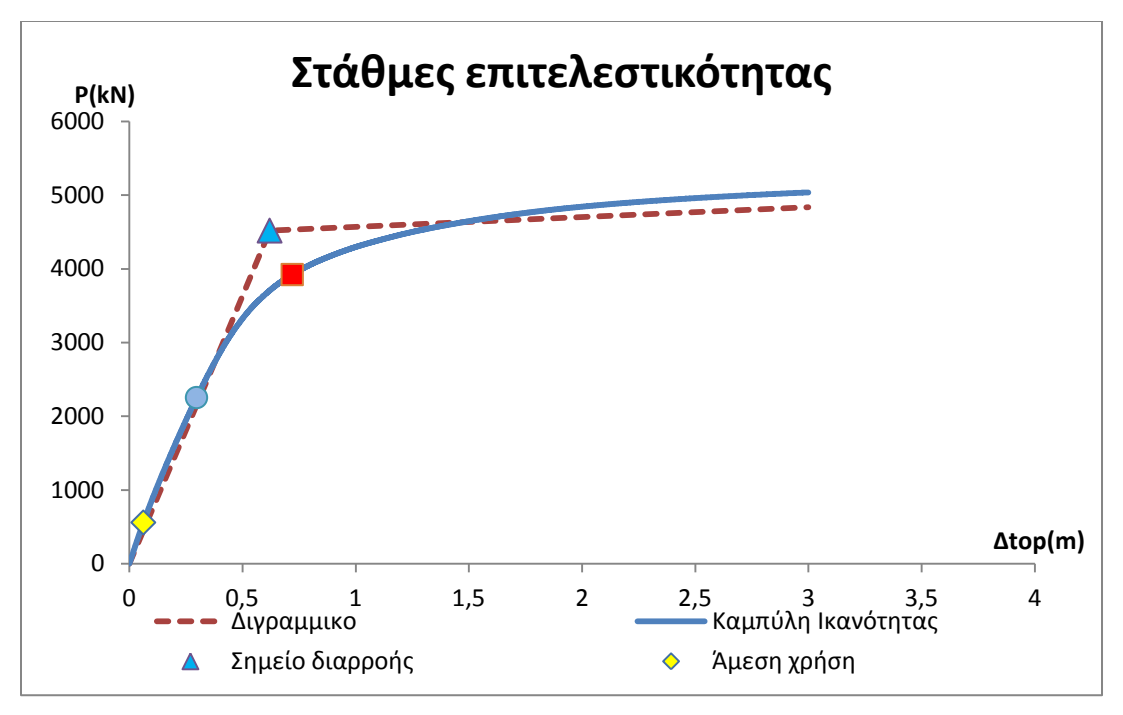

**Εικόνα 5.19. Στάθμες επιτελεστικότητας**

**5.3. Εξέλιξη σχετικών μετατοπίσεων ορόφων (drift)**

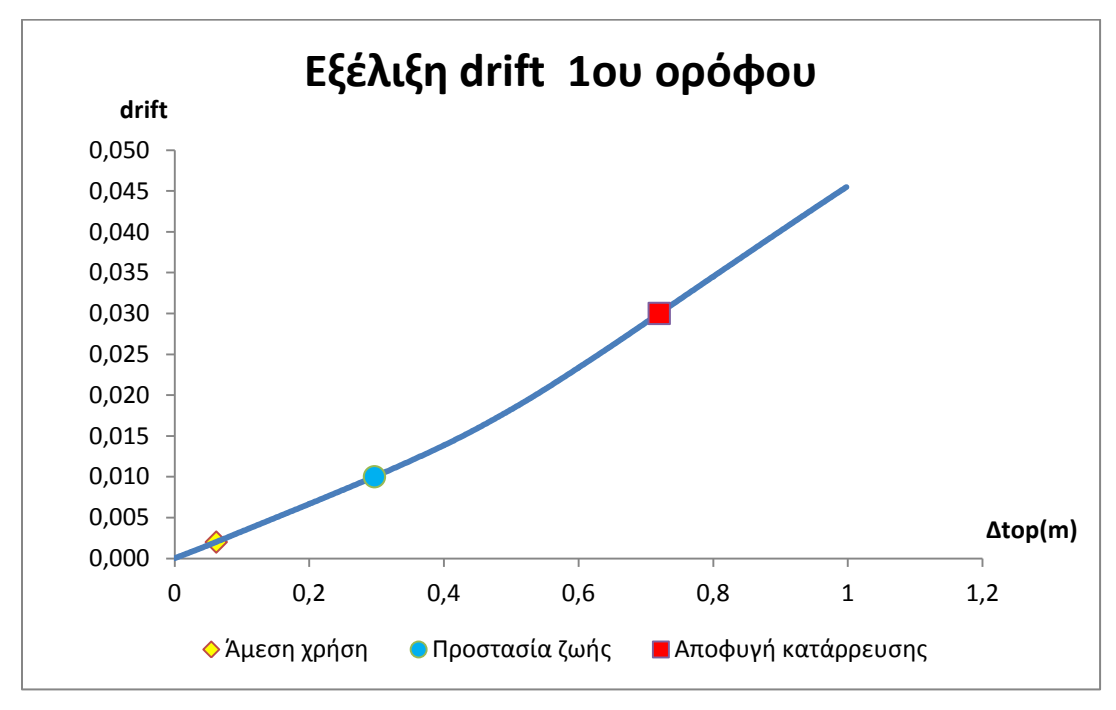

**Εικόνα 5.20. Εξέλιξη drift 1 ου ορόφου**

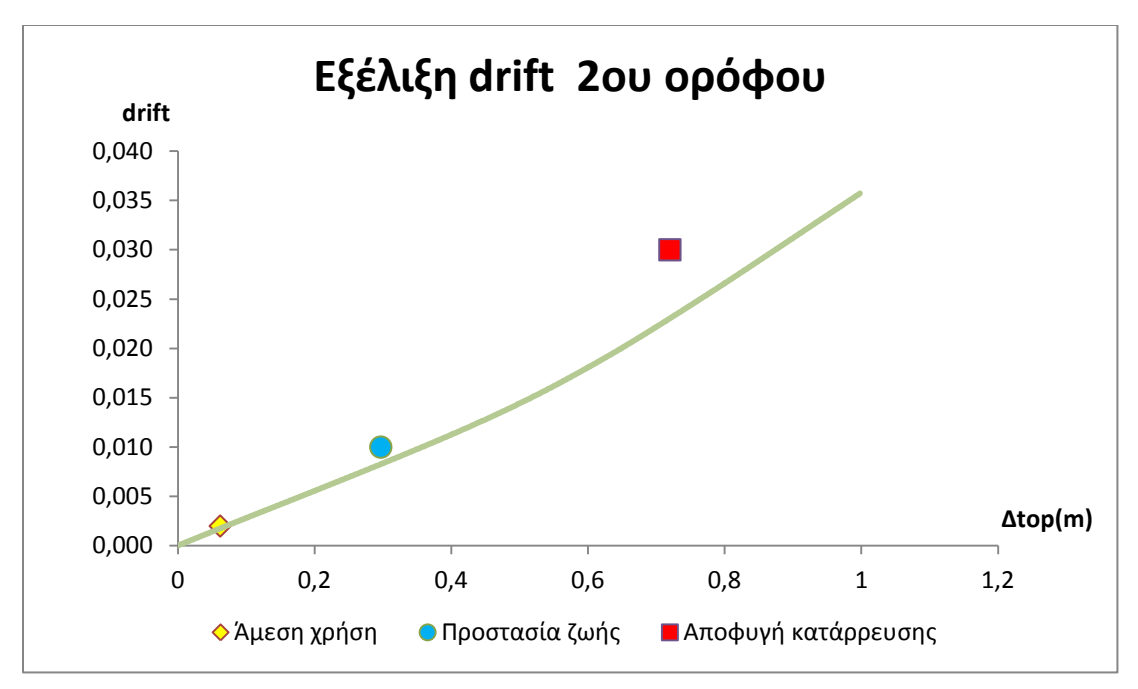

**Εικόνα 5.21. Εξέλιξη drift 2 ου ορόφου**

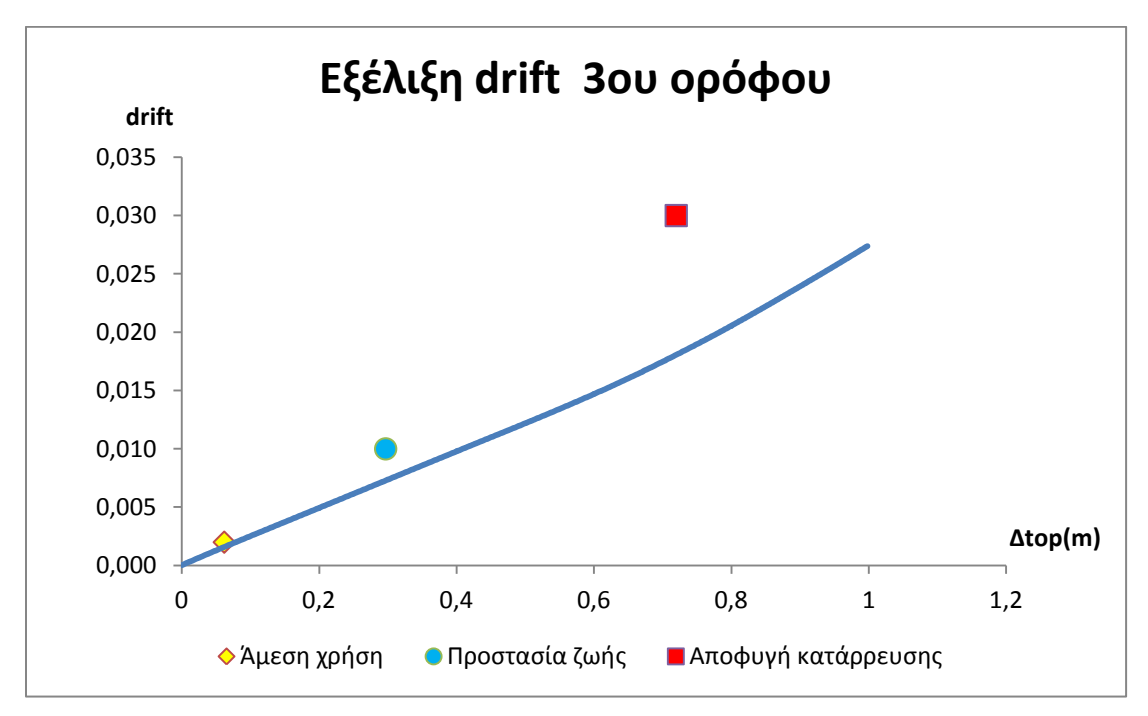

**Εικόνα5.22. Εξέλιξη drift 3 ου ορόφου**

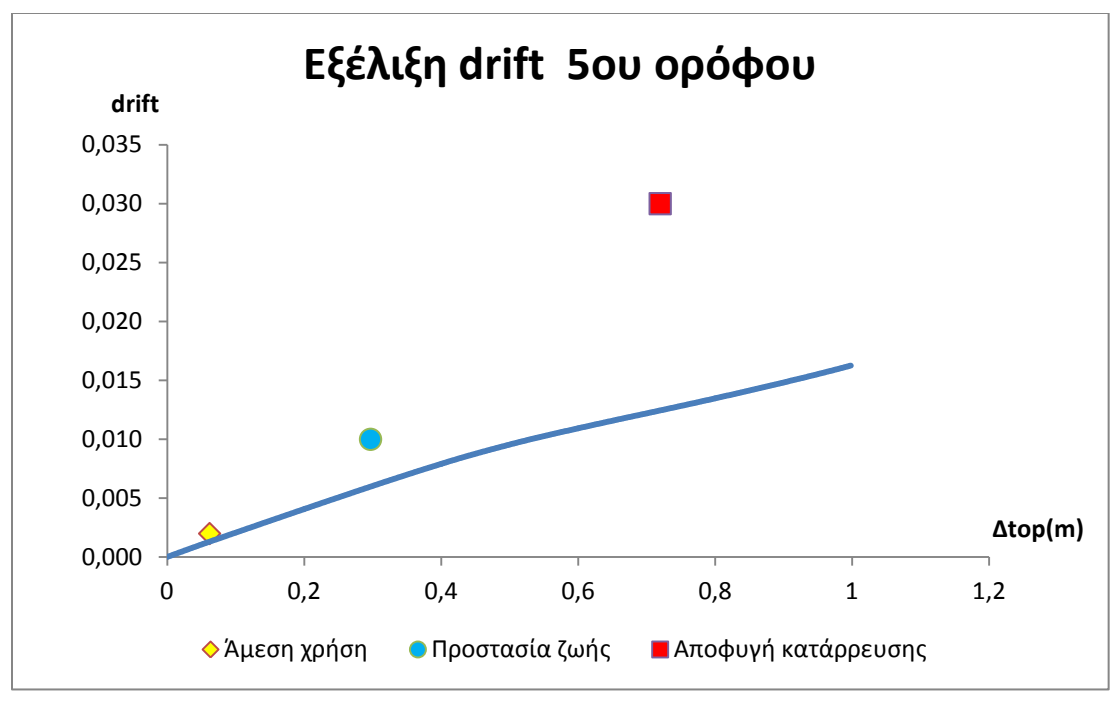

**Εικόνα 5.23. Εξέλιξη drift 5 ου ορόφου**

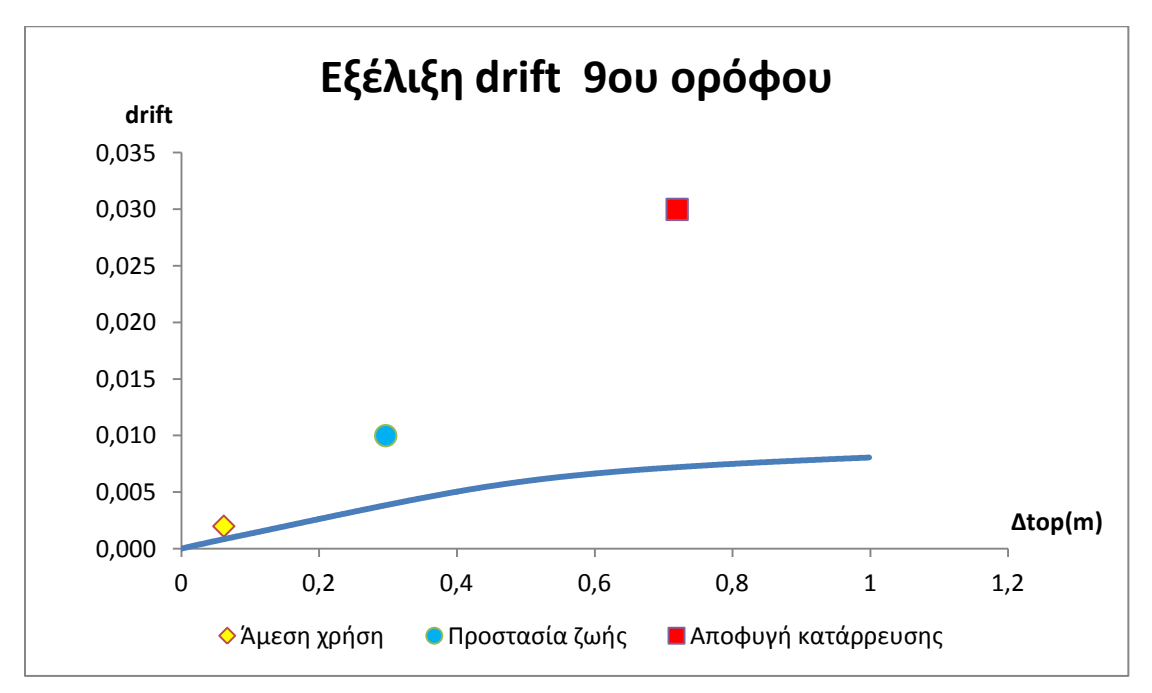

**Εικόνα 5.24. Εξέλιξη drift 9 ου ορόφου**

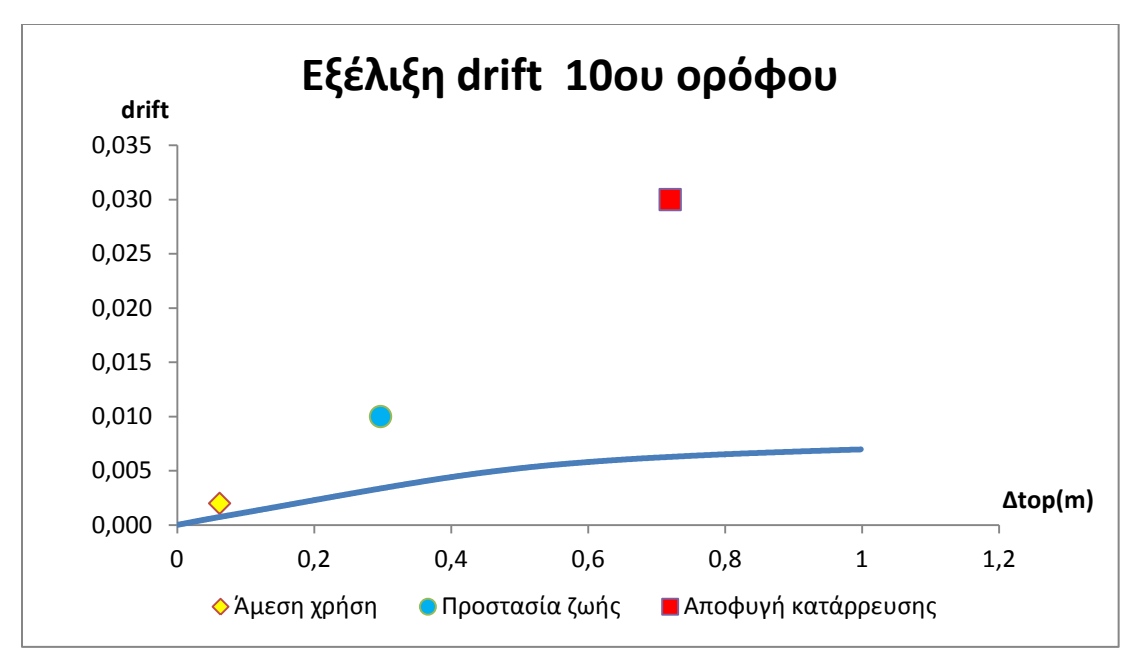

**Εικόνα 5.25. Εξέλιξη drift 10 ου ορόφου**

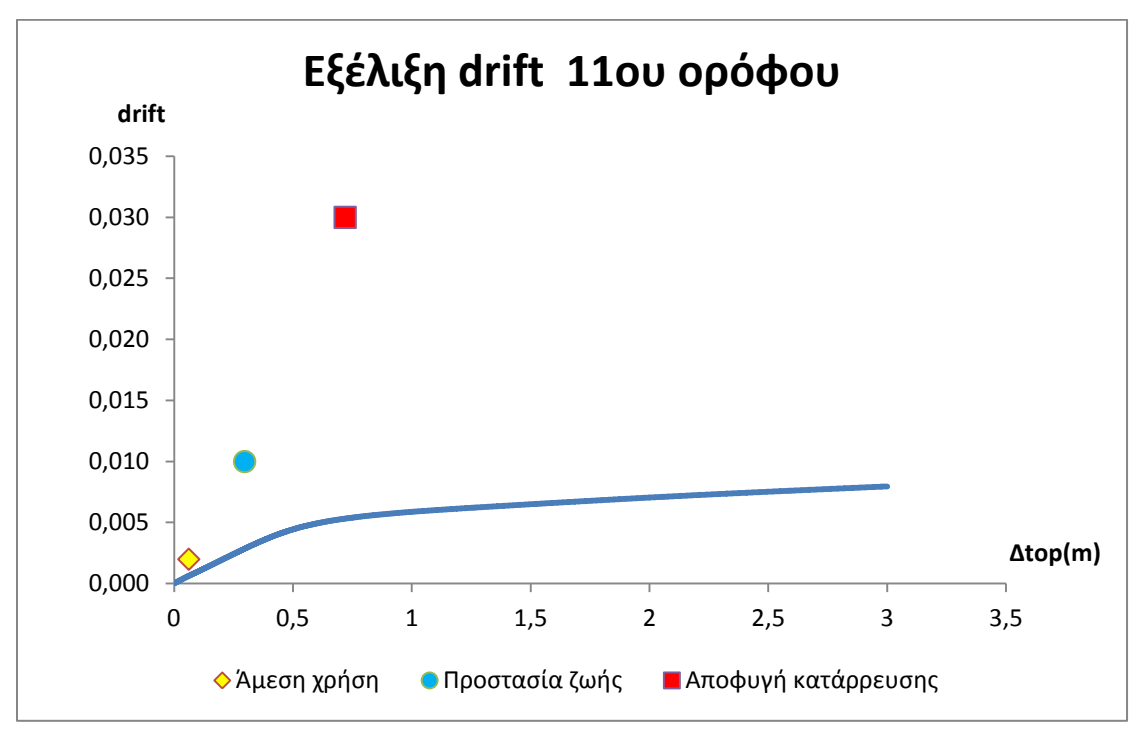

**Εικόνα 5.26. Εξέλιξη drift 11ου ορόφου**

Παρατηρούμε ότι στους κατώτερους ορόφους τα υποστυλώματα αναπτύσσουν μεγαλύτερες τιμές interstorey drift πλησιάζοντας τα όρια των σταθμών επιτελεστικότητας ενώ στα ανώτερα οι αντίστοιχες τιμές απέχουν πολύ από τα όρια των σταθμών. Κρίσιμα κρίνονται τα υποστυλώματα ελέγχου των πρώτων ορόφων καθώς σ' αυτά φαίνεται να πλησιάζουν περισσότερο οι καμπύλες τα σημεία επιτελεστικότητας. Όπως ήταν αναμενόμενο μετά την εμφάνιση της εσοχής, οι τιμές των interstorey drift μειώνονται πολύ και επομένως η εσοχή δεν επηρεάζει τον καθορισμό των σταθμών επιτελεστικότητας του φορέα.

#### **5.4. Αποτίμηση κατασκευής με βάση τον Μεξικάνικο Κανονισμό MOC-2008**

Ακολουθώντας τα βήματα που δόθηκαν στο Κεφάλαιο 4 υπολογίστηκαν οι απαραίτητοι παράμετροι για τον προσδιορισμό του ελαστικού φάσματος σύμφωνα με τον MOC-2008. Το κτίριο βρίσκεται στην πόλη του Μεξικού επομένως από την Εικόνα 4.3. προκύπτει  $a_0^r = 260$  *cm* / sec<sup>2</sup> ενώ η εδαφική ιδιοπερίοδος επιλέχθηκε από την Εικόνα 4.4.  $T_s = 1.6$ sec. Θεωρήθηκε ότι το έδαφος συμπεριφέρεται γραμμικά επομένως υπολογίστηκαν οι υπόλοιποι συντελεστές για τον ορισμό του φάσματος:

 $a_0 = 0.325 \cdot g$  $c = 0.97$  $T_a = 0.56 \text{ sec} \ge 0.1 \text{ sec}$  $T_b = 1.92 \text{ sec} \ge 0.6 \text{ sec}$  $T_c = 2 \sec$ 

Τέλος, να σημειωθεί ότι επιλέχθηκε συντελεστής σπουδαιότητας *I* 1.5.

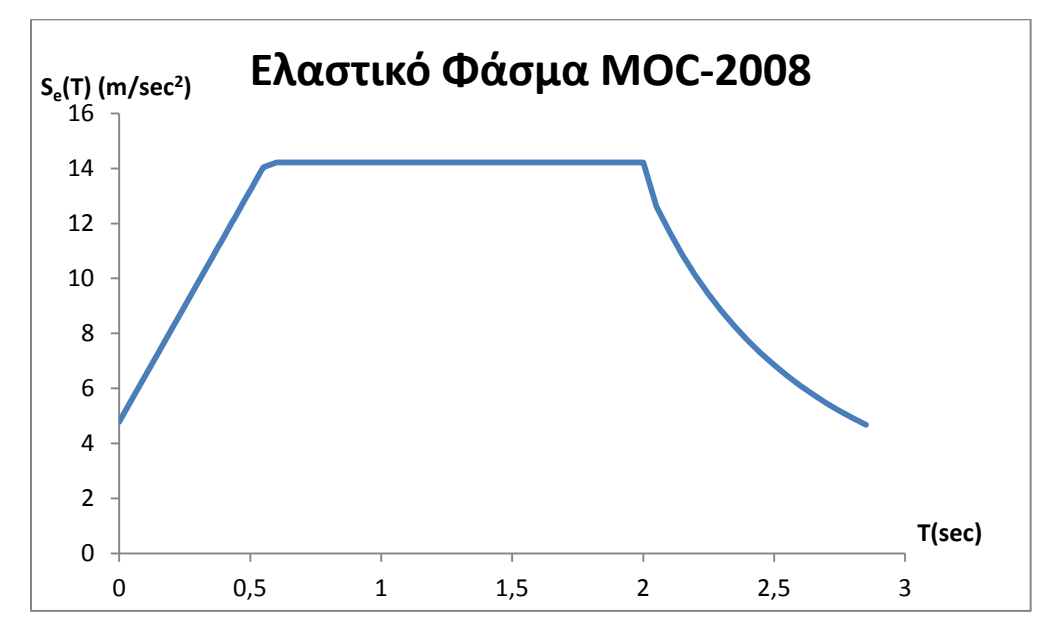

**Εικόνα 5.27. Ελαστικό φάσμα Μεξικάνικου Κανονισμού**

Η θεμελιώδης ιδιοπερίοδος που υπολογίστηκε νωρίτερα αντιστοιχεί σε φασματική επιτάχυνση  $S_e\bigl(T_e\bigr)=$ 14.21*m* / sec<sup>2</sup>. Στη συνέχεια υπολογίζονται οι συντελεστές κλιμάκωσης λ<sub>ds</sub> για κάθε στάθμη επιτελεστικότητας.

| Στάθμη βλάβης       | Συντελεστής<br>κλιμάκωσης<br>$(\lambda)$ |
|---------------------|------------------------------------------|
| Άμεση χρήση         | 0,012951249                              |
| Προστασία ζωής      | 0,062040661                              |
| Αποφυγή κατάρρευσης | 0,150401601                              |

**Πίνακας 5.7. Συντελεστές κλιμάκωσης Μεξικάνικου φάσματος**

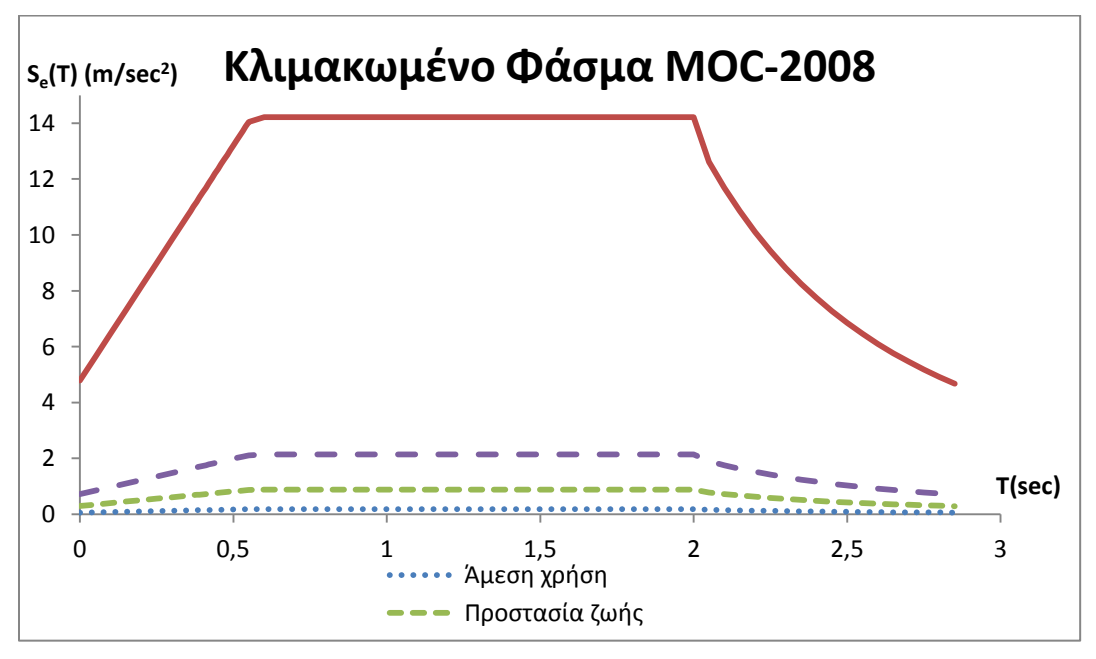

**Εικόνα 5.28. Κλιμακωμένα φάσματα Μεξικάνικου Κανονισμού**

### **5.5. Αποτίμηση κατασκευής με βάση τον Ευρωκώδικα 8**

Για τον ορισμό του ελαστικού φάσματος του Ευρωκώδικα επιλέχθηκε κατηγορία εδάφους Β καθώς το κτίριο θεμελιώνεται σε αργιλικό έδαφος, και ζώνη σεισμικής επικινδυνότητας ΙΙΙ (*Αg=0,36*) που αποτελεί και τη δυσμενέστερη περίπτωση. Λόγω του μεγέθους και της σημασίας του κτιρίου επιλέχθηκε ο μέγιστος συντελεστής σπουδαιότητας  $\gamma_{_IV}$  =1.35 ενώ ο συντελεστής

θεμελίωσης για κατηγορία εδάφους B ορίζεται  $\theta$  = 1.0 . Το ελαστικό φάσμα παρουσιάζεται στην Εικόνα 5.13.

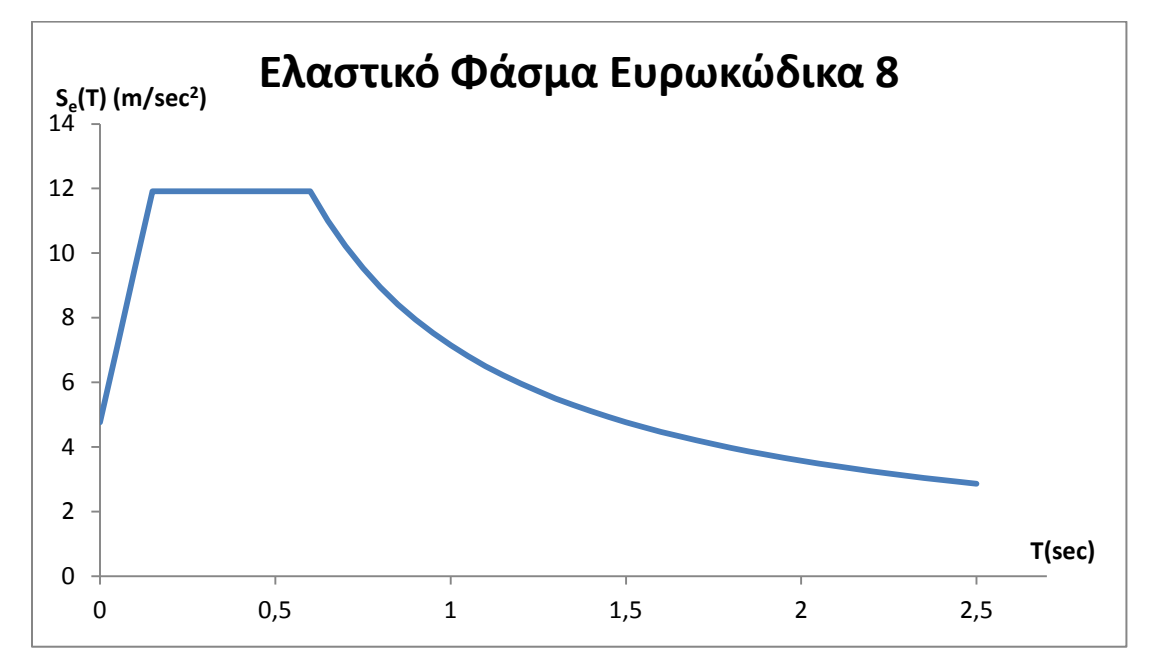

**Εικόνα 5.29. Ελαστικό φάσμα Ευρωκώδικα 8**

Η θεμελιώδης ιδιοπερίοδος Τ<sub>e</sub> αντιστοιχεί σε φασματική επιτάχυνση  $S_e(T_e)$ =3.94m/sec<sup>2</sup>. Ομοίως με πριν, υπολογίζονται οι συντελεστές κλιμάκωσης λ<sub>ds</sub> για κάθε στάθμη επιτελεστικότητας.

| Στάθμη βλάβης       | Συντελεστής<br>κλιμάκωσης<br>$(\lambda)$ |
|---------------------|------------------------------------------|
| Άμεση χρήση         | 0,045060147                              |
| Προστασία ζωής      | 0,215852638                              |
| Αποφυγή κατάρρευσης | 0,523279123                              |

**Πίνακας 5.8. Συντελεστές κλιμάκωσης φάσματος Ευρωκώδικα**

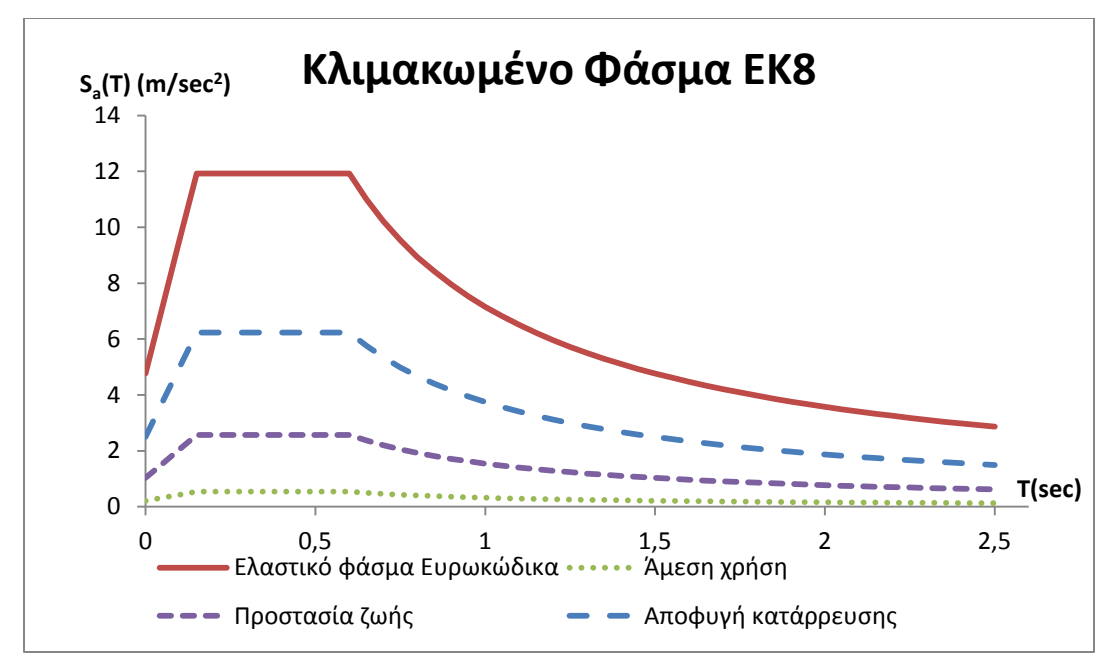

**Εικόνα 5.30. Κλιμακωμένα φάσματα Ευρωκώδικα**

# **5.6. Σύγκριση φασμάτων Κανονισμών και κλιμακωμένων φασμάτων ανά ΣΕ**

Για την σύγκριση των δύο κανονισμών, όπως έχει γίνει ήδη αντιληπτό, χρησιμοποιήθηκαν ως κοινή βάση τα ίδια όρια των σταθμών επιτελεστικότητας.

Η απεικόνιση των ελαστικών φασμάτων και των κλιμακωμένων φασμάτων των δύο κανονισμών ανά στάθμη επιτελεστικότητας σε κοινά διαγράμματα μπορεί να μας δώσει μία εικόνα για τις ομοιότητες και τις διαφορές των δύο κανονισμών ως προς τον αντισεισμικό σχεδιασμό με βάση τις στάθμες επιτελεστικότητας.

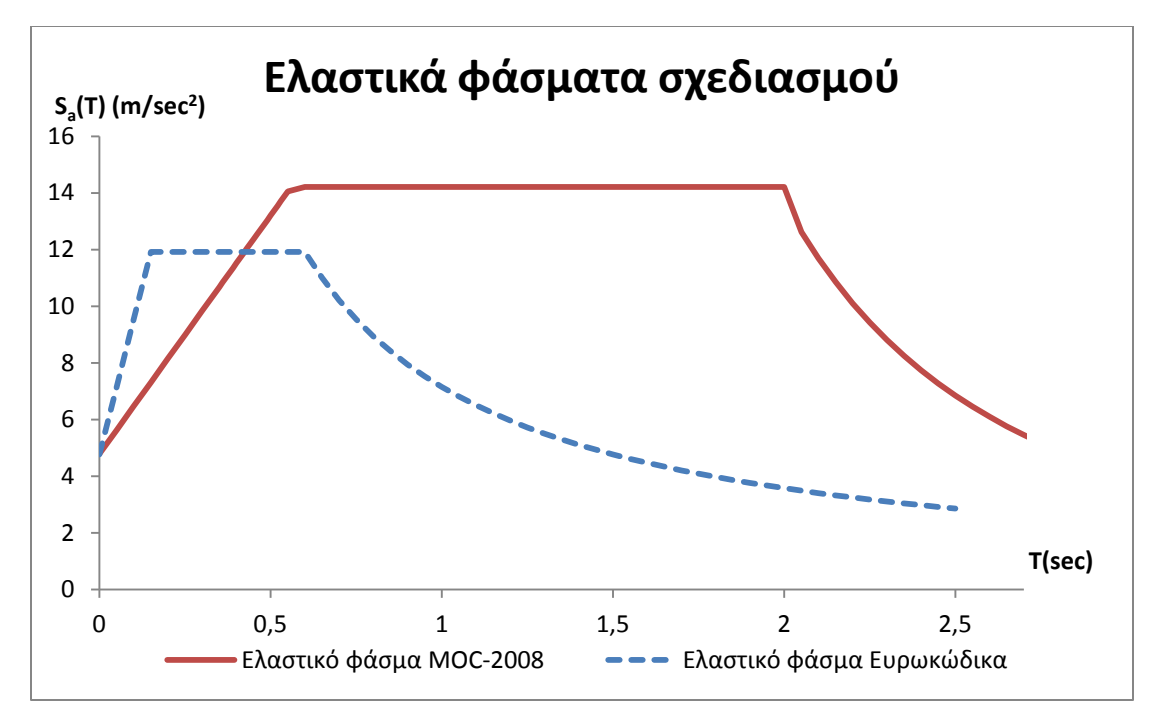

**Εικόνα 5.31. Σύγκριση ελαστικών φασμάτων**

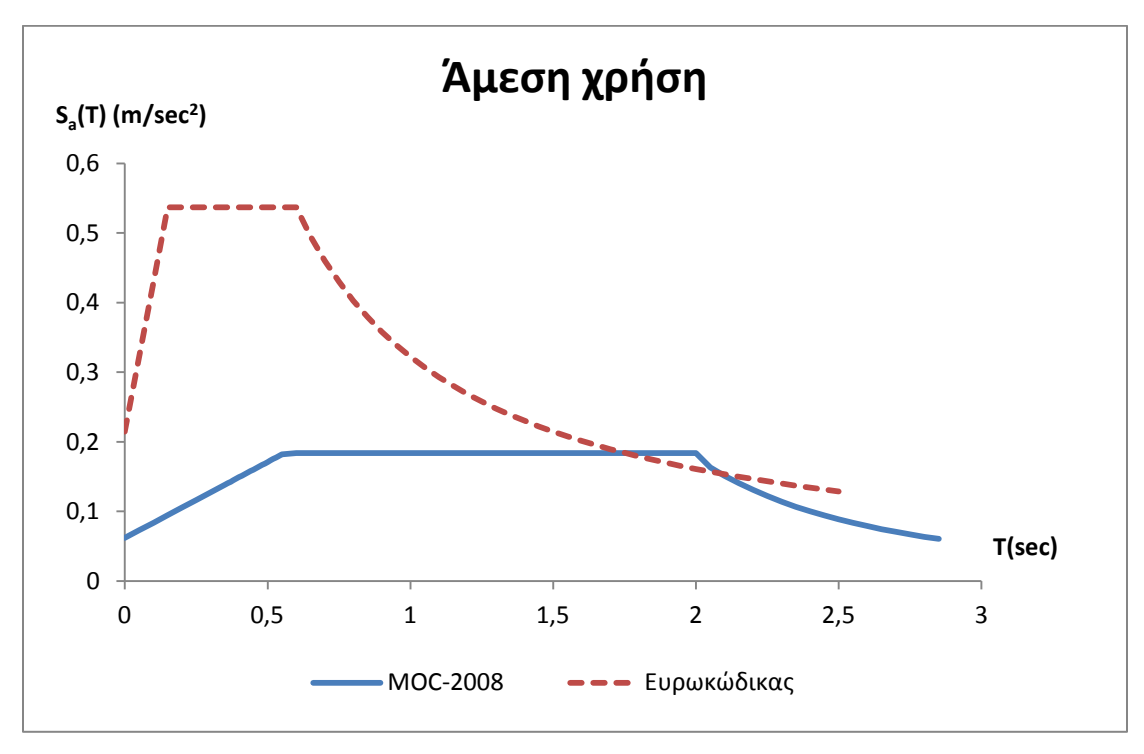

**Εικόνα 5.32. Κλιμακωμένα φάσματα για ΣΕ Άμεση χρήση**

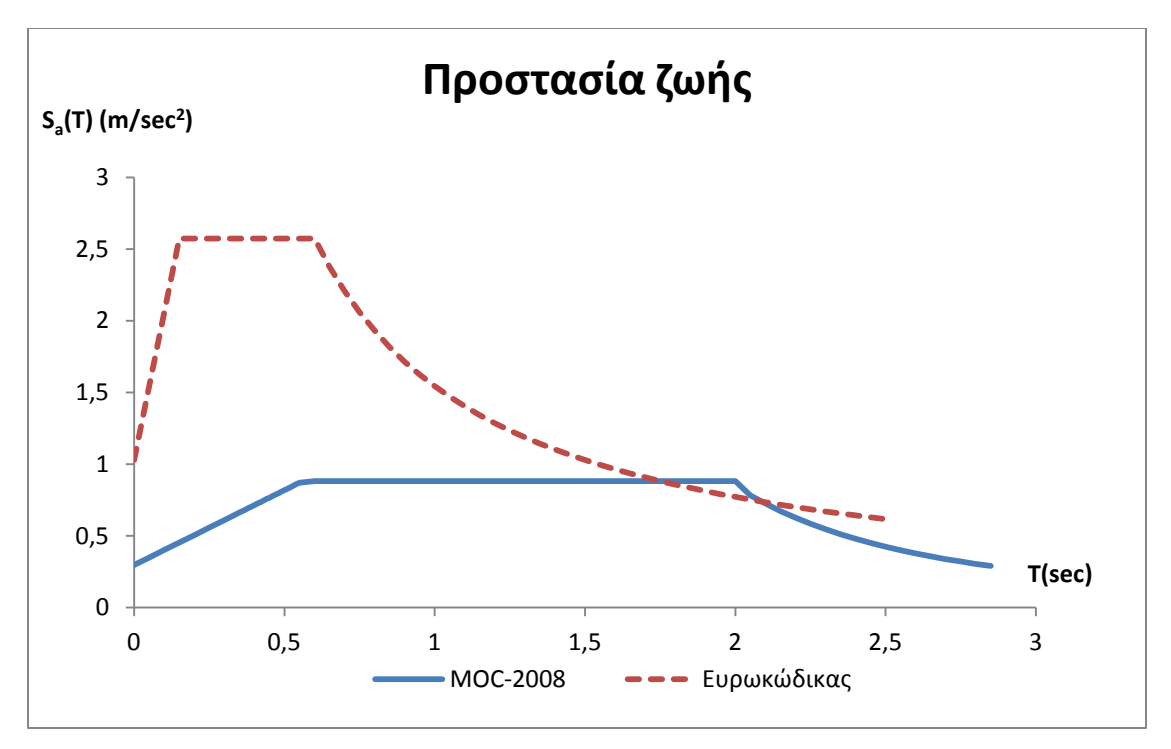

**Εικόνα 5.33. Κλιμακωμένα φάσματα για ΣΕ Προστασία ζωής**

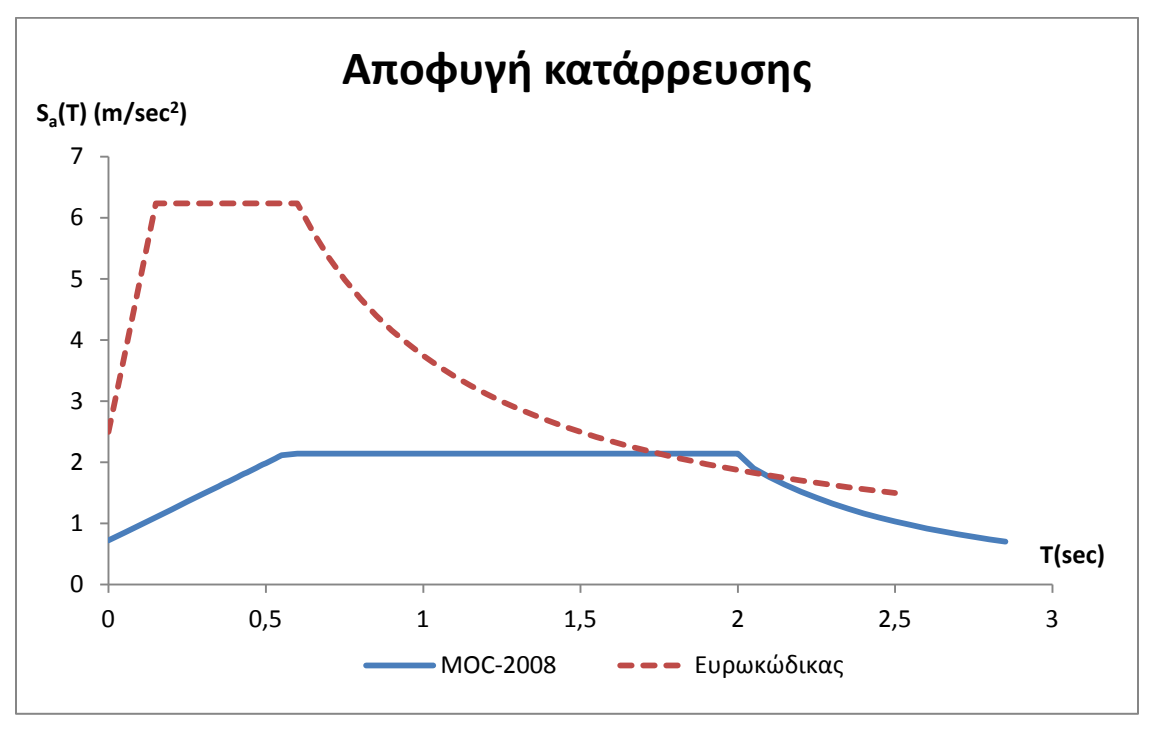

**Εικόνα 5.34. Κλιμακωμένα φάσματα για ΣΕ Αποφυγή κατάρρευσης**

Παρατηρούμε ότι τα δύο φάσματα έχουν την ίδια μορφή. Παρουσιάζουν έναν ανοδικό κλάδο, ένα κλάδο σταθερής επιτάχυνσης (οριζόντιος κλάδος), έναν κλάδο σταθερής ταχύτητας και ένα καθοδικό κλάδο σταθερής μετατόπισης. Το ελαστικό φάσμα του MOC-2008 όμως είναι εμφανώς μεγεθυμένο σε σχέση με του Ευρωκώδικα, φτάνοντας τελικά σε μεγαλύτερη μέγιστη τιμή. Συγκρίνοντας τους συντελεστές κλιμάκωσης για την δεδομένη κατασκευή που εξετάστηκε, προκύπτει ότι το φάσμα του Μεξικάνικου κανονισμού πρέπει να κλιμακωθεί πολύ περισσότερο ώστε να φτάσει την επιθυμητή στάθμη επιτελεστικότητας. Αυτό μπορεί να ερμηνευθεί ως εξής: Τα όρια των σταθμών επιτελεστικότητας προκύπτουν αρκετά συντηρητικά για αυτόν τον κανονισμό.

| Στάθμη βλάβης       | Συντελεστής κλιμάκωσης<br><b>MOC-2008</b> | Συντελεστής κλιμάκωσης<br>Ευρωκώδικα |
|---------------------|-------------------------------------------|--------------------------------------|
| Άμεση χρήση         | 0,012951249                               | 0,045060147                          |
| Προστασία ζωής      | 0,062040661                               | 0,215852638                          |
| Αποφυγή κατάρρευσης | 0,150401601                               | 0,523279123                          |

**Πίνακας 5.9. Συντελεστές κλιμάκωσης φασμάτων**

# **6. ΚΑΜΠΥΛΕΣ ΤΡΩΤΟΤΗΤΑΣ**

## **6.1. Εισαγωγή**

Οι καμπύλες τρωτότητας αποτελούν μία μέθοδο προσέγγισης της σεισμικής αποτίμησης μίας κατασκευής. Υπολογίζουν την πιθανότητα εμφάνισης μίας συγκεκριμένης στάθμης βλάβης για μία δεδομένη σεισμική ένταση, βασισμένες σε μία παραδοχή που αφορά τον τύπο της στατιστικής κατανομής (λογαριθμοκανονική). Η μεθοδολογία που χρησιμοποιείται στη συνέχεια είναι γνωστή ως μεθοδολογία HAZUS και προϋποθέτει την δημιουργία της καμπύλης Ικανότητας και τον ορισμό της φασματικής επιτάχυνσης που αντιστοιχεί στην θεμελιώδη ιδιοπερίοδο της κατασκευής για κάθε στάθμη επιτελεστικότητας. Οι καμπύλες τρωτότητας μπορούν να δημιουργηθούν με κριτήριο την φασματική επιτάχυνση *Sa*, την μέγιστη εδαφική επιτάχυνση *PGA* ή και άλλα κριτήρια.

## **6.2. Υπολογισμός με τη μεθοδολογία HAZUS**

Για την χάραξη της καμπύλης για κάθε στάθμη βλάβης, χρησιμοποιείται η σχέση:

$$
P(dS|S_d) = \Phi \left[ \frac{1}{\beta_{ds}} \cdot \ln \left( \frac{S_d}{\overline{S}_{d,ds}} \right) \right]
$$

όπου,

*βds*: Παράμετρος λογαριθμοκανονικής τυπικής απόκλισης που περιγράφει τη συνολική αβεβαιότητα για τη στάθμη βλάβης (ds). Δίνεται από τον τύπο:

$$
\beta_{ds} = \sqrt{\left(CONV\left[\beta_{C}, \beta_{D}\right]\right)^{2} + \beta_{T, ds}^{2}}
$$

όπου,

*βC*: Παράμετρος λογαριθμοκανονικής τυπικής απόκλισης που περιγράφει την αβεβαιότητα στη χάραξη της καμπύλης Ικανότητας

*βD*: Παράμετρος λογαριθμοκανονικής τυπικής απόκλισης που περιγράφει την αβεβαιότητα του φάσματος απαίτησης

*βT,ds*: Παράμετρος λογαριθμοκανονικής τυπικής απόκλισης που περιγράφει την μεταβλητότητα των ορίων των σταθμών επιτελεστικότητας.

*CONV*: Σχέση που περιγράφει την αλληλοσυσχέτιση των δύο παραμέτρων στη συνολική αβεβαιότητα καθώς το φάσμα απαίτησης εξαρτάται από την καμπύλη Ικανότητας.

Οι παράμετροι αυτοί δίνονται σε πίνακες, όπως ο Πίνακας 6.1, από την μεθοδολογία HAZUS ανάλογα με τα χαρακτηριστικά του εξεταζόμενου κτιρίου.

- Ύψος κτιρίου
- Υποβάθμιση κτιρίου μετά την διαρροή
- Μεταβλητότητα τον ορίων των σταθμών επιτελεστικότητας
- Αβεβαιότητα στην χάραξη της καμπύλης Ικανότητας

Να σημειωθεί ότι γίνεται αντιστοίχιση των τριών σταθμών επιτελεστικότητας που ορίζονται από τον ΚΑΝ.ΕΠΕ. με τις τρεις στάθμες (Small, Moderate, Large) που παρουσιάζονται στον Πίνακα για τον υπολογισμό του συντελεστή *βT,ds*.

|                     | Post-Yield Degradation of Structural System <sup>3</sup> |                                                    |       |                   |                                                    |                                                                                                |                            |                                                    |       |
|---------------------|----------------------------------------------------------|----------------------------------------------------|-------|-------------------|----------------------------------------------------|------------------------------------------------------------------------------------------------|----------------------------|----------------------------------------------------|-------|
|                     | Minor Degradation                                        |                                                    |       | Major Degradation |                                                    |                                                                                                | <b>Extreme Degradation</b> |                                                    |       |
| Building            |                                                          | $(k \ge 0.9)$                                      |       |                   | $(k = 0.5)$                                        |                                                                                                |                            | $(k \leq 0.1)$                                     |       |
| System <sup>2</sup> |                                                          | Damage Variability <sup>4</sup> ( $\beta_{T,ds}$ ) |       |                   | Damage Variability <sup>4</sup> ( $\beta_{T, d}$ ) |                                                                                                |                            | Damage Variability <sup>4</sup> ( $\beta_{T,ds}$ ) |       |
|                     | Small                                                    | Mod.                                               | Large | Small             | Mod.                                               | Large                                                                                          | Small                      | Mod.                                               | Large |
|                     | (0.2)                                                    | (0.4)                                              | (0.6) | (0.2)             | (0.4)                                              | (0.6)                                                                                          | (0.2)                      | (0.4)                                              | (0.6) |
|                     |                                                          |                                                    |       |                   |                                                    | Structural Systems with Very Small Capacity Curve Variability <sup>5</sup> ( $\beta_c = 0.1$ ) |                            |                                                    |       |
| Structure           | 0.55                                                     | 0.65                                               | 0.80  | 0.65              | 0.75                                               | 0.85                                                                                           | 0.80                       | 0.90                                               | 1.00  |
| NSD                 | 0.55                                                     | 0.65                                               | 0.80  | 0.75              | 0.80                                               | 0.95                                                                                           | 0.90                       | 0.95                                               | 1.05  |
| <b>NSA</b>          | 0.35                                                     | 0.50                                               | 0.65  | 0.35              | 0.50                                               | 0.65                                                                                           | 0.35                       | 0.50                                               | 0.65  |
|                     |                                                          |                                                    |       |                   |                                                    | Structural Systems with Small Capacity Curve Variability <sup>5</sup> ( $\beta_c$ = 0.2)       |                            |                                                    |       |
| Structure           | 0.60                                                     | 0.65                                               | 0.80  | 0.70              | 0.80                                               | 0.90                                                                                           | 0.90                       | 0.95                                               | 1.05  |
| NSD                 | 0.60                                                     | 0.70                                               | 0.80  | 0.75              | 0.85                                               | 0.95                                                                                           | 0.95                       | 1.00                                               | 1.10  |
| <b>NSA</b>          | 0.35                                                     | 0.50                                               | 0.65  | 0.35              | 0.50                                               | 0.65                                                                                           | 0.35                       | 0.50                                               | 0.65  |
|                     |                                                          |                                                    |       |                   |                                                    | Structural Systems with Moderate Capacity Curve Variability <sup>5</sup> ( $\beta_c = 0.3$ )   |                            |                                                    |       |
| Structure           | 0.60                                                     | 0.70                                               | 0.80  | 0.70              | 0.80                                               | 0.90                                                                                           | 0.95                       | 1.00                                               | 1.10  |
| NSD                 | 0.60                                                     | 0.70                                               | 0.85  | 0.80              | 0.85                                               | 0.95                                                                                           | 0.95                       | 1.05                                               | 1.15  |
| <b>NSA</b>          | 0.35                                                     | 0.50                                               | 0.65  | 0.35              | 0.50                                               | 0.65                                                                                           | 0.35                       | 0.50                                               | 0.65  |
|                     |                                                          |                                                    |       |                   |                                                    | Structural Systems with Large Capacity Curve Variability <sup>5</sup> ( $\beta_c$ = 0.4)       |                            |                                                    |       |
| Structure           | 0.60                                                     | 0.70                                               | 0.85  | 0.75              | 0.80                                               | 0.95                                                                                           | 0.95                       | 1.00                                               | 1.10  |
| NSD                 | 0.60                                                     | 0.70                                               | 0.85  | 0.80              | 0.90                                               | 1.00                                                                                           | 1.00                       | 1.05                                               | 1.15  |
| <b>NSA</b>          | 0.35                                                     | 0.50                                               | 0.65  | 0.35              | 0.50                                               | 0.65                                                                                           | 0.35                       | 0.50                                               | 0.65  |

**Πίνακας 6.10. Υπολογισμός παραμέτρων HAZUS**

# **6.3. Κατασκευή καμπυλών τρωτότητας εξεταζόμενου φορέα**

Για το κτίριο που μελετάται σε αυτή τη διπλωματική, ο υπολογισμός των καμπυλών έγινε με κριτήριο τη φασματική επιτάχυνση για απόσβεση 5% όπως προέκυψε από τη Μέθοδο των Συντελεστών για κάθε στάθμη βλάβης.

Το κτίριο υπάγεται στην κατηγορία μεγάλου ύψους και θεωρήθηκε ότι μετά την διαρροή η υποβάθμιση του δομικού συστήματος είναι μικρή. Από τον Πίνακα 6.1 προκύπτει ο συντελεστής *k* 0.9 . Επιπλέον, για μικρή μεταβλητότητα της καμπύλης Ικανότητας προκύπτει ο συντελεστής  $\beta_c$  = 0.2 . Οι υπόλοιπες παράμετροι προκύπτουν από τον προηγούμενο πίνακα με βάση αυτούς τους συντελεστές.

| Στάθμη<br>Επιτελεστικότητας | $\beta_{T, dS}$ | $CONV[\beta_c,\beta_D]$ | $\beta_{dS}$ |
|-----------------------------|-----------------|-------------------------|--------------|
| Άμεση χρήση                 | 0,2             | 0,6                     | 0,632        |
| Προστασία ζωής              | 0,4             | 0,65                    | 0,763        |
| Αποφυγή κατάρρευσης         | 0,6             | 0.8                     | $1{,}000$    |

**Πίνακας 6.11. Παράμετροι μεθοδολογίας HAZUS**

Έτσι για ένα εύρος φασματικών επιταχύνσεων *Sa,* μπορούμε να κατασκευάσουμε για κάθε στάθμη την καμπύλη τρωτότητας όπως φαίνεται στις εικόνες που ακολουθούν.

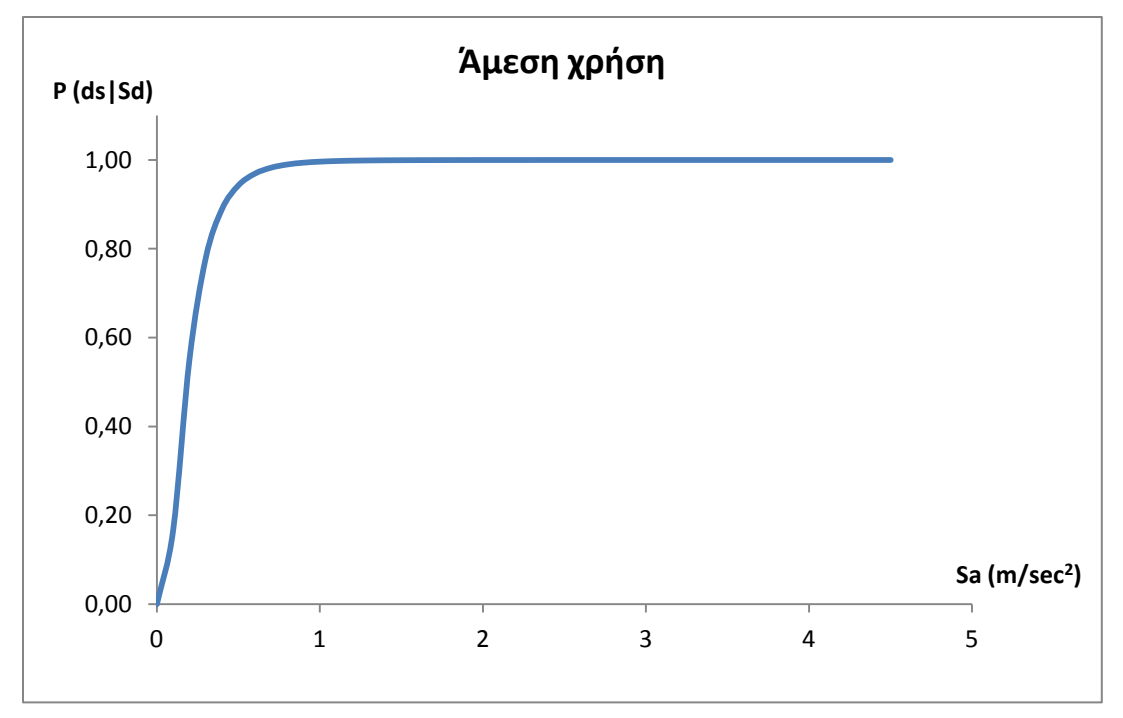

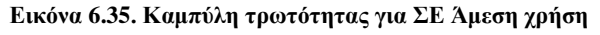

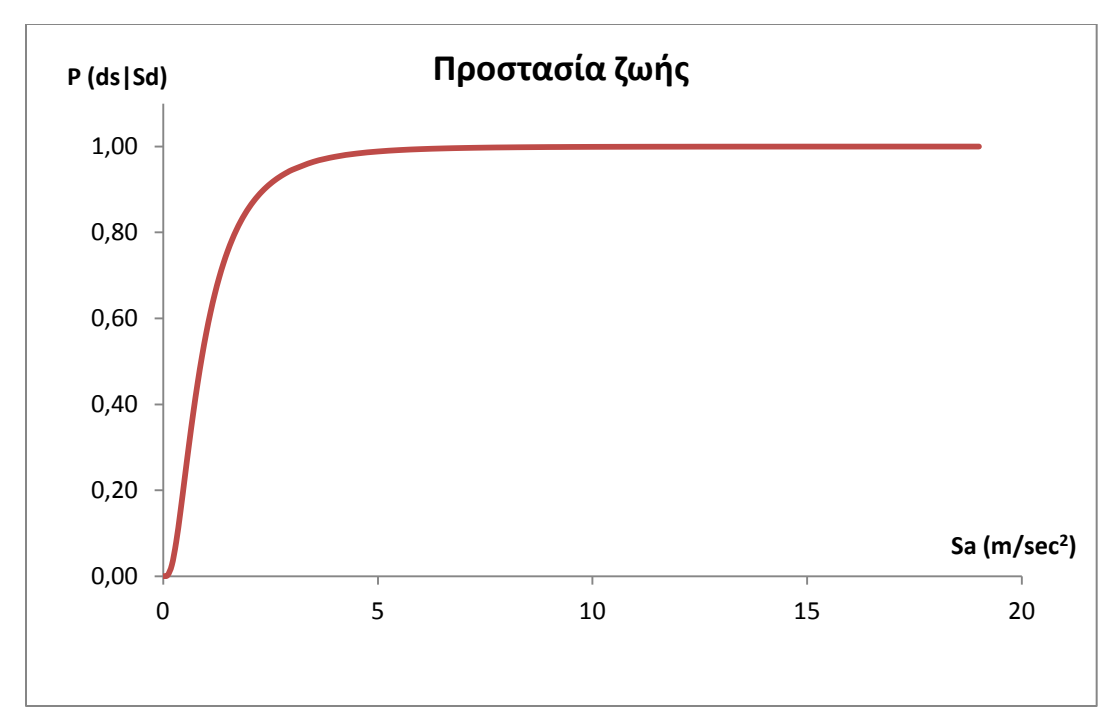

**Εικόνα 6.36. Καμπύλη τρωτότητας για ΣΕ Προστασία ζωής**

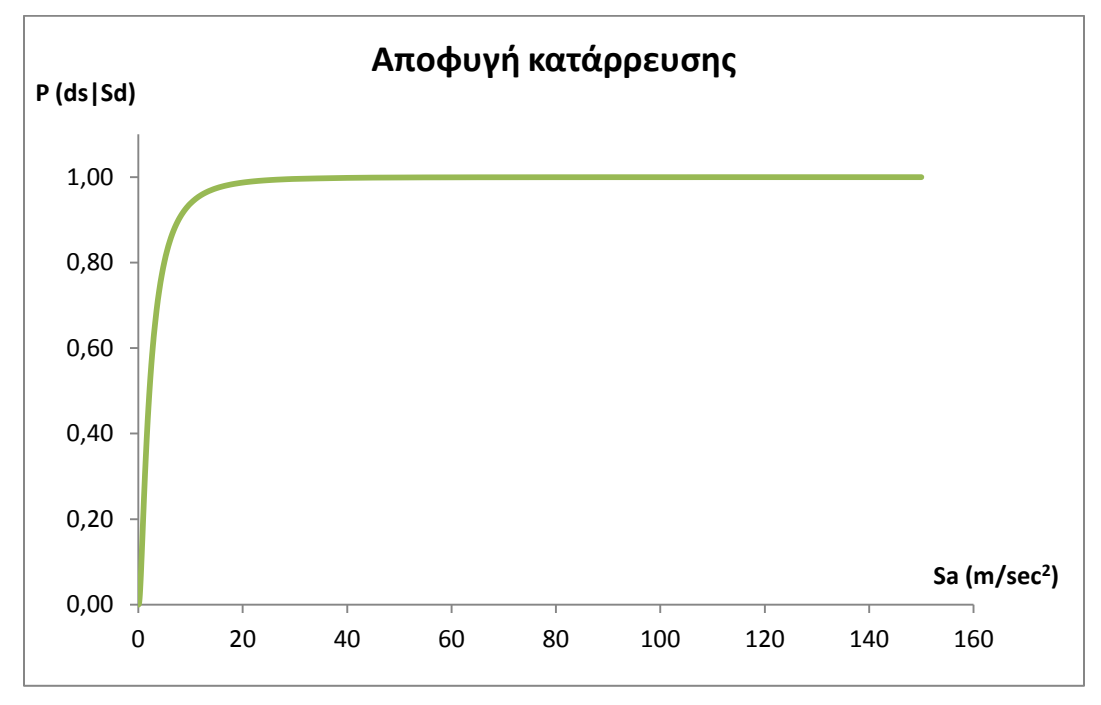

**Εικόνα 6.37. Καμπύλη τρωτότητας για ΣΕ Αποφυγή κατάρρευσης**

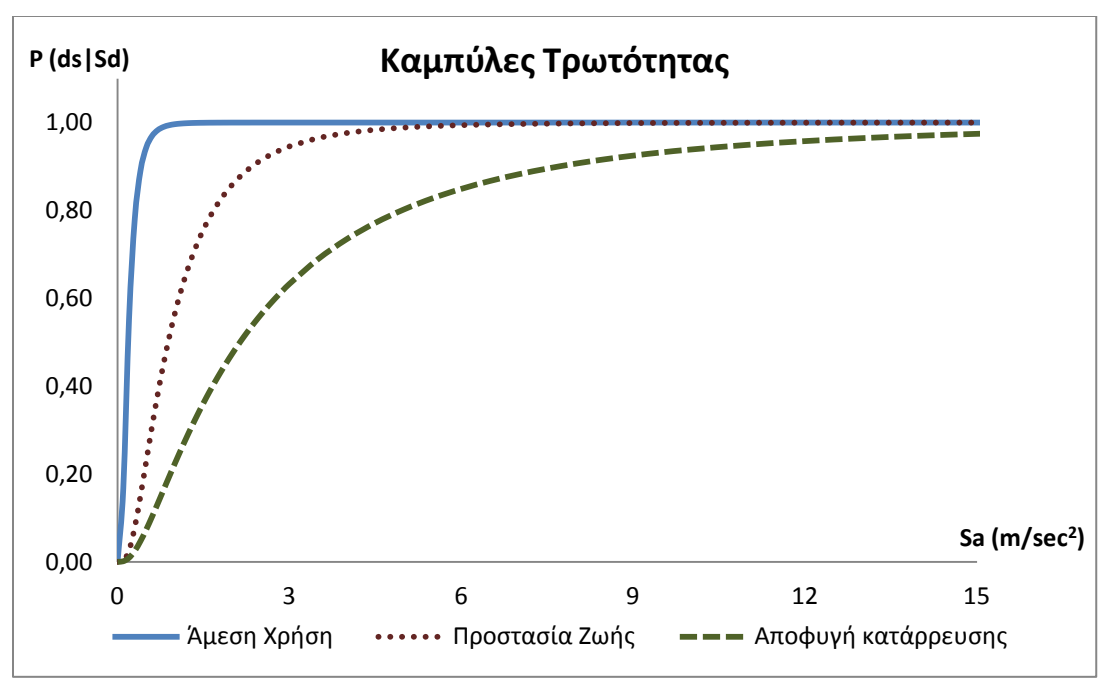

**Εικόνα 6.38. Καμπύλες τρωτότητας για όλες τις στάθμες βλάβης**

Κατά τη διαδικασία χάραξης των καμπυλών τρωτότητας παρατηρήθηκε ότι η μόρφωσή τους είναι ανεξάρτητη από τα φάσματα σχεδιασμού. Για το λόγο αυτό δεν προκύπτουν διαφορετικές για τους δύο κανονισμούς. Αυτό συνεπάγεται η χάραξη τους εξαρτάται αποκλειστικά από τα χαρακτηριστικά της υπόψη κατασκευής. Αποτελούν λοιπόν μια εναλλακτική μέθοδο αποτίμησης της αντισεισμικής ικανότητας της κατασκευής η οποία δίνει σημαντικές πληροφορίες για την κατασκευή. Από την Εικόνα 6.4 παρατηρούμε ότι ο φορέας εμφανίζει μια μικρή αντίσταση για στάθμη επιτελεστικότητας "Αποφυγή κατάρρευσης" για μικρές τιμές επιταχύνσεων σε σχέση με τις άλλες δύο καμπύλες. Επιπλέον, όπως ήταν αναμενόμενο, η πιθανότητα να ξεπεραστεί η στάθμη "Άμεση χρήση" αυξάνεται πολύ γρήγορα και για πολύ μικρές τιμές της επιτάχυνσης.

# ΑΞΙΟΛΟΓΗΣΗ ΠΟΛΥΟΡΟΦΟΥ ΚΤΙΡΙΟΥ ΑΠΟ Ο.Σ. ΣΤΟ ΜΕΞΙΚΟ ΜΕ ΒΑΣΗ ΤΟΝ ΕΥΡΩΚΩΔΙΚΑ 8

# **7. ΣΥΜΠΕΡΑΣΜΑΤΑ**

Από τα αποτελέσματα που προέκυψαν μετά την ανελαστική ανάλυση και την εφαρμογή της μεθόδου των Συντελεστών για τους δύο κανονισμούς καθώς και την ανάλυση τρωτότητας του φορέα προκύπτουν αρκετά σημαντικά συμπεράσματα.

Αρχικά, το λογισμικό OpenSees που χρησιμοποιήθηκε, διευκόλυνε και επιτάχυνε αρκετά την διαδικασία ανάλυσης παρά τα μειονεκτήματά του. Βασικό πλεονέκτημα κατά τη διαδικασία της προσομοίωσης ήταν η δυνατότητα ομαδοποίησης των εντολών μέσω επαναληπτικών βρόχων και η ευκολότερη εισαγωγή των δεδομένων του φορέα.

Όσον αφορά την ακανονικότητα του φορέα, παρατηρούμε ότι δεν επηρεάζει τα αποτελέσματα σχετικά με τον τρόπο ανάλυσης παρά μόνο τις ιδιομορφές ταλάντωσης και καθορίζει τη δυσμενέστερη διεύθυνση για τις ανελαστικές αναλύσεις. Σχετικά με τη μέθοδο των συντελεστών που χρησιμοποιήθηκε, μπορεί να δώσει μία γενική εικόνα ως προς τη στάθμη βλαβών της κατασκευής αλλά δεν μπορεί να χρησιμοποιηθεί για λεπτομερέστερη ανάλυση και εντοπισμό των διατομών που ξεπερνούν την επιλεγμένη στάθμη επιτελεστικότητας.

Για τα δύο ελαστικά φάσματα σχεδιασμού που εξετάστηκαν, προκύπτει ότι ο Ευρωκώδικας δίνει σε γενικές γραμμές πιο συντηρητικά ζεύγη τιμών ειδικά για πιο εύκαμπτες κατασκευές. Το αντίθετο ισχύει για πολύ άκαμπτες κατασκευές. Επειδή όμως το ελαστικό φάσμα του Μεξικάνικου κανονισμού παρουσιάζει μεγαλύτερο οριζόντιο κλάδο σταθερής επιτάχυνσης, το οποίο συμπεριλαμβάνει κατασκευές με αρκετά μεγάλο εύρος τιμών ιδιοπεριόδων (και την εξεταζόμενη κατασκευή), η κλιμάκωση με βάση τις στάθμες επιτελεστικότητας έδωσε τελικά πιο δυσμενή αποτελέσματα για αυτόν τον κανονισμό. Συνεπώς, για την κατασκευή που εξετάστηκε, συμπεραίνουμε ότι έχει σχεδιαστεί αυστηρότερα σε σχέση με τον Ευρωκώδικα και για τις τρεις στάθμες επιτελεστικότητας.

Από την ανάλυση τρωτότητας παρατηρούμε είναι μια εύχρηστη μέθοδος αποτίμησης του φορέα η οποία δεν εξαρτάται από τις τιμές του ελαστικού φάσματος σχεδιασμού. Αυτό είναι σημαντικό διότι, μπορεί να θεωρηθεί ότι δίνει μία πιο αντιπροσωπευτική εικόνα της κατάστασης που βρίσκεται το κτίριο χωρίς να επηρεάζεται από τις παραμέτρους του φάσματος και των αποκλίσεων που μπορεί να έχουν ως προς την εκάστοτε περίπτωση. Αν και η κατασκευή δεν σχεδιάστηκε με τη χρήση των καμπυλών αυτών, παρατηρούμε ότι η λογική των καμπυλών αυτών επαληθεύεται σε γενικές γραμμές από την κατασκευή. Πιο συγκεκριμένα, όσο υψηλότερη

61
είναι η επιθυμητή στάθμη επιτελεστικότητας, τόσο μικρότερη είναι η πιθανότητα να ξεπεραστεί για μικρές τιμές φασματικής επιτάχυνσης. Αυτό βέβαια μεταφράζεται σε αύξηση του κόστους της επισκευής ή της ενίσχυσης της κατασκευής.

# **8. ΒΙΒΛΙΟΓΡΑΦΙΑ**

1. Arturo TENA-COLUNGA (2004). "Evaluation of the seismic response of slender, setback RC moment-resisting frame buildings designed according to the seismic guidelines of a modern building code", 13<sup>th</sup> World Conference on Earthquake Engineering, Paper No 2027. Canada.

2. Πρότυπο ΕΝ 1998-1:2004, Ευρωκώδικας 8: Αντισεισμικός σχεδιασμός των κατασκευών, Μέρος 1 Γενικοί κανόνες, σεισμικές δράσεις και κανόνες για κτίρια.

3. Ο.Α.Σ.Π. (2011). "Κανονισμός Επεμβάσεων (ΚΑΝ.ΕΠΕ.), Τελικό Εναρμονισμένο Κείμενο", Αθήνα.

4. Mario Ordaz and Roberto Meli (2004). "Seismic design and codes in Mexico", 13<sup>th</sup> World Conference on Earthquake Engineering, Paper No 4000. Canada.

5. Arturo Tena-Colunga et al. (2009). "Updated seismic design guidelines for model building code of Mexico", Earthquake Spectra, Volume 25, No. 4, p. 869-898, Earthquake Engineering Research Institute.

6. V. Papadopoulos and N.D. Lagaros (2013). "Performance-based optimum design of structure with vulnerability objectives", Int. J. Reliability and Safety, Vol. 7, No. 1, p. 75-94.

7. N.D. Lagaros (2008). "Probabilistic fragility analysis: A tool for assessing design rules of RC buildings", Earthquake Engineering and Engineering Vibration, Vol. 7, No. 1, p. 7:45-56.

8. FEMA-National Institute of Building Sciences. "HAZUS-MH MR1, Multi-hazard Loss Estimation Methodology Earthquake Model", Washington, DC, 2003.

9. Silvia Mazzoni, Frank McKenna, Michael H. Scott, Gregory L. Fenves, et al. (2007), "OpenSees (Open System for Earthquake Engineering Simulation) Command Language Manual".

10. Θ.Π. Τάσιος (2012). "Θεωρία σχεδιασμού επισκευών και ενισχύσεων", Αθήνα.

11. Γιάννης Ν. Ψυχάρης (2010). "Αντισεισμικός Σχεδιασμός με Στάθμες Επιτελεστικότητας", Αθήνα.

12. Ε. Σκουληκάρη (2012). "Βέλτιστος Σχεδιασμός Επεμβάσεων Ενίσχυσης σε Κατασκευές από Οπλισμένο Σκυρόδεμα", Αθήνα.

13. Θ. Παναγόπουλος (2011). "Διερεύνηση της επιρροής των τιμών των κριτηρίων τρωτότητας στο σχεδιασμό κατασκευών", Αθήνα.

63

14. Ι. Καλυβιώτης (2011). "Διερεύνηση της ανελαστικής συμπεριφοράς πρότυπων πλαισίων από Ω.Σ. με χρήση του προγράμματος OPENSEES", Αθήνα.

15. Π. Γιαννακούρας (2013). "Αντισεισμικός Σχεδιασμός Επίπεδου Πλαισίου με Εσοχή με Βάση τις Μετακινήσεις", Αθήνα.

16. Ε. Αυγενάκης (2013). "Διερεύνηση προσομοίωσης και απόκρισης κτηρίου στο σεισμό της Αθήνας '99, λαμβάνοντας υπόψη φαινόμενα κατευθυντικότητας", Αθήνα.

# **ΠΑΡΑΡΤΗΜΑ**

```
../OpenSees/Model.tcl
# Model Builder
wipe;
model BasicBuilder -ndm 3 -ndf 6;
../OpenSees/DataDir.tcl
# Data directory
set dataDir Data; # set up name of data directory
file mkdir $dataDir; \qquad \qquad \, + create data directory
../OpenSees/Units_SI.tcl
# Units_SI.tcl
set m 1.;
set sec 1.;
set kn 1.;
# what is my mass unit?
# Must be such that we must have [force unit] = [mass unit] * [record accel 
unit]
# Using the factors here, the acceleration will always become m/s^2 (even if 
in "g"),so
# 1kN= [mass unit] * 1 m/s^2 <=> [mass unit] = 1 kN *s^2 / 1 m
                                       = [1000 kg * m/s^2] *s^2/ m
                                           = 1000 kg
# so the mass unit is the ton or the Mg
set ton 1. ;
set Mg $ton; 
# define derivative metric units 
set kg [expr $ton/1000.]; 
set kpa [expr $kn/pow($m,2)]; 
set cm [expr $m/100.]; 
set mm [expr $m/1000.]; 
set pa [expr $kpa/1000.]; 
set mpa [expr 1000.*$kpa]; 
set gpa [expr 1000.*$mpa]; 
set N [expr $kn/1000.]; 
set kgf [expr 9.81*$N] ; # kilogram of force 
set cm2 [expr $cm*$cm]; 
set m2 [expr $m*$m]; 
set mm2 [expr $mm*$mm];
set knm3 [expr $kn/pow($m,3)];
# define dependent units 
set PI [expr 2.*asin(1.0)]; # define constants 
set g [expr 9.81*$m/pow($sec,2)]; 
set Ubig 1.e10; the set of \# a really large number
set Usmall [expr 1./$Ubig]; # a really small number
```

```
../OpenSees/Geometry.tcl
# Geometry
set NStory 14;
set NBayX 7;
set NBayZ 1;
set LCol1 [expr 5.0*$m];
set LCol [expr 3.5*$m];
set LBeamX [expr 8.2*$m];
set LBeamZ [expr 9.05*$m];
puts "$NStory storeys, $NBayX Bays along X and $NBayZ Bays along Z"
# Sections
# Columns
set C1W [expr 0.70*$m];
set C1H [expr 1.10*$m];
set C2W [expr 0.70*$m];
set C2H [expr 1.30*$m];
set C3W [expr 0.70*$m];
set C3H [expr 1.30*$m];
# Girders (Z axis)
set VRW [expr 0.45*$m];
set VRH [expr 1.05*$m];
# Beams (X axis)
set T1W [expr 0.50*$m];
set T1H [expr 0.80*$m];
set T2W [expr 0.50*$m];
set T2H [expr 0.90*$m];
set cover [expr 0.03*$m];
set Tslab [expr 0.12*$m];
set BfVRInt [expr $VRW+16.0*$Tslab];
set BfVRExt [expr $VRW+8.0*$Tslab];
set BfTRInt [expr $T1W+16.0*$Tslab];
../OpenSees/Nodes.tcl
# Nodes
for {set frame 1} {$frame <=[expr $NBayZ+1]} {incr frame 1} {
     set Z [expr 2.50*$m + ($frame-1)*$LBeamZ];
     for {set level 1} {$level <=9} {incr level 1} {
         if {$level <= 2} {
             set Y [expr ($level-1)*$LCol1];
         } else {
             set Y [expr $LCol1+($level-2)*$LCol];
          };
         for {set pier 1} {$pier <=[expr $NBayX+1]} {incr pier 1} {
             set X [expr ($pier-1)*$LBeamX]; 
             set nodeID [expr ($level-1)*1000+$frame*100+$pier];
             node $nodeID $X $Y $Z;
         }; 
     };
};
for {set frame 1} {$frame <=[expr $NBayZ+1]} {incr frame 1} {
     set mis 8
     set Z [expr 2.50*$m + ($frame-1)*$LBeamZ];
     for {set level 10} {$level <=[expr $NStory+1]} {incr level 1} {
         set Y [expr $LCol1+($level-2)*$LCol];
```

```
 set mis [expr $mis-1];
         for {set pier 1} {$pier <=$mis} {incr pier 1} {
             set X [expr ($pier-1)*$LBeamX];
             set nodeID [expr ($level-1)*1000+$frame*100+$pier];
             node $nodeID $X $Y $Z;
         };
     };
};
```

```
../OpenSees/DiaphragmMasterNode.tcl
```

```
# rigid diaphragm nodes
```

```
set RigidDiaphragm ON ; # options: ON, OFF. specify this before the 
analysis parameters are set the constraints are handled differently.
set Xa [expr $NBayX*$LBeamX/2.0]; # mid-span coordinate for rigid 
diaphragm
set Za [expr (2.0*2.50*$m+$NBayZ*$LBeamZ)/2.0];
set iMasterNode ""
for {set level 2} {$level <=9} {incr level 1} {
    set Y [expr $LCol1+($level-2)*$LCol];
     # rigid-diaphragm nodes in center of each diaphram
    set MasterNodeID [expr 30000+$level-1]
   node $MasterNodeID $Xa $Y $Za; # master nodes for rigid diaphragm
   fix $MasterNodeID 0 1 0 1 0 1; \# constrain other dofs that don't
belong to rigid diaphragm control
    lappend iMasterNode $MasterNodeID
     set perpDirn 2; # perpendicular to plane of rigid diaphragm
    for {set frame 1} {$frame <=[expr $NBayZ+1]} {incr frame 1} {
        for {set pier 1} {$pier <= [expr $NBayX+1]} {incr pier 1} {
            set nodeID [expr ($level-1)*1000+$frame*100+$pier];
            rigidDiaphragm $perpDirn $MasterNodeID $nodeID; # define 
Rigid Diaphram,
        };
    };
};
set mis 8
for {set level 10} {$level <=[expr $NStory+1]} {incr level 1} {
     set mis [expr $mis-1];
     set Xa [expr ($mis-1)*$LBeamX/2.0];
    set Y [expr $LCol1+($level-2)*$LCol];
     # rigid-diaphragm nodes in center of each diaphram
    set MasterNodeID [expr 30000+$level-1]
    node $MasterNodeID $Xa $Y $Za; # master nodes for rigid diaphragm
    fix $MasterNodeID 0 1 0 1 0 1; # constrain other dofs that don't 
belong to rigid diaphragm control
    lappend iMasterNode $MasterNodeID
     set perpDirn 2; # perpendicular to plane of rigid diaphragm
    for {set frame 1} {$frame <=[expr $NBayZ+1]} {incr frame 1} {
        for {set pier 1} {$pier <= $mis} {incr pier 1} {
            set nodeID [expr ($level-1)*1000+$frame*100+$pier];
            rigidDiaphragm $perpDirn $MasterNodeID $nodeID; # define 
Rigid Diaphram,
        };
    };
};
```

```
../OpenSees/Support.tcl
# Support nodes where ground motions are input, for multiple-support 
excitation
set iSupportNode ""
for {set frame 1} {$frame <= [expr $NBayZ+1]} {incr frame 1} {
     set level 1
     for {set pier 1} {$pier <= [expr $NBayX+1]} {incr pier 1} {
        set nodeID [expr ($level-1)*1000+$frame*100+$pier];
        lappend iSupportNode $nodeID
     };
};
../OpenSees/Constraints.tcl
# Boundary conditions
fixY 0.0 1 1 1 0 1 0;
../OpenSees/Materials.tcl
# Materials
#Reinforcing Steel
set fy [expr 500000*$kpa]; # 500MPa
set E0 [expr 200000000*$kpa]; # 200GPa
set b 0.005; # strain-hardening ratio
set R0 15; # control the transition from elastic to plastic branches
set cR1 0.925; # control the transition from elastic to plastic branches
set cR2 0.15; # control the transition from elastic to plastic branches
uniaxialMaterial Steel02 1 $fy $E0 $b $R0 $cR1 $cR2;
# Concrete
# set GammaConcrete [expr 25*$knm3]; # 25kN/m3
set fc [expr -25000*$kpa]; # C25/35
set Ecm [expr 30500000*$kpa]; # 30.5GPa
set nu 0.2; \qquad # Poisson's ratio
set G [expr $Ecm/2./[expr 1.+$nu]]; # Torsional stiffness Modulus
set J $Ubiq; \qquad # set large torsional stiffness
# Unconfined
set ec0 [expr 2*$fc/$Ecm];
set fcu [expr 0.85*$fc];
set ecuBeam -0.0035;
set ecuColumn -0.002;
# Confined
# Columns
# efficiency coefficient
set a1E 0.284; # end
set a2E 0.289;
set a3E 0.629;
set a1M 0.223; # middle
set a2M 0.204;
set a3M 0.451;
# stirrups proportion
set w1E 0.178; # end
set w2E 0.186;
set w3E 0.157;
set w1M 0.071; # middle
```

```
set w2M 0.056;
set w3M 0.052;
set fc1E [expr $fc*(1.0+2.5*$a1E*$w1E)];
set fc2E [expr $fc*(1.0+2.5*$a2E*$w2E)];
set fc3E [expr $fc*(1.0+2.5*$a3E*$w3E)];
set fc1M [expr $fc*(1.0+2.5*$a1M*$w1M)];
set fc2M [expr $fc*(1.0+2.5*$a2M*$w2M)];
set fc3M [expr $fc*(1.0+2.5*$a3M*$w3M)];
set ec01E [expr $ec0*pow(($fc1E/$fc),2)];
set ec02E [expr $ec0*pow(($fc2E/$fc),2)];
set ec03E [expr $ec0*pow(($fc3E/$fc),2)];
set ec01M [expr $ec0*pow(($fc1M/$fc),2)];
set ec02M [expr $ec0*pow(($fc2M/$fc),2)];
set ec03M [expr $ec0*pow(($fc3M/$fc),2)];
set ecu1E [expr $ecuColumn-0.1*$a1E*$w1E];
set ecu2E [expr $ecuColumn-0.1*$a2E*$w2E];
set ecu3E [expr $ecuColumn-0.1*$a3E*$w3E];
set ecu1M [expr $ecuColumn-0.1*$a1M*$w1M];
set ecu2M [expr $ecuColumn-0.1*$a2M*$w2M];
set ecu3M [expr $ecuColumn-0.1*$a3M*$w3M];
uniaxialMaterial Concrete01 2 $fc $ec0 $fcu $ecuColumn; # unconfined concrete
uniaxialMaterial Concrete01 3 $fc1E $ec01E [expr 0.85*$fc1E] $ecu1E; # 
confined concrete ends of column C1 
uniaxialMaterial Concrete01 4 $fc2E $ec02E [expr 0.85*$fc2E] $ecu2E; # 
confined concrete ends of column C2 
uniaxialMaterial Concrete01 5 $fc3E $ec03E [expr 0.85*$fc3E] $ecu3E; # 
confined concrete ends of column C3 
uniaxialMaterial Concrete01 6 $fc1M $ec01M [expr 0.85*$fc1M] $ecu1M; #
confined concrete middle of column C1 
uniaxialMaterial Concrete01 7 $fc2M $ec02M [expr 0.85*$fc2M] $ecu2M; #
confined concrete middle of column C2 
uniaxialMaterial Concrete01 8 $fc3M $ec03M [expr 0.85*$fc3M] $ecu3M; #
confined concrete middle of column C3 
# Beams X
# efficiency coefficient
set aR1E 0.25; # end
set aR2E 0.256;
set aR3E 0.25;
set aR4E 0.256;
set aR5E 0.25;
set aR6E 0.261;
set aR7E 0.25;
set aR8E 0.267;
set aR9E 0.256;
set aRM 0.211; # middle
# stirrups proportion
set wR1E 0.071; # end
set wR2E 0.077;
set wR3E 0.127;
set wR4E 0.137;
set wR5E 0.127;
set wR6E 0.15;
set wR7E 0.137;
set wR8E 0.158;
set wR9E 0.131;
set wR1M 0.046; # middle
```
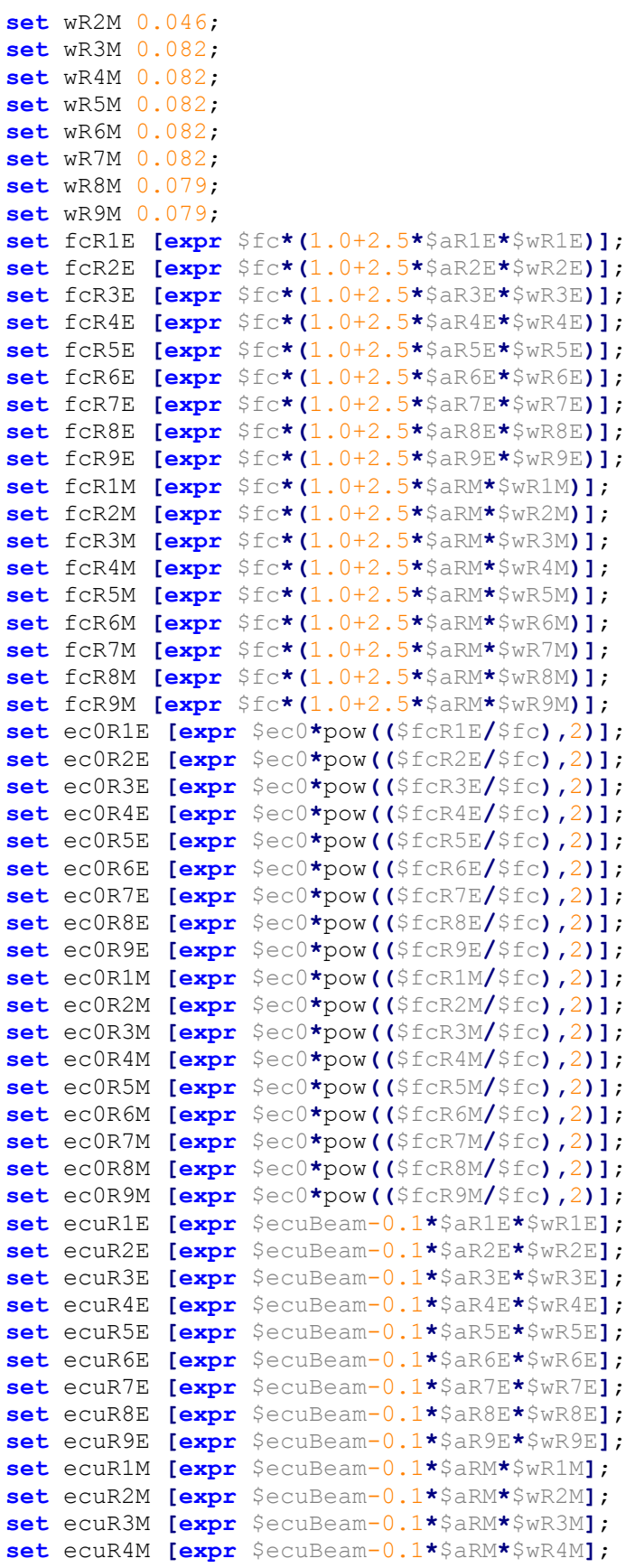

**set** ecuR5M **[expr** \$ecuBeam-0.1**\***\$aRM**\***\$wR5M**]**; **set** ecuR6M **[expr** \$ecuBeam-0.1**\***\$aRM**\***\$wR6M**]**; **set** ecuR7M **[expr** \$ecuBeam-0.1**\***\$aRM**\***\$wR7M**]**; **set** ecuR8M **[expr** \$ecuBeam-0.1**\***\$aRM**\***\$wR8M**]**; **set** ecuR9M **[expr** \$ecuBeam-0.1**\***\$aRM**\***\$wR9M**]**; uniaxialMaterial Concrete01 9 \$fc \$ec0 \$fcu \$ecuBeam; # unconfined concrete uniaxialMaterial Concrete01 10 \$fcR1E \$ec0R1E **[expr** 0.85**\***\$fcR1E**]** \$ecuR1E; # confined concrete ends of beam R1 uniaxialMaterial Concrete01 11 \$fcR2E \$ec0R2E **[expr** 0.85**\***\$fcR2E**]** \$ecuR2E; # confined concrete ends of beam R2 uniaxialMaterial Concrete01 12 \$fcR3E \$ec0R3E **[expr** 0.85**\***\$fcR3E**]** \$ecuR3E; # confined concrete ends of beam R3 uniaxialMaterial Concrete01 13 \$fcR4E \$ec0R4E **[expr** 0.85**\***\$fcR4E**]** \$ecuR4E; # confined concrete ends of beam R4 uniaxialMaterial Concrete01 14 \$fcR5E \$ec0R5E **[expr** 0.85**\***\$fcR5E**]** \$ecuR5E; # confined concrete ends of beam R5 uniaxialMaterial Concrete01 15 \$fcR6E \$ec0R6E **[expr** 0.85**\***\$fcR6E**]** \$ecuR6E; # confined concrete ends of beam R6 uniaxialMaterial Concrete01 16 \$fcR7E \$ec0R7E **[expr** 0.85**\***\$fcR7E**]** \$ecuR7E; # confined concrete ends of beam R7 uniaxialMaterial Concrete01 17 \$fcR8E \$ec0R8E **[expr** 0.85**\***\$fcR8E**]** \$ecuR8E; # confined concrete ends of beam R8 uniaxialMaterial Concrete01 18 \$fcR9E \$ec0R9E **[expr** 0.85**\***\$fcR9E**]** \$ecuR9E; # confined concrete ends of beam R9 uniaxialMaterial Concrete01 19 \$fcR1M \$ec0R1M **[expr** 0.85**\***\$fcR1M**]** \$ecuR1M; # confined concrete middle of beam R1 uniaxialMaterial Concrete01 20 \$fcR2M \$ec0R2M **[expr** 0.85**\***\$fcR2M**]** \$ecuR2M; # confined concrete middle of beam R2 uniaxialMaterial Concrete01 21 \$fcR3M \$ec0R3M **[expr** 0.85**\***\$fcR3M**]** \$ecuR3M; # confined concrete middle of beam R3 uniaxialMaterial Concrete01 22 \$fcR4M \$ec0R4M **[expr** 0.85**\***\$fcR4M**]** \$ecuR4M; # confined concrete middle of beam R4 uniaxialMaterial Concrete01 23 \$fcR5M \$ec0R5M **[expr** 0.85**\***\$fcR5M**]** \$ecuR5M; # confined concrete middle of beam R5 uniaxialMaterial Concrete01 24 \$fcR6M \$ec0R6M **[expr** 0.85**\***\$fcR6M**]** \$ecuR6M; # confined concrete middle of beam R6 uniaxialMaterial Concrete01 25 \$fcR7M \$ec0R7M **[expr** 0.85**\***\$fcR7M**]** \$ecuR7M; # confined concrete middle of beam R7 uniaxialMaterial Concrete01 26 \$fcR8M \$ec0R8M **[expr** 0.85**\***\$fcR8M**]** \$ecuR8M; # confined concrete middle of beam R8 uniaxialMaterial Concrete01 27 \$fcR9M \$ec0R9M **[expr** 0.85**\***\$fcR9M**]** \$ecuR9M; # confined concrete middle of beam R9

## # Beams Z # efficiency coefficient **set** aVR1E 0.245; # end **set** aVR2E 0.229; **set** aVR3E 0.245; **set** aVR4E 0.223; **set** aVR5E 0.242; **set** aVR6E 0.245; **set** aVR7E 0.242; **set** aVR8E 0.254; **set** aVR9E 0.229; **set** aVR1M 0.147; # middle **set** aVR2M 0.157; **set** aVR3M 0.147;

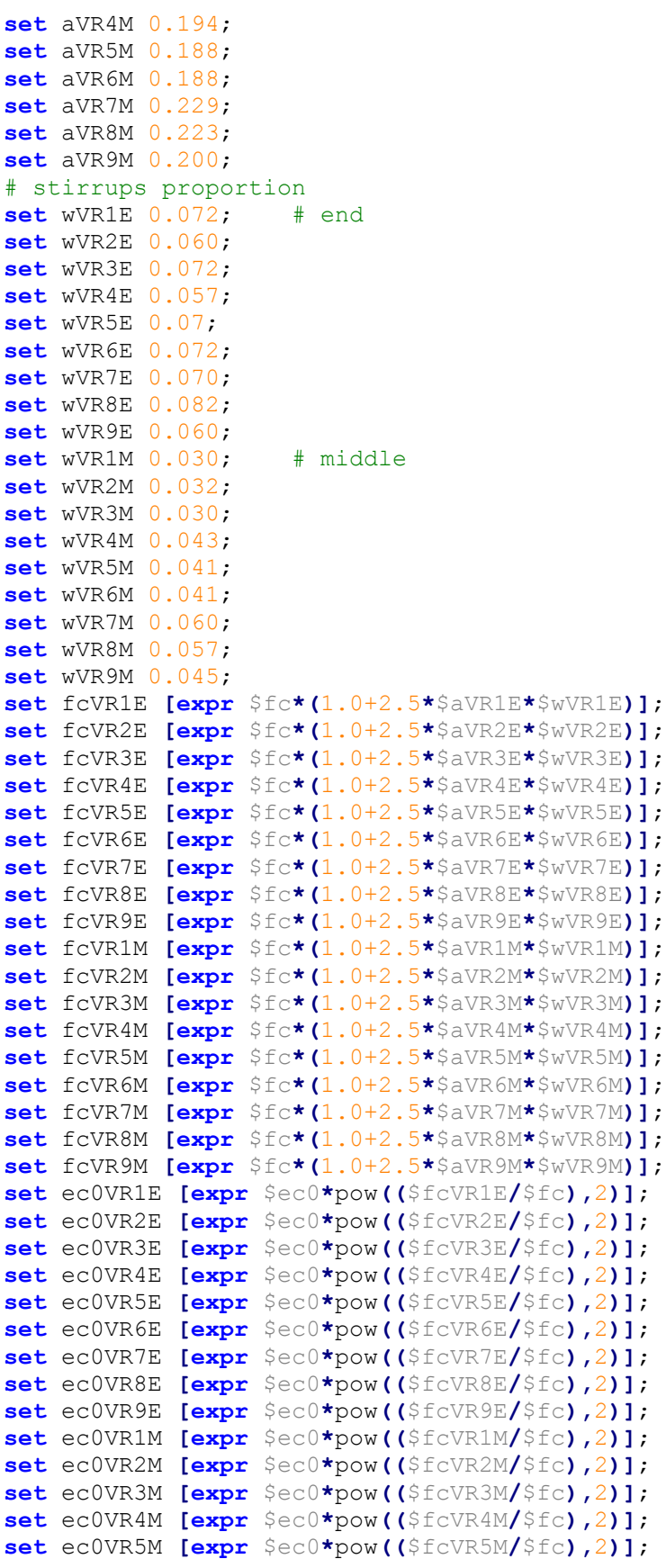

```
set ec0VR6M [expr $ec0*pow(($fcVR6M/$fc),2)];
set ec0VR7M [expr $ec0*pow(($fcVR7M/$fc),2)];
set ec0VR8M [expr $ec0*pow(($fcVR8M/$fc),2)];
set ec0VR9M [expr $ec0*pow(($fcVR9M/$fc),2)];
set ecuVR1E [expr $ecuBeam-0.1*$aVR1E*$wVR1E];
set ecuVR2E [expr $ecuBeam-0.1*$aVR2E*$wVR2E];
set ecuVR3E [expr $ecuBeam-0.1*$aVR3E*$wVR3E];
set ecuVR4E [expr $ecuBeam-0.1*$aVR4E*$wVR4E];
set ecuVR5E [expr $ecuBeam-0.1*$aVR5E*$wVR5E];
set ecuVR6E [expr $ecuBeam-0.1*$aVR6E*$wVR6E];
set ecuVR7E [expr $ecuBeam-0.1*$aVR7E*$wVR7E];
set ecuVR8E [expr $ecuBeam-0.1*$aVR8E*$wVR8E];
set ecuVR9E [expr $ecuBeam-0.1*$aVR9E*$wVR9E];
set ecuVR1M [expr $ecuBeam-0.1*$aVR1M*$wVR1M];
set ecuVR2M [expr $ecuBeam-0.1*$aVR2M*$wVR2M];
set ecuVR3M [expr $ecuBeam-0.1*$aVR3M*$wVR3M];
set ecuVR4M [expr $ecuBeam-0.1*$aVR4M*$wVR4M];
set ecuVR5M [expr $ecuBeam-0.1*$aVR5M*$wVR5M];
set ecuVR6M [expr $ecuBeam-0.1*$aVR6M*$wVR6M];
set ecuVR7M [expr $ecuBeam-0.1*$aVR7M*$wVR7M];
set ecuVR8M [expr $ecuBeam-0.1*$aVR8M*$wVR8M];
set ecuVR9M [expr $ecuBeam-0.1*$aVR9M*$wVR9M];
uniaxialMaterial Concrete01 28 $fcVR1E $ec0VR1E [expr 0.85*$fcVR1E] 
$ecuVR1E; # confined concrete ends of beam VR1 
uniaxialMaterial Concrete01 29 $fcVR2E $ec0VR2E [expr 0.85*$fcVR2E] 
$ecuVR2E; # confined concrete ends of beam VR2 
uniaxialMaterial Concrete01 30 $fcVR3E $ec0VR3E [expr 0.85*$fcVR3E] 
$ecuVR3E; # confined concrete ends of beam VR3 
uniaxialMaterial Concrete01 31 $fcVR4E $ec0VR4E [expr 0.85*$fcVR4E] 
$ecuVR4E; # confined concrete ends of beam VR4 
uniaxialMaterial Concrete01 32 $fcVR5E $ec0VR5E [expr 0.85*$fcVR5E] 
$ecuVR5E; # confined concrete ends of beam VR5 
uniaxialMaterial Concrete01 33 $fcVR6E $ec0VR6E [expr 0.85*$fcVR6E] 
$ecuVR6E; # confined concrete ends of beam VR6
uniaxialMaterial Concrete01 34 $fcVR7E $ec0VR7E [expr 0.85*$fcVR7E] 
$ecuVR7E; # confined concrete ends of beam VR7 
uniaxialMaterial Concrete01 35 $fcVR8E $ec0VR8E [expr 0.85*$fcVR8E] 
$ecuVR8E; # confined concrete ends of beam VR8 
uniaxialMaterial Concrete01 36 $fcVR9E $ec0VR9E [expr 0.85*$fcVR9E] 
$ecuVR9E; # confined concrete ends of beam VR9
uniaxialMaterial Concrete01 37 $fcVR1M $ec0VR1M [expr 0.85*$fcVR1M] 
$ecuVR1M; # confined concrete middle of beam VR1
uniaxialMaterial Concrete01 38 $fcVR2M $ec0VR2M [expr 0.85*$fcVR2M] 
$ecuVR2M; # confined concrete middle of beam VR2 
uniaxialMaterial Concrete01 39 $fcVR3M $ec0VR3M [expr 0.85*$fcVR3M] 
$ecuVR3M; # confined concrete middle of beam VR3 
uniaxialMaterial Concrete01 40 $fcVR4M $ec0VR4M [expr 0.85*$fcVR4M] 
$ecuVR4M; # confined concrete middle of beam VR4 
uniaxialMaterial Concrete01 41 $fcVR5M $ec0VR5M [expr 0.85*$fcVR5M] 
$ecuVR5M; # confined concrete middle of beam VR5 
uniaxialMaterial Concrete01 42 $fcVR6M $ec0VR6M [expr 0.85*$fcVR6M] 
$ecuVR6M; # confined concrete middle of beam VR6
uniaxialMaterial Concrete01 43 $fcVR7M $ec0VR7M [expr 0.85*$fcVR7M] 
$ecuVR7M; # confined concrete middle of beam VR7 
uniaxialMaterial Concrete01 44 $fcVR8M $ec0VR8M [expr 0.85*$fcVR8M] 
$ecuVR8M; # confined concrete middle of beam VR8
```

```
uniaxialMaterial Concrete01 45 $fcVR9M $ec0VR9M [expr 0.85*$fcVR9M] 
$ecuVR9M; # confined concrete middle of beam VR9
# Elastic
uniaxialMaterial Elastic 46 $Ubig
../OpenSees/GeomTransf.tcl
#Geometric Transformation
set IDColTransf 1; # columns
set IDBeamXTransf 2; # beams in X direction
set IDBeamZTransf 3; # beams in Z direction
geomTransf Linear $IDColTransf 0 0 -1
geomTransf Linear $IDBeamXTransf 0 1 0
geomTransf Linear $IDBeamZTransf 0 1 0
../OpenSees/Elements2.tcl
# Elements
# Columns
set eleTypeCol elasticBeamColumn; # Options:elasticBeamColumn or 
forceBeamColumn
set eleTypeBeam elasticBeamColumn;
if {$eleTypeCol == "elasticBeamColumn"} {
     set AC1 [expr $C1W*$C1H];
     set IzC1 [expr $C1W*pow($C1H,3)/12.];
     set IyC1 [expr $C1H*pow($C1W,3)/12.];
     set AC2 [expr $C2W*$C2H];
     set IzC2 [expr $C2W*pow($C2H,3)/12.];
     set IyC2 [expr $C2H*pow($C2W,3)/12.];
     set AC3 [expr $C3W*$C3H];
     set IzC3 [expr $C3W*pow($C3H,3)/12.];
     set IyC3 [expr $C3H*pow($C3W,3)/12.];
     set level 1
     for {set frame 1} {$frame <= [expr $NBayZ+1]} {incr frame 1} {
         for {set pier 1} {$pier <=[expr $NBayX+1]} {incr pier 1} {
             set eleID [expr $level*1000+$frame*100+$pier];
             set nodeI [expr ($level-1)*1000+$frame*100+$pier];
             set nodeJ [expr $level*1000+$frame*100+$pier]; 
             element $eleTypeCol $eleID $nodeI $nodeJ $AC3 $Ecm $G $J $IyC3
$IzC3 1
         };
     };
     set level 2
     for {set frame 1} {$frame <= [expr $NBayZ+1]} {incr frame 1} { 
         for {set pier 1} {$pier <=[expr $NBayX+1]} {incr pier 1} {
             set eleID [expr $level*1000+$frame*100+$pier];
             set nodeI [expr ($level-1)*1000+$frame*100+$pier];
             set nodeJ [expr $level*1000+$frame*100+$pier]; 
             element $eleTypeCol $eleID $nodeI $nodeJ $AC2 $Ecm $G $J $IyC2
$IzC2 1
        };
     }; 
for {set level 3} {$level <=4} {incr level 1} {
         for {set frame 1} {$frame <= [expr $NBayZ+1]} {incr frame 1} {
             for {set pier 1} {$pier <=$NBayX} {incr pier 1} {
                 set eleID [expr $level*1000+$frame*100+$pier];
```

```
 set nodeI [expr ($level-1)*1000+$frame*100+$pier];
                 set nodeJ [expr $level*1000+$frame*100+$pier]; 
                 element $eleTypeCol $eleID $nodeI $nodeJ $AC2 $Ecm $G $J
$IyC2 $IzC2 1
             };
             set pier 8
             set eleID [expr $level*1000+$frame*100+$pier];
             set nodeI [expr ($level-1)*1000+$frame*100+$pier];
             set nodeJ [expr $level*1000+$frame*100+$pier]; 
             element $eleTypeCol $eleID $nodeI $nodeJ $AC1 $Ecm $G $J $IyC1
$IzC1 1
        };
     };
     for {set level 5} {$level <=6} {incr level 1} {
         for {set frame 1} {$frame <= [expr $NBayZ+1]} {incr frame 1} {
             for {set pier 1} {$pier <=[expr $NBayX-2]} {incr pier 1} { # 
change of section
                 set eleID [expr $level*1000+$frame*100+$pier];
                 set nodeI [expr ($level-1)*1000+$frame*100+$pier];
                 set nodeJ [expr $level*1000+$frame*100+$pier]; 
                 element $eleTypeCol $eleID $nodeI $nodeJ $AC2 $Ecm $G $J
$IyC2 $IzC2 1
             };
             for {set pier [expr $NBayX-1]} {$pier <=[expr $NBayX+1]} {incr
pier 1} {
                 set eleID [expr $level*1000+$frame*100+$pier];
                 set nodeI [expr ($level-1)*1000+$frame*100+$pier];
                 set nodeJ [expr $level*1000+$frame*100+$pier]; 
                 element $eleTypeCol $eleID $nodeI $nodeJ $AC1 $Ecm $G $J
$IyC1 $IzC1 1
             };
         };
     };
     for {set level 7} {$level <=8} {incr level 1} {
         for {set frame 1} {$frame <= [expr $NBayZ+1]} {incr frame 1} {
             for {set pier 1} {$pier <=[expr $NBayX+1]} {incr pier 1} {
                 set eleID [expr $level*1000+$frame*100+$pier];
                 set nodeI [expr ($level-1)*1000+$frame*100+$pier];
                 set nodeJ [expr $level*1000+$frame*100+$pier]; 
                 element $eleTypeCol $eleID $nodeI $nodeJ $AC1 $Ecm $G $J
$IyC1 $IzC1 1
             };
         };
     };
set mis 8;
     for {set level 9} {$level <=$NStory} {incr level 1} {
         set mis [expr $mis-1];
         for {set frame 1} {$frame <= [expr $NBayZ+1]} {incr frame 1} {
             for {set pier 1} {$pier <= $mis} {incr pier 1} {
                 set eleID [expr $level*1000+$frame*100+$pier];
                 set nodeI [expr ($level-1)*1000+$frame*100+$pier];
                 set nodeJ [expr $level*1000+$frame*100+$pier]; 
                 element $eleTypeCol $eleID $nodeI $nodeJ $AC1 $Ecm $G $J
$IyC1 $IzC1 1
             };
         };
     };
```

```
} else {
     source ColFiberSection.tcl;
     source Columns.tcl; 
    ColFiberSection $idC1E $C1H $C1W [expr $cover+$barD/2.0] $cover 3 2 1
$numBEdgeC1 $barAC $numBEdgeC1 $barAC $numBIntC1 $barAC $nfCoreY $nfCoreZ
$nfCoverY $nfCoverZ; # C1 ends sections
    ColFiberSection $idC2E $C2H $C2W [expr $cover+$barD/2.0] $cover 4 2 1
$numBEdgeC2 $barAC $numBEdgeC2 $barAC $numBIntC2 $barAC $nfCoreY $nfCoreZ
$nfCoverY $nfCoverZ; # C2 ends sections
    ColFiberSection $idC3E $C3H $C3W [expr $cover+$barD/2.0] $cover 5 2 1
$numBEdgeC3 $barAC $numBEdgeC3 $barAC $numBIntC3 $barAC $nfCoreY $nfCoreZ
$nfCoverY $nfCoverZ; # C3 ends sections
    ColFiberSection $idC1M $C1H $C1W [expr $cover+$barD/2.0] $cover 6 2 1
$numBEdgeC1 $barAC $numBEdgeC1 $barAC $numBIntC1 $barAC $nfCoreY $nfCoreZ
$nfCoverY $nfCoverZ; # C1 middle sections
     ColFiberSection $idC2M $C1H $C1W [expr $cover+$barD/2.0] $cover 7 2 1
$numBEdgeC2 $barAC $numBEdgeC2 $barAC $numBIntC2 $barAC $nfCoreY $nfCoreZ
$nfCoverY $nfCoverZ; # C2 middle sections
    ColFiberSection $idC3M $C1H $C1W [expr $cover+$barD/2.0] $cover 8 2 1
$numBEdgeC3 $barAC $numBEdgeC3 $barAC $numBIntC3 $barAC $nfCoreY $nfCoreZ
$nfCoverY $nfCoverZ; # C3 middle sections
     # assign torsional Stiffness for 3D Model
    section Aggregator $ColSec1E 46 T -section $idC1E;
    section Aggregator $ColSec2E 46 T -section $idC2E;
   section Aggregator $ColSec3E 46 T -section $idC3E;
   section Aggregator $ColSec1M 46 T -section $idC1M;
   section Aggregator $ColSec2M 46 T -section $idC2M;
    section Aggregator $ColSec3M 46 T -section $idC3M;
    set numIntPts 5;
     # Integration type Column C1
     set locationsC1 "0.0 0.47 0.5 0.53 1.0"
    set secTagsC1 "$ColSec1E $ColSec1E $ColSec1M $ColSec1E $ColSec1E"
    set integrationC1 "FixedLocation 5 $secTagsC1 $locationsC1"
     # Integration type Column C2
    set locationsC2 "0.0 0.28 0.56 0.84 1.0"
    set secTagsC2 "$ColSec2E $ColSec2E $ColSec2E $ColSec2E $ColSec2E"
    set integrationC2 "FixedLocation 5 $secTagsC2 $locationsC2"
     # Integration type Column C3
     set locationsC3 "0.0 0.39 0.5 0.61 1.0"
     set secTagsC3 "$ColSec3E $ColSec3E $ColSec3M $ColSec3E $ColSec3E "
     set integrationC3 "FixedLocation 5 $secTagsC3 $locationsC3"
set level 1
     for {set frame 1} {$frame <= [expr $NBayZ+1]} {incr frame 1} { 
         for {set pier 1} {$pier <=[expr $NBayX+1]} {incr pier 1} {
             set eleID [expr $level*1000+$frame*100+$pier];
            set nodeI [expr ($level-1)*1000+$frame*100+$pier];
            set nodeJ [expr $level*1000+$frame*100+$pier];
            element $eleTypeCol $eleID $nodeI $nodeJ $numIntPts $ColSec3E
$IDColTransf;
       };
    };
    set level 2
     for {set frame 1} {$frame <= [expr $NBayZ+1]} {incr frame 1} { 
         for {set pier 1} {$pier <=[expr $NBayX+1]} {incr pier 1} {
```

```
 set eleID [expr $level*1000+$frame*100+$pier];
             set nodeI [expr ($level-1)*1000+$frame*100+$pier];
             set nodeJ [expr $level*1000+$frame*100+$pier]; 
             element $eleTypeCol $eleID $nodeI $nodeJ $numIntPts $ColSec2E
$IDColTransf;
         };
     };
     for {set level 3} {$level <=4} {incr level 1} {
         for {set frame 1} {$frame <= [expr $NBayZ+1]} {incr frame 1} {
             for {set pier 1} {$pier <=$NBayX} {incr pier 1} {
                 set eleID [expr $level*1000+$frame*100+$pier];
                 set nodeI [expr ($level-1)*1000+$frame*100+$pier];
                 set nodeJ [expr $level*1000+$frame*100+$pier]; 
                 element $eleTypeCol $eleID $nodeI $nodeJ $numIntPts $ColSec2E
$IDColTransf;
             };
             set pier 8
             set eleID [expr $level*1000+$frame*100+$pier];
             set nodeI [expr ($level-1)*1000+$frame*100+$pier];
             set nodeJ [expr $level*1000+$frame*100+$pier]; 
             element $eleTypeCol $eleID $nodeI $nodeJ $numIntPts $ColSec1E
$IDColTransf;
         };
     };
     for {set level 5} {$level <=6} {incr level 1} {
         for {set frame 1} {$frame <= [expr $NBayZ+1]} {incr frame 1} {
             for {set pier 1} {$pier <=[expr $NBayX-2]} {incr pier 1} {
                 set eleID [expr $level*1000+$frame*100+$pier];
                 set nodeI [expr ($level-1)*1000+$frame*100+$pier];
                 set nodeJ [expr $level*1000+$frame*100+$pier]; 
                 element $eleTypeCol $eleID $nodeI $nodeJ $numIntPts $ColSec2E
$IDColTransf;
             };
             for {set pier [expr $NBayX-1]} {$pier <=[expr $NBayX+1]} {incr
pier 1} {
                 set eleID [expr $level*1000+$frame*100+$pier];
                 set nodeI [expr ($level-1)*1000+$frame*100+$pier];
                 set nodeJ [expr $level*1000+$frame*100+$pier]; 
                 element $eleTypeCol $eleID $nodeI $nodeJ $numIntPts $ColSec1E
$IDColTransf; 
             };
         };
     };
     for {set level 7} {$level <=8} {incr level 1} {
         for {set frame 1} {$frame <= [expr $NBayZ+1]} {incr frame 1} {
             for {set pier 1} {$pier <=[expr $NBayX+1]} {incr pier 1} {
                 set eleID [expr $level*1000+$frame*100+$pier];
                 set nodeI [expr ($level-1)*1000+$frame*100+$pier];
                 set nodeJ [expr $level*1000+$frame*100+$pier]; 
                 element $eleTypeCol $eleID $nodeI $nodeJ $numIntPts $ColSec1E
$IDColTransf;
             };
         };
     };
     set mis 8;
     for {set level 9} {$level <=$NStory} {incr level 1} {
```

```
 set mis [expr $mis-1];
         for {set frame 1} {$frame <= [expr $NBayZ+1]} {incr frame 1} {
             for {set pier 1} {$pier <=$mis} {incr pier 1} {
                  set eleID [expr $level*1000+$frame*100+$pier];
                 set nodeI [expr ($level-1)*1000+$frame*100+$pier];
                 set nodeJ [expr $level*1000+$frame*100+$pier]; 
                 element $eleTypeCol $eleID $nodeI $nodeJ $numIntPts $ColSec1E
$IDColTransf;
             };
         };
     };
 };
# Beams parallel to X axis (TR beams)
if {$eleTypeBeam == "elasticBeamColumn"} {
     set AT1 [expr $T1W*$T1H];
     set AT2 [expr $T2W*$T2H];
     set IzT1 [expr $T1W*pow($T1H,3)/12.0];
     set IyT1 [expr $T1H*pow($T1W,3)/12.0];
     set IzT2 [expr $C1W*pow($C1H,3)/12.0];
     set IyT2 [expr $C1H*pow($C1W,3)/12.0];
     for {set level 1} {$level <= 4} {incr level 1} {
        for \{set frame 1} \{\text{Sframe} \leftarrow \{expr \text{ SNBayZ+1}\}\} \{inner frame 1} \{right for {set pier 1} {$pier <= $NBayX} {incr pier 1} {
                 set eleID [expr $level*20000+$frame*100+$pier*10+$pier+1];
                 set nodeI [expr $level*1000+$frame*100+$pier];
                 set nodeJ [expr $level*1000+$frame*100+$pier+1];
                 element $eleTypeBeam $eleID $nodeI $nodeJ $AT2 $Ecm $G $J
$IyT2 $IzT2 2 
             };
         };
     };
     for {set level 5} {$level <=8} {incr level 1} {
         for {set frame 1} {$frame <=[expr $NBayZ+1]} {incr frame 1} {
             for {set pier 1} {$pier <= $NBayX} {incr pier 1} {
                 set eleID [expr $level*20000+$frame*100+$pier*10+$pier+1];
                 set nodeI [expr $level*1000+$frame*100+$pier];
                 set nodeJ [expr $level*1000+$frame*100+$pier+1]; 
                 element $eleTypeBeam $eleID $nodeI $nodeJ $AT1 $Ecm $G $J
$IyT1 $IzT1 2 
             };
         };
     };
     set mis 8;
     for {set level 9} {$level <=$NStory} {incr level 1} {
         set mis [expr $mis-1];
         for {set frame 1} {$frame <=[expr $NBayZ+1]} {incr frame 1} {
             for {set pier 1} {$pier < $mis} {incr pier 1} {
                 set eleID [expr $level*20000+$frame*100+$pier*10+$pier+1];
                 set nodeI [expr $level*1000+$frame*100+$pier];
                  set nodeJ [expr $level*1000+$frame*100+$pier+1]; 
                 element $eleTypeBeam $eleID $nodeI $nodeJ $AT1 $Ecm $G $J
$IyT1 $IzT1 2
             };
         };
     };
```

```
} else {
    source BeamFiberSection.tcl;
     source beamX.tcl;
    BeamFiberSection $idT1R1E $T1H $T1W [expr $cover+$barA8/2.0] $cover 10 9
   1 $numBarsTop1T1R1 $barA8 $numBarsTop2T1R1 0 $numBarsBot1T1R2 $barA8
$numBarsBot2T1R2 $barA6 $nfCoreY $nfCoreZ $nfCoverY $nfCoverZ;
    BeamFiberSection $idT1R2E $T1H $T1W [expr $cover+$barA8/2.0] $cover 11 9
1 $numBarsTop1T1R2 $barA8 $numBarsTop2T1R2 $barA6 $numBarsBot1T1R2 $barA6
$numBarsBot2T1R2 0 $nfCoreY $nfCoreZ $nfCoverY $nfCoverZ;
    BeamFiberSection $idT1R3E $T1H $T1W [expr $cover+$barA8/2.0] $cover 12 9
   1 $numBarsTop1T1R3 $barA8 $numBarsTop2T1R3 0 $numBarsBot1T1R3 $barA6
$numBarsBot2T1R3 0 $nfCoreY $nfCoreZ $nfCoverY $nfCoverZ;
    BeamFiberSection $idT1R4E $T1H $T1W [expr $cover+$barA8/2.0] $cover 13 9
1 $numBarsTop1T1R4 $barA8 $numBarsTop2T1R4 $barA6 $numBarsBot1T1R4 $barA8
$numBarsBot2T1R4 0 $nfCoreY $nfCoreZ $nfCoverY $nfCoverZ;
    BeamFiberSection $idT1R5E $T1H $T1W [expr $cover+$barA8/2.0] $cover 14 9
   1 $numBarsTop1T1R5 $barA8 $numBarsTop2T1R5 0 $numBarsBot1T1R5 $barA8
$numBarsBot2T1R5 $barA6 $nfCoreY $nfCoreZ $nfCoverY $nfCoverZ;
    BeamFiberSection $idT1R6E $T1H $T1W [expr $cover+$barA8/2.0] $cover 15 9
   1 $numBarsTop1T1R6 $barA8 $numBarsTop2T1R6 0 $numBarsBot1T1R6 $barA8
$numBarsBot2T1R6 $barA6 $nfCoreY $nfCoreZ $nfCoverY $nfCoverZ;
    BeamFiberSection $idT1R7E $T1H $T1W [expr $cover+$barA8/2.0] $cover 16 9
1 $numBarsTop1T1R7 $barA8 $numBarsTop2T1R7 $barA6 $numBarsBot1T1R7 $barA8
$numBarsBot2T1R7 $barA6 $nfCoreY $nfCoreZ $nfCoverY $nfCoverZ;
    BeamFiberSection $idT2R8E $T2H $T2W [expr $cover+$barA8/2.0] $cover 17 9
1 $numBarsTop1T2R8 $barA8 $numBarsTop2T2R8 $barA6 $numBarsBot1T2R8 $barA8
$numBarsBot2T2R8 0 $nfCoreY $nfCoreZ $nfCoverY $nfCoverZ;
    BeamFiberSection $idT2R9E $T2H $T2W [expr $cover+$barA8/2.0] $cover 18 9
1 $numBarsTop1T2R9 $barA8 $numBarsTop2T2R9 $barA6 $numBarsBot1T2R9 $barA8
$numBarsBot2T2R9 0 $nfCoreY $nfCoreZ $nfCoverY $nfCoverZ;
    BeamFiberSection $idT1R1M $T1H $T1W [expr $cover+$barA8/2.0] $cover 19 9
1 $numBarsTop1T1R1 $barA8 $numBarsTop2T1R1 0 $numBarsBot1T1R2 $barA8
$numBarsBot2T1R2 $barA6 $nfCoreY $nfCoreZ $nfCoverY $nfCoverZ;
    BeamFiberSection $idT1R2M $T1H $T1W [expr $cover+$barA8/2.0] $cover 20 9
1 $numBarsTop1T1R2 $barA8 $numBarsTop2T1R2 $barA6 $numBarsBot1T1R2 $barA6
$numBarsBot2T1R2 0 $nfCoreY $nfCoreZ $nfCoverY $nfCoverZ;
    BeamFiberSection $idT1R3M $T1H $T1W [expr $cover+$barA8/2.0] $cover 21 9
   1 $numBarsTop1T1R3 $barA8 $numBarsTop2T1R3 0 $numBarsBot1T1R3 $barA6
$numBarsBot2T1R3 0 $nfCoreY $nfCoreZ $nfCoverY $nfCoverZ;
    BeamFiberSection $idT1R4M $T1H $T1W [expr $cover+$barA8/2.0] $cover 22 9
1 $numBarsTop1T1R4 $barA8 $numBarsTop2T1R4 $barA6 $numBarsBot1T1R4 $barA8
$numBarsBot2T1R4 0 $nfCoreY $nfCoreZ $nfCoverY $nfCoverZ;
    BeamFiberSection $idT1R5M $T1H $T1W [expr $cover+$barA8/2.0] $cover 23 9
   1 $numBarsTop1T1R5 $barA8 $numBarsTop2T1R5 0 $numBarsBot1T1R5 $barA8
$numBarsBot2T1R5 $barA6 $nfCoreY $nfCoreZ $nfCoverY $nfCoverZ;
    BeamFiberSection $idT1R6M $T1H $T1W [expr $cover+$barA8/2.0] $cover 24 9
   1 $numBarsTop1T1R6 $barA8 $numBarsTop2T1R6 0 $numBarsBot1T1R6 $barA8
$numBarsBot2T1R6 $barA6 $nfCoreY $nfCoreZ $nfCoverY $nfCoverZ;
    BeamFiberSection $idT1R7M $T1H $T1W [expr $cover+$barA8/2.0] $cover 25 9
1 $numBarsTop1T1R7 $barA8 $numBarsTop2T1R7 $barA6 $numBarsBot1T1R7 $barA8
$numBarsBot2T1R7 $barA6 $nfCoreY $nfCoreZ $nfCoverY $nfCoverZ;
    BeamFiberSection $idT2R8M $T2H $T2W [expr $cover+$barA8/2.0] $cover 26 9
1 $numBarsTop1T2R8 $barA8 $numBarsTop2T2R8 $barA6 $numBarsBot1T2R8 $barA8
$numBarsBot2T2R8 0 $nfCoreY $nfCoreZ $nfCoverY $nfCoverZ;
    BeamFiberSection $idT2R9M $T2H $T2W [expr $cover+$barA8/2.0] $cover 27 9
```
1 \$numBarsTop1T2R9 \$barA8 \$numBarsTop2T2R9 \$barA6 \$numBarsBot1T2R9 \$barA8 \$numBarsBot2T2R9 0 \$nfCoreY \$nfCoreZ \$nfCoverY \$nfCoverZ;

```
 # assign torsional Stiffness for 3D Model
section Aggregator $BeamXSecT1R1E 46 T -section $idT1R1E;
    section Aggregator $BeamXSecT1R2E 46 T -section $idT1R2E;
    section Aggregator $BeamXSecT1R3E 46 T -section $idT1R3E;
    section Aggregator $BeamXSecT1R4E 46 T -section $idT1R4E;
    section Aggregator $BeamXSecT1R5E 46 T -section $idT1R5E;
   section Aggregator $BeamXSecT1R6E 46 T -section $idT1R6E;
    section Aggregator $BeamXSecT1R7E 46 T -section $idT1R7E;
    section Aggregator $BeamXSecT2R8E 46 T -section $idT2R8E;
    section Aggregator $BeamXSecT2R9E 46 T -section $idT2R9E;
   section Aggregator $BeamXSecT1R1M 46 T -section $idT1R1M;
    section Aggregator $BeamXSecT1R2M 46 T -section $idT1R2M;
   section Aggregator $BeamXSecT1R3M 46 T -section $idT1R3M;
   section Aggregator $BeamXSecT1R4M 46 T -section $idT1R4M;
   section Aggregator $BeamXSecT1R5M 46 T -section $idT1R5M;
    section Aggregator $BeamXSecT1R6M 46 T -section $idT1R6M;
   section Aggregator $BeamXSecT1R7M 46 T -section $idT1R7M;
    section Aggregator $BeamXSecT2R8M 46 T -section $idT2R8M;
   section Aggregator $BeamXSecT2R9M 46 T -section $idT2R9M;
    set numIntPts 5;
     # Integration type Beam
     set locationsRT1 "0.0 0.15 0.5 0.85 1.0"
     set secTagsR1T1 "$BeamXSecT1R1E $BeamXSecT1R1E $BeamXSecT1R1M 
$BeamXSecT1R1E $BeamXSecT1R1E"
    set secTagsR2T1 "$BeamXSecT1R2E $BeamXSecT1R2E $BeamXSecT1R2M 
$BeamXSecT1R2E $BeamXSecT1R2E"
    set secTagsR3T1 "$BeamXSecT1R3E $BeamXSecT1R3E $BeamXSecT1R3M 
$BeamXSecT1R3E $BeamXSecT1R3E"
    set secTagsR4T1 "$BeamXSecT1R4E $BeamXSecT1R4E $BeamXSecT1R4M 
$BeamXSecT1R4E $BeamXSecT1R4E"
     set secTagsR5T1 "$BeamXSecT1R5E $BeamXSecT1R5E $BeamXSecT1R5M 
$BeamXSecT1R5E $BeamXSecT1R5E"
     set secTagsR6T1 "$BeamXSecT1R6E $BeamXSecT1R6E $BeamXSecT1R6M 
$BeamXSecT1R6E $BeamXSecT1R6E"
    set secTagsR7T1 "$BeamXSecT1R7E $BeamXSecT1R7E $BeamXSecT1R7M 
$BeamXSecT1R7E $BeamXSecT1R7E"
    set integrationR1T1 "FixedLocation 5 $secTagsR1T1 $locationsRT1"
     set integrationR2T1 "FixedLocation 5 $secTagsR2T1 $locationsRT1"
     set integrationR3T1 "FixedLocation 5 $secTagsR3T1 $locationsRT1"
    set integrationR4T1 "FixedLocation 5 $secTagsR4T1 $locationsRT1"
    set integrationR5T1 "FixedLocation 5 $secTagsR5T1 $locationsRT1"
     set integrationR6T1 "FixedLocation 5 $secTagsR6T1 $locationsRT1"
     set integrationR7T1 "FixedLocation 5 $secTagsR7T1 $locationsRT1"
     set locationsRT2 "0.0 0.17 0.5 0.83 1.0"
     set secTagsR8T2 "$BeamXSecT2R8E $BeamXSecT2R8E $BeamXSecT2R8M 
$BeamXSecT2R8E $BeamXSecT2R8E"
     set secTagsR9T2 "$BeamXSecT2R9E $BeamXSecT2R9E $BeamXSecT2R9M 
$BeamXSecT2R9E $BeamXSecT2R9E"
    set integrationR8T2 "FixedLocation 5 $secTagsR8T2 $locationsRT2"
     set integrationR9T2 "FixedLocation 5 $secTagsR9T2 $locationsRT2"
     set level 1
     for {set frame 1} {$frame <=[expr $NBayZ+1]} {incr frame 1} {
        for {set pier 1} {$pier <= $NBayX} {incr pier 1} {
            set eleID [expr $level*20000+$frame*100+$pier*10+$pier+1];
```

```
 set nodeI [expr $level*1000+$frame*100+$pier];
             set nodeJ [expr $level*1000+$frame*100+$pier+1];
             if {$pier == 1 || $pier == $NBayX} {
                 element $eleTypeBeam $eleID $nodeI $nodeJ $numIntPts
$BeamXSecT2R9E $IDBeamXTransf;
             } else {
                 element $eleTypeBeam $eleID $nodeI $nodeJ $numIntPts
$BeamXSecT2R8E $IDBeamXTransf;
              };
         };
     };
     for {set level 2} {$level <= 4} {incr level 1} {
         for {set frame 1} {$frame <=[expr $NBayZ+1]} {incr frame 1} {
             for {set pier 1} {$pier <= $NBayX} {incr pier 1} {
                 set eleID [expr $level*20000+$frame*100+$pier*10+$pier+1];
                 set nodeI [expr $level*1000+$frame*100+$pier];
                 set nodeJ [expr $level*1000+$frame*100+$pier+1];
                 element $eleTypeBeam $eleID $nodeI $nodeJ $numIntPts
$BeamXSecT2R8E $IDBeamXTransf;
             };
         };
     };
     for {set level 5} {$level <= 6} {incr level 1} {
        for \{set frame 1} \{\text{Sframe} \leftarrow \{expr \text{ SNBayZ+1}\}\} \{inner frame 1} \{right for {set pier 1} {$pier <= $NBayX} {incr pier 1} {
                 set eleID [expr $level*20000+$frame*100+$pier*10+$pier+1];
                 set nodeI [expr $level*1000+$frame*100+$pier];
                 set nodeJ [expr $level*1000+$frame*100+$pier+1];
                 if { $pier == 1} { 
                     element $eleTypeBeam $eleID $nodeI $nodeJ $numIntPts
$BeamXSecT1R6E $IDBeamXTransf;
                 } else {
                     element $eleTypeBeam $eleID $nodeI $nodeJ $numIntPts
$BeamXSecT1R7E $IDBeamXTransf;
                 };
             };
         };
     };
     set level 7
     for {set frame 1} {$frame <=[expr $NBayZ+1]} {incr frame 1} {
         for {set pier 1} {$pier <= $NBayX} {incr pier 1} {
             set eleID [expr $level*20000+$frame*100+$pier*10+$pier+1];
             set nodeI [expr $level*1000+$frame*100+$pier];
             set nodeJ [expr $level*1000+$frame*100+$pier+1];
             if {$pier == 1} { 
                 element $eleTypeBeam $eleID $nodeI $nodeJ $numIntPts
$BeamXSecT1R4E $IDBeamXTransf;
             } elseif {$pier == $NBayX} {
                 element $eleTypeBeam $eleID $nodeI $nodeJ $numIntPts
$BeamXSecT1R7E $IDBeamXTransf;
             } else {
                 element $eleTypeBeam $eleID $nodeI $nodeJ $numIntPts
$BeamXSecT1R5E $IDBeamXTransf;
                 };
        };
     };
set level 8
```

```
 for {set frame 1} {$frame <=[expr $NBayZ+1]} {incr frame 1} {
         for {set pier 1} {$pier <= $NBayX} {incr pier 1} {
             set eleID [expr $level*20000+$frame*100+$pier*10+$pier+1];
             set nodeI [expr $level*1000+$frame*100+$pier];
             set nodeJ [expr $level*1000+$frame*100+$pier+1];
             if {$pier == 1} { 
                element $eleTypeBeam $eleID $nodeI $nodeJ $numIntPts
$BeamXSecT1R4E $IDBeamXTransf;
             } elseif {$pier == $NBayX} {
                element $eleTypeBeam $eleID $nodeI $nodeJ $numIntPts
$BeamXSecT1R2E $IDBeamXTransf;
             } else {
                element $eleTypeBeam $eleID $nodeI $nodeJ $numIntPts
$BeamXSecT1R5E $IDBeamXTransf;
             };
         };
     };
     set mis 8;
     for {set level 9} {$level <= 12} {incr level 1} {
         set mis [expr $mis-1];
         for {set frame 1} {$frame <=[expr $NBayZ+1]} {incr frame 1} {
             for {set pier 1} {$pier <= [expr $mis-1]} {incr pier 1} {
                 set eleID [expr $level*20000+$frame*100+$pier*10+$pier+1];
                 set nodeI [expr $level*1000+$frame*100+$pier];
                 set nodeJ [expr $level*1000+$frame*100+$pier+1];
                 if {$level == 9 || $level == 11} {
                     if {$pier == $mis} { 
                         element $eleTypeBeam $eleID $nodeI $nodeJ $numIntPts
$BeamXSecT1R2E $IDBeamXTransf;
                     } else {
                         element $eleTypeBeam $eleID $nodeI $nodeJ $numIntPts
$BeamXSecT1R3E $IDBeamXTransf;
 }
                 } else {
                    element $eleTypeBeam $eleID $nodeI $nodeJ $numIntPts
$BeamXSecT1R3E $IDBeamXTransf;
                 };
             };
        };
     };
     for {set level 13} {$level <= [expr $NStory]} {incr level 1} {
         set mis [expr $mis-1];
         for {set frame 1} {$frame <=[expr $NBayZ+1]} {incr frame 1} {
             for {set pier 1} {$pier <= [expr $mis-1]} {incr pier 1} {
                 set eleID [expr $level*20000+$frame*100+$pier*10+$pier+1];
                 set nodeI [expr $level*1000+$frame*100+$pier];
                 set nodeJ [expr $level*1000+$frame*100+$pier+1];
                element $eleTypeBeam $eleID $nodeI $nodeJ $numIntPts
$BeamXSecT1R1E $IDBeamXTransf;
            };
         };
    };
};
# Beams parallel to Z axis (VR beams)
if {$eleTypeBeam == "elasticBeamColumn"} {
     set AVR [expr $VRW*$VRH];
```

```
 set IzVR [expr $VRW*pow($VRH,3)/12.0];
     set IyVR [expr $VRH*pow($VRW,3)/12.0];
    set frame 1
     for {set level 1} {$level <= 8} {incr level 1} {
         for {set pier 1} {$pier <= [expr $NBayX+1]} {incr pier 1} {
            set eleID [expr $level*100000+$frame*1000+($frame+1)*100+$pier];
            set nodeI [expr $level*1000+$frame*100+$pier];
            set nodeJ [expr $level*1000+($frame+1)*100+$pier];
            element $eleTypeBeam $eleID $nodeI $nodeJ $AVR $Ecm $G $J $IyVR
$IzVR 3 
        };
     };
     set mis 8
     for {set level 9} {$level <= $NStory} {incr level 1} {
        set mis [expr $mis-1];
        for {set pier 1} {$pier <= $mis} {incr pier 1} {
            set eleID [expr $level*100000+$frame*1000+($frame+1)*100+$pier];
            set nodeI [expr $level*1000+$frame*100+$pier];
            set nodeJ [expr $level*1000+($frame+1)*100+$pier];
            element $eleTypeBeam $eleID $nodeI $nodeJ $AVR $Ecm $G $J $IyVR
$IzVR 3 
        };
    };
} else {
    source BeamFiberSection.tcl;
     source beamZ.tcl;
    BeamFiberSection $idVR1E $VRH $VRW [expr $cover+$barA8/2.0] $cover 28 9 1
$numBarsTop1VR1 $barA8 $numBarsTop2VR1 $barA5 $numBarsBot1VR1 $barA8
$numBarsBot2VR1 $barA5 $nfCoreY $nfCoreZ $nfCoverY $nfCoverZ;
    BeamFiberSection $idVR2E $VRH $VRW [expr $cover+$barA8/2.0] $cover 29 9 1
$numBarsTop1VR2 $barA8 $numBarsTop2VR2 $barA6 $numBarsBot1VR2 $barA8
$numBarsBot2VR2 0 $nfCoreY $nfCoreZ $nfCoverY $nfCoverZ;
    BeamFiberSection $idVR3E $VRH $VRW [expr $cover+$barA8/2.0] $cover 30 9 1
$numBarsTop1VR3 $barA8 $numBarsTop2VR3 0 $numBarsBot1VR3 $barA8
$numBarsBot2VR3 $barA5 $nfCoreY $nfCoreZ $nfCoverY $nfCoverZ;
    BeamFiberSection $idVR4E $VRH $VRW [expr $cover+$barA8/2.0] $cover 31 9 1
$numBarsTop1VR4 $barA8 $numBarsTop2VR4 0 $numBarsBot1VR4 $barA8
$numBarsBot2VR4 0 $nfCoreY $nfCoreZ $nfCoverY $nfCoverZ;
    BeamFiberSection $idVR5E $VRH $VRW [expr $cover+$barA8/2.0] $cover 32 9 1
$numBarsTop1VR5 $barA8 $numBarsTop2VR5 0 $numBarsBot1VR5 $barA8
$numBarsBot2VR5 0 $nfCoreY $nfCoreZ $nfCoverY $nfCoverZ;
    BeamFiberSection $idVR6E $VRH $VRW [expr $cover+$barA8/2.0] $cover 33 9 1
$numBarsTop1VR6 $barA8 $numBarsTop2VR6 $barA5 $numBarsBot1VR6 $barA8
$numBarsBot2VR6 $barA5 $nfCoreY $nfCoreZ $nfCoverY $nfCoverZ;
     BeamFiberSection $idVR7E $VRH $VRW [expr $cover+$barA8/2.0] $cover 34 9 1
$numBarsTop1VR7 $barA8 $numBarsTop2VR7 $barA6 $numBarsBot1VR7 $barA8
$numBarsBot2VR7 $barA6 $nfCoreY $nfCoreZ $nfCoverY $nfCoverZ;
    BeamFiberSection $idVR8E $VRH $VRW [expr $cover+$barA8/2.0] $cover 35 9 1
$numBarsTop1VR8 $barA8 $numBarsTop2VR8 $barA6 $numBarsBot1VR8 $barA8
$numBarsBot2VR8 $barA6 $nfCoreY $nfCoreZ $nfCoverY $nfCoverZ;
    BeamFiberSection $idVR9E $VRH $VRW [expr $cover+$barA8/2.0] $cover 36 9 1
$numBarsTop1VR9    $barA8    $numBarsTop2VR9    $barA6    $numBarsBot1VR9    $barA8
$numBarsBot2VR9 0 $nfCoreY $nfCoreZ $nfCoverY $nfCoverZ;
    BeamFiberSection $idVR1M $VRH $VRW [expr $cover+$barA8/2.0] $cover 37 9 1
$numBarsTop1VR1 $barA8 $numBarsTop2VR1 $barA5 $numBarsBot1VR1 $barA8
$numBarsBot2VR1 $barA5 $nfCoreY $nfCoreZ $nfCoverY $nfCoverZ;
```

```
 BeamFiberSection $idVR2M $VRH $VRW [expr $cover+$barA8/2.0] $cover 38 9 1
$numBarsTop1VR2 $barA8 $numBarsTop2VR2 $barA6 $numBarsBot1VR2 $barA8
$numBarsBot2VR2 0 $nfCoreY $nfCoreZ $nfCoverY $nfCoverZ;
     BeamFiberSection $idVR3M $VRH $VRW [expr $cover+$barA8/2.0] $cover 39 9 1
$numBarsTop1VR3 $barA8 $numBarsTop2VR3 0 $numBarsBot1VR3 $barA8
$numBarsBot2VR3 $barA5 $nfCoreY $nfCoreZ $nfCoverY $nfCoverZ;
    BeamFiberSection $idVR4M $VRH $VRW [expr $cover+$barA8/2.0] $cover 40 9 1
$numBarsTop1VR4 $barA8 $numBarsTop2VR4 0 $numBarsBot1VR4 $barA8
$numBarsBot2VR4 0 $nfCoreY $nfCoreZ $nfCoverY $nfCoverZ;
    BeamFiberSection $idVR5M $VRH $VRW [expr $cover+$barA8/2.0] $cover 41 9 1
$numBarsTop1VR5 $barA8 $numBarsTop2VR5 0 $numBarsBot1VR5 $barA8
$numBarsBot2VR5 0 $nfCoreY $nfCoreZ $nfCoverY $nfCoverZ;
    BeamFiberSection $idVR6M $VRH $VRW [expr $cover+$barA8/2.0] $cover 42 9 1
$numBarsTop1VR6 $barA8 $numBarsTop2VR6 $barA5 $numBarsBot1VR6 $barA8
$numBarsBot2VR6 $barA5 $nfCoreY $nfCoreZ $nfCoverY $nfCoverZ;
    BeamFiberSection $idVR7M $VRH $VRW [expr $cover+$barA8/2.0] $cover 43 9 1
$numBarsTop1VR7 $barA8 $numBarsTop2VR7 $barA6 $numBarsBot1VR7 $barA8
$numBarsBot2VR7 $barA6 $nfCoreY $nfCoreZ $nfCoverY $nfCoverZ;
    BeamFiberSection $idVR8M $VRH $VRW [expr $cover+$barA8/2.0] $cover 44 9 1
$numBarsTop1VR8 $barA8 $numBarsTop2VR8 $barA6 $numBarsBot1VR8 $barA8
$numBarsBot2VR8 $barA6 $nfCoreY $nfCoreZ $nfCoverY $nfCoverZ;
    BeamFiberSection $idVR9M $VRH $VRW [expr $cover+$barA8/2.0] $cover 45 9 1
$numBarsTop1VR9 $barA8 $numBarsTop2VR9 $barA6 $numBarsBot1VR9 $barA8
$numBarsBot2VR9 0 $nfCoreY $nfCoreZ $nfCoverY $nfCoverZ;
    section Aggregator $BeamZSecVR1E 46 T -section $idVR1E;
    section Aggregator $BeamZSecVR2E 46 T -section $idVR2E;
   section Aggregator $BeamZSecVR3E 46 T -section $idVR3E;
   section Aggregator $BeamZSecVR4E 46 T -section $idVR4E;
    section Aggregator $BeamZSecVR5E 46 T -section $idVR5E;
   section Aggregator $BeamZSecVR6E 46 T -section $idVR6E;
   section Aggregator $BeamZSecVR7E 46 T -section $idVR7E;
   section Aggregator $BeamZSecVR8E 46 T -section $idVR8E;
    section Aggregator $BeamZSecVR9E 46 T -section $idVR9E;
   section Aggregator $BeamZSecVR1M 46 T -section $idVR1M;
    section Aggregator $BeamZSecVR2M 46 T -section $idVR2M;
    section Aggregator $BeamZSecVR3M 46 T -section $idVR3M;
    section Aggregator $BeamZSecVR4M 46 T -section $idVR4M;
   section Aggregator $BeamZSecVR5M 46 T -section $idVR5M;
   section Aggregator $BeamZSecVR6M 46 T -section $idVR6M;
   section Aggregator $BeamZSecVR7M 46 T -section $idVR7M;
   section Aggregator $BeamZSecVR8M 46 T -section $idVR8M;
   section Aggregator $BeamZSecVR9M 46 T -section $idVR9M;
    set numIntPts 5;
     # Integration type Beam
     set locationsVR "0.0 0.18 0.5 0.82 1.0"
     set secTagsVR1 "$BeamZSecVR1E $BeamZSecVR1E $BeamZSecVR1M $BeamZSecVR1E 
$BeamZSecVR1E"
     set secTagsVR2 "$BeamZSecVR2E $BeamZSecVR2E $BeamZSecVR2M $BeamZSecVR2E 
$BeamZSecVR2E"
     set secTagsVR3 "$BeamZSecVR3E $BeamZSecVR3E $BeamZSecVR3M $BeamZSecVR3E 
$BeamZSecVR3E"
    set secTagsVR4 "$BeamZSecVR4E $BeamZSecVR4E $BeamZSecVR4M $BeamZSecVR4E 
$BeamZSecVR4E"
     set secTagsVR5 "$BeamZSecVR5E $BeamZSecVR5E $BeamZSecVR5M $BeamZSecVR5E 
$BeamZSecVR5E"
```

```
 set secTagsVR6 "$BeamZSecVR6E $BeamZSecVR6E $BeamZSecVR6M $BeamZSecVR6E 
$BeamZSecVR6E"
    set secTagsVR7 "$BeamZSecVR7E $BeamZSecVR7E $BeamZSecVR7M $BeamZSecVR7E 
$BeamZSecVR7E"
     set secTagsVR8 "$BeamZSecVR8E $BeamZSecVR8E $BeamZSecVR8M $BeamZSecVR8E 
$BeamZSecVR8E"
     set secTagsVR9 "$BeamZSecVR9E $BeamZSecVR9E $BeamZSecVR9M $BeamZSecVR9E 
$BeamZSecVR9E"
     set integrationVR1 "FixedLocation 5 $secTagsVR1 $locationsVR"
     set integrationVR2 "FixedLocation 5 $secTagsVR2 $locationsVR"
     set integrationVR3 "FixedLocation 5 $secTagsVR3 $locationsVR"
     set integrationVR4 "FixedLocation 5 $secTagsVR4 $locationsVR"
     set integrationVR5 "FixedLocation 5 $secTagsVR5 $locationsVR"
     set integrationVR6 "FixedLocation 5 $secTagsVR6 $locationsVR"
    set integrationVR7 "FixedLocation 5 $secTagsVR7 $locationsVR"
    set integrationVR8 "FixedLocation 5 $secTagsVR8 $locationsVR"
     set integrationVR9 "FixedLocation 5 $secTagsVR9 $locationsVR"
    set frame 1
    for {set level 1} {$level <= 4} {incr level 1} {
         for {set pier 1} {$pier <= [expr $NBayX+1]} {incr pier 1} {
            set eleID [expr $level*100000+$frame*1000+($frame+1)*100+$pier];
            set nodeI [expr $level*1000+$frame*100+$pier];
             set nodeJ [expr $level*1000+($frame+1)*100+$pier];
            if {$pier <=2} {
                element $eleTypeBeam $eleID $nodeI $nodeJ $numIntPts
$BeamZSecVR9E $IDBeamZTransf;
             } elseif {$pier == 3} {
                element $eleTypeBeam $eleID $nodeI $nodeJ $numIntPts
$BeamZSecVR8E $IDBeamZTransf;
              } elseif {$pier == 4} {
                element $eleTypeBeam $eleID $nodeI $nodeJ $numIntPts
$BeamZSecVR5E $IDBeamZTransf;
             } else {
                element $eleTypeBeam $eleID $nodeI $nodeJ $numIntPts
$BeamZSecVR4E $IDBeamZTransf;
             };
        };
     };
     for {set level 5} {$level <= 7} {incr level 1} {
         for {set pier 1} {$pier <= [expr $NBayX+1]} {incr pier 1} {
            set eleID [expr $level*100000+$frame*1000+($frame+1)*100+$pier];
            set nodeI [expr $level*1000+$frame*100+$pier];
            set nodeJ [expr $level*1000+($frame+1)*100+$pier];
            if {$pier <=2} {
                element $eleTypeBeam $eleID $nodeI $nodeJ $numIntPts
$BeamZSecVR9E $IDBeamZTransf;
             } elseif {$pier == 3} {
                element $eleTypeBeam $eleID $nodeI $nodeJ $numIntPts
$BeamZSecVR8E $IDBeamZTransf;
             } elseif {$pier == 4} {
                element $eleTypeBeam $eleID $nodeI $nodeJ $numIntPts
$BeamZSecVR5E $IDBeamZTransf;
              } elseif {$pier == 5} {
                element $eleTypeBeam $eleID $nodeI $nodeJ $numIntPts
$BeamZSecVR3E $IDBeamZTransf;
              } else {
```

```
 element $eleTypeBeam $eleID $nodeI $nodeJ $numIntPts
$BeamZSecVR2E $IDBeamZTransf;
             };
        };
    };
    set level 8
     for {set pier 1} {$pier <= [expr $NBayX+1]} {incr pier 1} {
            set eleID [expr $level*100000+$frame*1000+($frame+1)*100+$pier];
            set nodeI [expr $level*1000+$frame*100+$pier];
            set nodeJ [expr $level*1000+($frame+1)*100+$pier];
            if {$pier == 1} {
                element $eleTypeBeam $eleID $nodeI $nodeJ $numIntPts
$BeamZSecVR7E $IDBeamZTransf;
            } elseif {$pier == 2} {
                element $eleTypeBeam $eleID $nodeI $nodeJ $numIntPts
$BeamZSecVR6E $IDBeamZTransf;
             } elseif {$pier == 3} {
                element $eleTypeBeam $eleID $nodeI $nodeJ $numIntPts
$BeamZSecVR4E $IDBeamZTransf;
             } elseif {$pier == 4 || $pier == 5} {
                element $eleTypeBeam $eleID $nodeI $nodeJ $numIntPts
$BeamZSecVR2E $IDBeamZTransf;
             } else {
                element $eleTypeBeam $eleID $nodeI $nodeJ $numIntPts
$BeamZSecVR1E $IDBeamZTransf;
            }; 
    };
     set mis 8;
    for {set level 9} {$level <= 10} {incr level 1} {
        set mis [expr $mis-1];
        for {set pier 1} {$pier <= $mis} {incr pier 1} {
            set eleID [expr $level*100000+$frame*1000+($frame+1)*100+$pier];
            set nodeI [expr $level*1000+$frame*100+$pier];
            set nodeJ [expr $level*1000+($frame+1)*100+$pier];
            if {$pier == 1} {
                element $eleTypeBeam $eleID $nodeI $nodeJ $numIntPts
$BeamZSecVR7E $IDBeamZTransf;
            } elseif {$pier == 2} {
                element $eleTypeBeam $eleID $nodeI $nodeJ $numIntPts
$BeamZSecVR6E $IDBeamZTransf;
             } elseif {$pier == 3} {
                element $eleTypeBeam $eleID $nodeI $nodeJ $numIntPts
$BeamZSecVR4E $IDBeamZTransf;
             } elseif {$pier == 4} {
                element $eleTypeBeam $eleID $nodeI $nodeJ $numIntPts
$BeamZSecVR2E $IDBeamZTransf;
             } elseif {$pier == 5 && $level == 9} {
                element $eleTypeBeam $eleID $nodeI $nodeJ $numIntPts
$BeamZSecVR2E $IDBeamZTransf;
             } else {
                element $eleTypeBeam $eleID $nodeI $nodeJ $numIntPts
$BeamZSecVR1E $IDBeamZTransf;
            }; 
        };
    };
     for {set level 11} {$level <= 12} {incr level 1} {
        set mis [expr $mis-1];
```

```
 for {set pier 1} {$pier <= $mis} {incr pier 1} {
             set eleID [expr $level*100000+$frame*1000+($frame+1)*100+$pier];
             set nodeI [expr $level*1000+$frame*100+$pier];
             set nodeJ [expr $level*1000+($frame+1)*100+$pier];
             if {$pier <= 3} {
                 element $eleTypeBeam $eleID $nodeI $nodeJ $numIntPts
$BeamZSecVR3E $IDBeamZTransf;
             } else {
                 element $eleTypeBeam $eleID $nodeI $nodeJ $numIntPts
$BeamZSecVR1E $IDBeamZTransf;
             };
         };
     };
     for {set level 13} {$level <= 14} {incr level 1} {
         set mis [expr $mis-1];
         for {set pier 1} {$pier <= $mis} {incr pier 1} {
             set eleID [expr $level*100000+$frame*1000+($frame+1)*100+$pier];
             set nodeI [expr $level*1000+$frame*100+$pier];
             set nodeJ [expr $level*1000+($frame+1)*100+$pier];
            element $eleTypeBeam $eleID $nodeI $nodeJ $numIntPts
$BeamZSecVR1E $IDBeamZTransf;
        };
     };
};
../OpenSees/Mass4.tcl
# nodal mass
source StoreyMass.tcl;
for {set m 1} {$m <=$NStory} {incr m 1} {
set Storey_mass($m) [expr $Storey_weight($m)/$g]
};
for {set frame 1} {$frame <=[expr $NBayZ+1]} {incr frame 1} {
     for {set level 1} {$level <=8} {incr level 1} {
         set Bay_mass($level) [expr $Storey_mass($level)/$NBayX];
        for {set pier 1} {$pier <= [expr $NBayX+1]} {incr pier 1} {
                 set nodeID [expr $level*1000+$frame*100+$pier];
             if {$pier == 1 || $pier == [expr $NBayX+1]} {
                        mass $nodeID [expr $Bay_mass($level)/4.0] 0 [expr
$Bay_mass($level)/4.0] 0 0 0;
             } else {
                       mass $nodeID [expr $Bay_mass($level)/2.0] 0 [expr
$Bay_mass($level)/2.0] 0 0 0;
 }
        }
     }
}
for {set frame 1} {$frame <=[expr $NBayZ+1]} {incr frame 1} {
      set mis 8;
      for {set level 9} {$level <=14} {incr level 1} {
      set mis [expr $mis-1];
      set Bay_mass($level) [expr $Storey_mass($level)/($mis-1)];
      for {set pier 1} {$pier <=$mis} {incr pier 1} {
             set nodeID [expr $level*1000+$frame*100+$pier];
              if {$pier == 1 || $pier == $mis} {
```

```
 mass $nodeID [expr $Bay_mass($level)/4.0] 0 [expr
$Bay_mass($level)/4.0] 0 0 0;
              } else {
                        mass $nodeID [expr $Bay_mass($level)/2.0] 0 [expr
$Bay_mass($level)/2.0] 0 0 0;
 }
 }
     }
};
../OpenSees/Gravity3.tcl
# Gravity loads
source StoreyMass.tcl;
for {set m 1} {$m <= 14} {incr m 1} {
         set Storey_load($m) $Storey_weight($m)
};
pattern Plain 101 Linear {
for {set frame 1} {$frame <=[expr $NBayZ+1]} {incr frame 1} {
     for {set level 1} {$level <=8} {incr level 1} {
         set Bay_load($level) [expr $Storey_load($level)/$NBayX];
         for {set pier 1} {$pier <= [expr $NBayX+1]} {incr pier 1} {
                 set nodeID [expr $level*1000+$frame*100+$pier];
            if {$pier == 1 || $pier == [expr $NBayX+1]} {
                        load $nodeID 0 [expr -$Bay_load($level)/4.0] 0 0 0 0;
             } else {
                       load $nodeID 0 [expr -$Bay_load($level)/2.0] 0 0 0 0;
 }
         }
     }
}
};
pattern Plain 102 Linear {
for {set frame 1} {$frame <=[expr $NBayZ+1]} {incr frame 1} {
     set mis 8;
     for {set level 9} {$level <=14} {incr level 1} {
         set mis [expr $mis-1];
         set Bay_load($level) [expr $Storey_load($level)/($mis-1)];
         for {set pier 1} {$pier <= $mis} {incr pier 1} {
                set nodeID [expr $level*1000+$frame*100+$pier];
             if {$pier == 1 || $pier == $mis} {
                     load $nodeID 0 [expr -$Bay_load($level)/4.0] 0 0 0 0;
             } else {
                        load $nodeID 0 [expr -$Bay_load($level)/2.0] 0 0 0 0;
 }
         }
     }
}
};
#Gravity analysis
puts "Gravity running...";
set Tol 1.0e-6; # convergence tolerance for test
```

```
constraints Transformation; # how it handles boundary conditions
#constraints Penalty 1.0e15 1.0e15;
numberer RCM; \qquad \qquad \qquad \qquad renumber dof's to minimize band-
width (optimization)
system BandGeneral; \qquad # how to store and solve the system
of equations in the analysis (large model: try UmfPack)
test NormDispIncr $Tol 100; \qquad # determine if convergence has been
achieved at the end of an iteration step
algorithm Newton ; # use Newton's solution algorithm: 
updates tangent stiffness at every iteration
set NstepGravity 10; * # apply gravity in 10 steps
set DGravity [expr 1.0/$NstepGravity]; # load increment
integrator LoadControl $DGravity; # determine the next time step for an
analysis
analysis Static; \begin{array}{ccc} & & \# \text{ define type of analysis static or} \end{array}transient
set res [analyze $NstepGravity]; # apply gravity
if {$res < 0} {
    puts "Gravity analysis failed"
    } else {
        puts "Gravity analysis done"
    };
```

```
loadConst -time 0.0;
```

```
../OpenSees/Eigen.tcl
#Eigenvalue analysis
#Recorder
recorder Node -file $dataDir/Eigen1.out -nodeRange 30001 30014 -dof 1 3
"eigen 1";
recorder Node -file $dataDir/Eigen2.out -nodeRange 30001 30014 -dof 1 3 
"eigen 2";
#set solver fullGenLapack;
set numModes 2;
set lambda [eigen $numModes];
record;
# calculate frequencies and periods of the structure ------------------------
---------------------------
set omega {}
set f {}
set T {}
set PI 3.14159
foreach lam $lambda {
     lappend omega [expr sqrt($lam)]
     lappend f [expr sqrt($lam)/(2*$PI)]
     lappend T [expr (2*$PI)/sqrt($lam)]
}
puts "Periods are: $T"
set period "Data/Periods.txt"
set Periods [open $period "w"]
```

```
foreach t $T {
    puts $Periods " $t"
}
close $Periods
../OpenSees/EigenRec.tcl
# Recorder of eigen modes
# create display for mode shapes
#---------------------------------
# $windowTitle $xLoc $yLoc $xPixels $yPixels
recorder display "Mode Shape 1" 10 10 1000 1000 -wipe 
prp 1000 1000 1; # projection 
reference point (prp); defines the center of projection (viewer eye)
vup 0 1 0; \qquad \qquad \qquad \qquad \qquad \qquad \qquad \qquad \qquad \qquad \qquad \qquad \qquad \qquad \qquad \qquad \qquad \qquad \qquad \qquad \qquad \qquad \qquad \qquad \qquad \qquad \qquad \qquad \qquad \qquad \qquad \qquad \qquad \qquad \qquad vpn 0 0 1; # view-plane normal 
(vpn) 
viewWindow -100 100 -100 100; * coordiantes of the
window relative to prp 
display -1 2 15; \overline{a} the 1st arg. is the
tag for display mode (ex. -1 is for the first mode shape)
                                                   # the 2nd arg. is 
magnification factor for nodes, the 3rd arg. is magnif. factor of deformed 
shape
recorder display "Mode Shape 2" 10 510 1000 1000 -wipe
prp 1000 1000 1;
vup 0 1 0;
vpn 0 0 1;
viewWindow -100 100 -100 100
display -2 2 10;
../OpenSees/Push.tcl
set sumWiHi 0.0; # sum of storey weight times height, for lateral-load 
distribution
for {set level 1} {$level <= $NStory} {incr level 1} {
     set FloorWeight $Storey_weight($level);
     if {$level ==1} {
        set FloorHeight $LCol1;
         } else {
        set FloorHeight [expr ($level-1)*$LCol +$LCol1];
     };
     set sumWiHi [expr $sumWiHi+$FloorWeight*$FloorHeight]; # sum of 
storey weight times height, for lateral-load distribution
};
set H 2000.; #reference lateral load
for {set level 1} {$level <= $NStory} {incr level 1} { 
     set FloorWeight $Storey_weight($level);
     if {$level ==1} {
        set FloorHeight $LCol1;
         } else {
        set FloorHeight [expr ($level-1)*$LCol +$LCol1];
     };
```

```
 set Fj($level) [expr $FloorWeight*$FloorHeight/$sumWiHi*$H];
};
pattern Plain 103 Linear {
     for {set j 1} {$j<= $NStory} {incr j 1} {
     load [expr 30000+$j] 0 0 $Fj($j) 0 0 0;
```

```
};
```
**}**;

```
# Define RECORDERS ----------------------------------------------------------
---
recorder Node -file node30014.out -time -node 30014 -dof 3 disp
recorder Drift -file $dataDir/interstoreydrift1.out -iNode 30001 -jNode 30002
-dof 3 -perpDirn 2
recorder Drift -file $dataDir/interstoreydrift2.out -iNode 30002 -jNode 30003
-dof 3 -perpDirn 2
recorder Drift -file $dataDir/interstoreydrift3.out -iNode 30003 -jNode 30004
-dof 3 -perpDirn 2
recorder Drift -file $dataDir/interstoreydrift4.out -iNode 30004 -jNode 30005
-dof 3 -perpDirn 2
recorder Drift -file $dataDir/interstoreydrift5.out -iNode 30005 -jNode 30006
-dof 3 -perpDirn 2
recorder Drift -file $dataDir/interstoreydrift6.out -iNode 30006 -jNode 30007
-dof 3 -perpDirn 2
recorder Drift -file $dataDir/interstoreydrift7.out -iNode 30007 -jNode 30008
-dof 3 -perpDirn 2
recorder Drift -file $dataDir/interstoreydrift8.out -iNode 30008 -jNode 30009
-dof 3 -perpDirn 2
recorder Drift -file $dataDir/interstoreydrift9.out -iNode 30009 -jNode 30010
-dof 3 -perpDirn 2
recorder Drift -file $dataDir/interstoreydrift10.out -iNode 30010 -jNode
30011 -dof 3 -perpDirn 2
recorder Drift -file $dataDir/interstoreydrift11.out -iNode 30011 -jNode
30012 -dof 3 -perpDirn 2
recorder Drift -file $dataDir/interstoreydrift12.out -iNode 30012 -jNode
30013 -dof 3 -perpDirn 2
recorder Drift -file $dataDir/interstoreydrift13.out -iNode 30013 -jNode
30014 -dof 3 -perpDirn 2
#Pushover analysis
puts "Pushover running..."
set IDCtrlNode 30014;
set IDCtrlDOF 3;
set Dmax 3; # maximum displacement of pushover: 10% roof drift
set Dincr 0.001;
set Tol 1.0e-5; # convergence tolerance for test
```

```
constraints Transformation; \qquad \qquad \qquad \, + how it handles boundary conditions
numberer RCM; \qquad \qquad renumber dof's to minimize band-
width (optimization)
```

```
width (optimization)<br>system BandGeneral; \# how to store and solve the system
of equations in the analysis (large model: try UmfPack)
```

```
#test EnergyIncr $Tol 2000;
test NormDispIncr $Tol 2000 ; # determine if convergence has been
achieved at the end of an iteration step
algorithm Newton; # use Newton's solution algorithm: 
updates tangent stiffness at every iteration
integrator DisplacementControl $IDCtrlNode $IDCtrlDOF $Dincr; # determine 
the next time step for an analysis
#set Incr [expr 1./50.];
#integrator LoadControl $Incr;
set Nsteps [expr int($Dmax/$Dincr)];
analysis Static; \begin{array}{ccc} & & \# \text{ define type of analysis static or} \end{array}transient
set pus [analyze $Nsteps]; # start pushover
if {$pus < 0} {
    puts "Pushover analysis failed"
     } else {
        puts "Pushover analysis done"
```

```
 };
```
record

**../OpenSees/IR2A.tcl** # IR2A 3D Model **source** Model.tcl; **source** DataDir.tcl; source units SI.tcl; **source** Geometry.tcl; **source** Nodes.tcl; source DiaphragmMasterNode.tcl; **source** Support.tcl; **source** Constraints.tcl; **source** Materials.tcl; source GeomTransf.tcl; **source** Elements2.tcl; **source** Mass4.tcl; **source** Gravity3.tcl; source Eigen.tcl; **source** EigenRec.tcl; **source** Push.tcl;